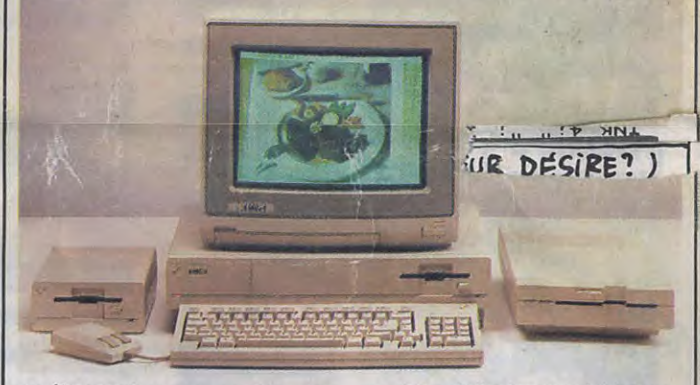

conférences de presse pour fêter avec passé de subtiles épreuves initiatiques.<br>moultes petits fours la "grande aven-Bref, la conférence démarre : mes impressions histoire de vous faire<br>reluire le zygomatique. Ça en vaut la

L'Amiga est quand même une sacrée ne demande qu'à les croire mais bécane, un mastodonte dont les fanas quand on nous cite la presse anglaise de la micro d'il y a quelques années et la presse américaine en disant que n'auraient même pas pu rêver alors l'Amiga a été sacré "vedette de n'auraient même pas pu rêver alors<br>qu'ils tapotaient sur leurs ZX 80 et qu'ils tapotaient sur leurs ZX 80 et l'année", on ne peut que se poser des autres PET. Commodore nous a fait questions. Certes, au mois d'août et autres PET. Commodore nous a fait questions. Certes, au mois d'août et jamais vu grand-chose en France, ils ont filtré les photos d'écrans comme Suite page 11

#### moultes petits fours la "grande aven• Bref, la conférence démarre: ture de l'Amiga". Je reviens juste- D'entrée de jeu, le directeur général ment d'une de ces charmantes réu- de la boîte commence par nous faire nions et je vais pouvoir vous donner le coup classique, la séance de gon-<br>mes impressions histoire de vous faire flette avec double vrille et sortie reluire le zygomatique. Ça en vaut la arrière : "nous sommes vraiment les peine, croyez-moi.<br>
L'Amiga est quand même une sacrée ne demande qu'à les croire mais quand on nous cite la presse anglaise<br>et la presse américaine en disant que septembre, il y a eu une certaine

 $\overline{V}$  .  $\overline{V}$ 

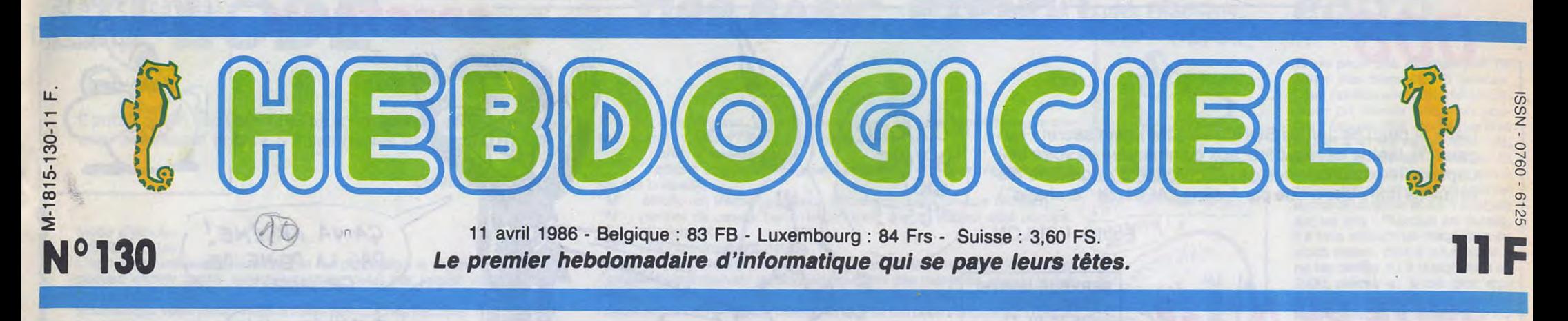

# AMSTRAD SE PAYE SINCLAIR !

Amstrad avait un gros problème en Angleterre : les micros Sinclair détenaient la plus grosse part du marché et Alan Sugar - le boss d'Amstrad - n'aime pas être à la traîne. Le problème vient d'être résolu : Amstrad a racheté Sinclair. Pour 5 millions de livres. 53 milliards de centimes.

#### COMBIEN ?

début de cette début de cette<br>
année, et à des<br>
prix incroyablement élevés. Le bide du CIL, les gouffres **Example 1** financiers de sa voiture électrique et de ses télés de poche n'ont fait qu'accélérer les choses. Au bord de la faillite, il ne restait que deux solutions notre Lord préféré : le suicide ou la vente. II a choisi la deuxième solu tion, espérons qu'il ne le regrettera pas.

Les français ne font rien comme les autres. Tel ordinateur qui marche bien dans tel ou tel pays ne se vend pas du tout ici. Ou mieux, tel ordinateur dont aucun pays ne

veut fait parfois un malheur<br>chez nous. nous. C'est le cas d'Apple dont nous sommes les premiers consommateurs et c'est surtout le cas d'Amstrad qui connait un succès sans précédent de l'Alsace à la Provence, Corse compri**se.** 

C'est ainsi qu'à<br>part l'Espagne<br>où il s'est taillé la part du lion, Amstrad n'est qu'un fabricant parmi les autres. L'AIlemagne préfère Atari, les Italiens restent fidèles à Commodore, Scandinaves et modore, les<br>Scandinaves et<br>les Japonais<br>marchent au les Japonais<br>marchent au MSX, l'Amérique ne veut pas<br>de produits bon<br>marché et les Anglais roucou- quantum qu  $l$ ent avec leurs  $\Box$ Anglais roucou-<br>
lent avec leurs<br>
premières | 0000000000<br>
premières | 0000000000 amours : Sinc-

> du contrat n'était pas encore sèche que déjà la totalité du personnel dirigeant de Sin-clair se retrouvait à la rue. Dehors les anciens ! Licenciés sans crier gare. Ça commence bien !

lair. Le marché d'Alan Sugar se résume donc à la France où il

est le premier loin devant, l'Espagne où il est le premier loin devant et l'Angleterre où il est le Nième loin derrière. La conclusion logique s'impose

d'elle même : Alan Riche débarque chez Sir Clive Fauché, lui

demande frustrement "Com-bien ?" (il ne peut être que frustre puisqu'il n'est pas Lord) et Clive lui répond dignement "5 millions de livres, mon bon." (il ne peut être que digne puisqu il est Lord). Sur ce, Alan lance

#### FAUCHÉ

La belle aventure se termine pour Sir Clive Sinclair. En démocratisant le premier l'informatique avec son ZX 81, il avait réussi en quelques années à se

habitués à taper des dix doigts sur ses claviers bizarres. Pire alors que tous les constructeurs disposent depuis longtemps de 128 Ko, une grossière erreur de marketing ne lui a permis de sortir son Spectrum 128 qu'au

#### TOUT EN FINESSE

Parce que pour le regretter, Sir Clive va regret-ter, son bébé n'est pas dans les mains les plus douces du monde. Papa Sugar ne fait pas dans la tendresse, loin s'en faut et il va probablement charcuter tout ça bien comme il faut. D'ailleurs il a déjà commencé : l'encre THE CONTRAT

Vous vous posez probablement la question de savoir ce qui a été racheté pour cette somme rondelette ? C'est très simple : sugar a TOUT eu, tout ! Le

L'Amiga arrive en France, il est là, demain ! Son prix ? Mystère ! Les logiciels ? Boule de gomme ! Le positionnement du produit ? Au secours, Tramiel ne revient pas

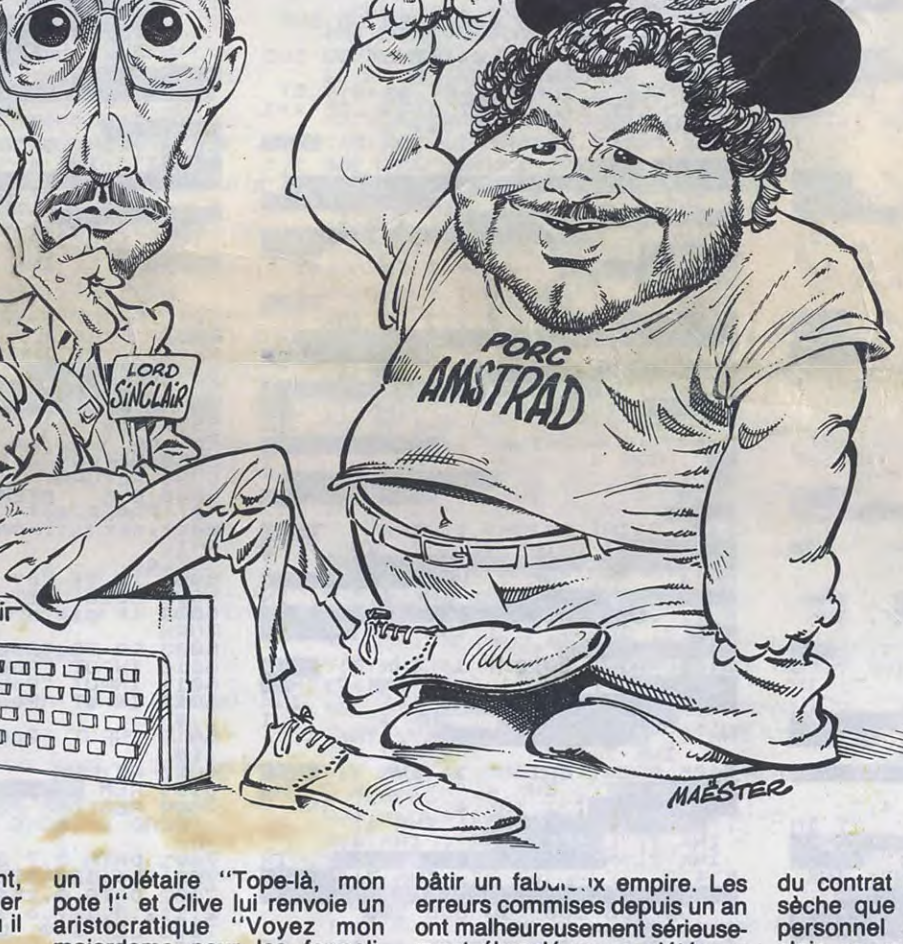

majordome pour les formali-<br>tés."

L'affaire est faite, Sinclair est<br>Amstrad et réciproquement.

 $\sim$  ,  $\sim$  ,  $\sim$  ,  $\sim$  ,  $\sim$  ,  $\sim$  ,  $\sim$  ,  $\sim$  ,  $\sim$  ,  $\sim$  ,  $\sim$  ,  $\sim$  ,  $\sim$  ,  $\sim$  ,  $\sim$ 

erreurs commises depuis un an ont malheureusement sérieuse-<br>ment ébranlé ses sociétés au point de se trouver dans une<br>merde noire et de ne plus vendre ses engins qu'aux anglais

Pendant qu'Amstrad rachète Sinclair, pendant qu'Atari fait flipper tout le monde avec ses bécanes diaboliques, Commodore continue son petit bonhomme de chemin et organise des

stock actuel de machines, la marque Sinclair, la distribution des produits présents et futurs et même le droit de produire des produits Sinclair dans ses propres usines.

Suite page 22

### AMIGA ? OU CA

si elles étaient classées Top Secret, ils nous ont promis des softs diaboliques dignes des légendaires Tron ou The Last Starfighter. Ah ! on en a rêvé 'de l'Amiga, on a fantasmé sur cette foutue bécane mais on ne l'a pas vu réellement tourner avec les softs d'enfer qu'on nous avait promis. C'est à croire que la manipulation de la machine est réservée à quelques adeptes de la Secte Commodore ayant

Ou comment tricher, pirater, modifier, trafiquer, magouiller, bidouiller et grenouiller avec les logiciels du monde entier. Mais dans la légalité, au moins ? Of course, mon Général ! Lire page 12

C'est nouveau, ça vient de sortir : **C'est nouveau, ça vient de sortir : Election de Sortier de Sortier de Sortier de Sortier de L'ASSEMBLEUR** L'actualité de la micro-informatique pages 9.10.11. DEULIGNEURS les fainéants sont page 12 Les amateurs eclaires vous attendent en page 30

BIDOUILLE GRENOUILLE CINOCHE-TELOCHE pages 14, 31

#### CONCOURS PERMANINTS

Votre programme, non content de vous rapporter 1.000 francs par page publiée, peut vous rapporter 20.000 francs chaque mois ou un voyage en Calrfomie pour deux, chaque trimestre. Règlement en page intérieure

DEULIGNEURS les fainéants sont page 12

MUSIQUE à écouter page 13

DES PROGRAMMES POUR VOTRE ORDINATEUR AMSTRAD • APPLE IIe ET Ilc • CANON X-07 • CASIO FX 702-P • COMMODORE 64 ET COMMODORE VIC 20 • EXELVISION MSX et compatibles • ORIC 1 ET ATMOS • SINCLAIR ZX 81 ET SPECTRUM TEXAS TI99/4A • THOMSON TO7, TO7/70, ET MO5 •

### INFO.8D : TOUTE L'ACTUALITÉ EN PAGE 20

``..w.i ~~s&.6` ..a.t .n...tJ.rrlÎ4vi1-S: i~Îèé►+r~.- ..')~ \_ .i.id~+c.Feic knlffi~ ~?S~

.

A

## 008

Dans la peau de James BONG, célèbre agent secret Français ( ?), tentez de récupérer, aux commandes de votre hélicoptère, les quatre perles de la couronne d'Angleterre dissimulées dans une grotte par Arsène LAPIN (dit "le chaud").

**Patrick FOULON** 

 $COUCOU$ !

DEVINE

QUi

 $c$ 'EST!

### **SUITE DU Nº129**

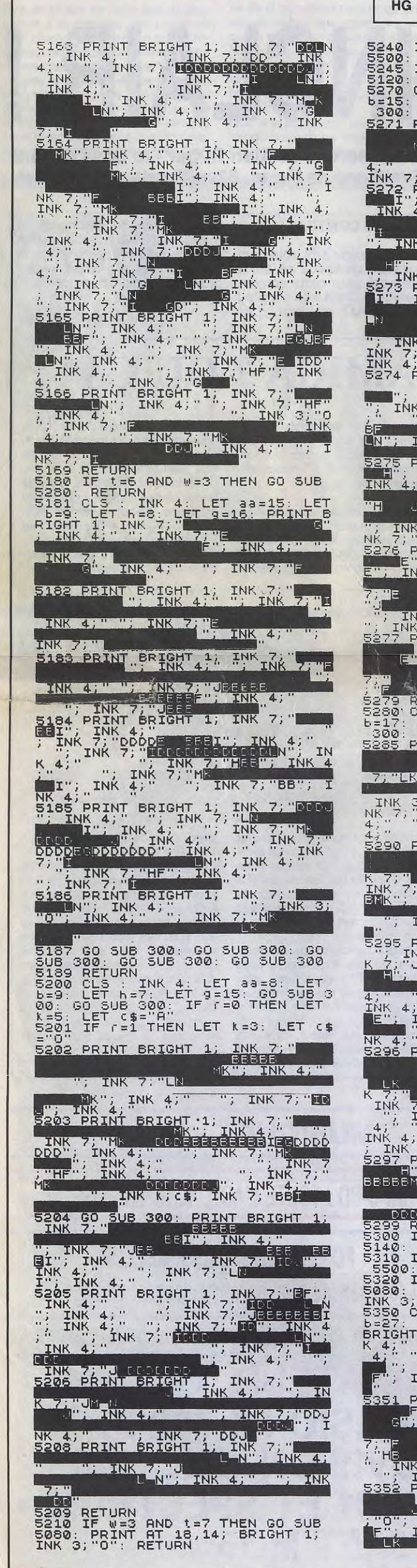

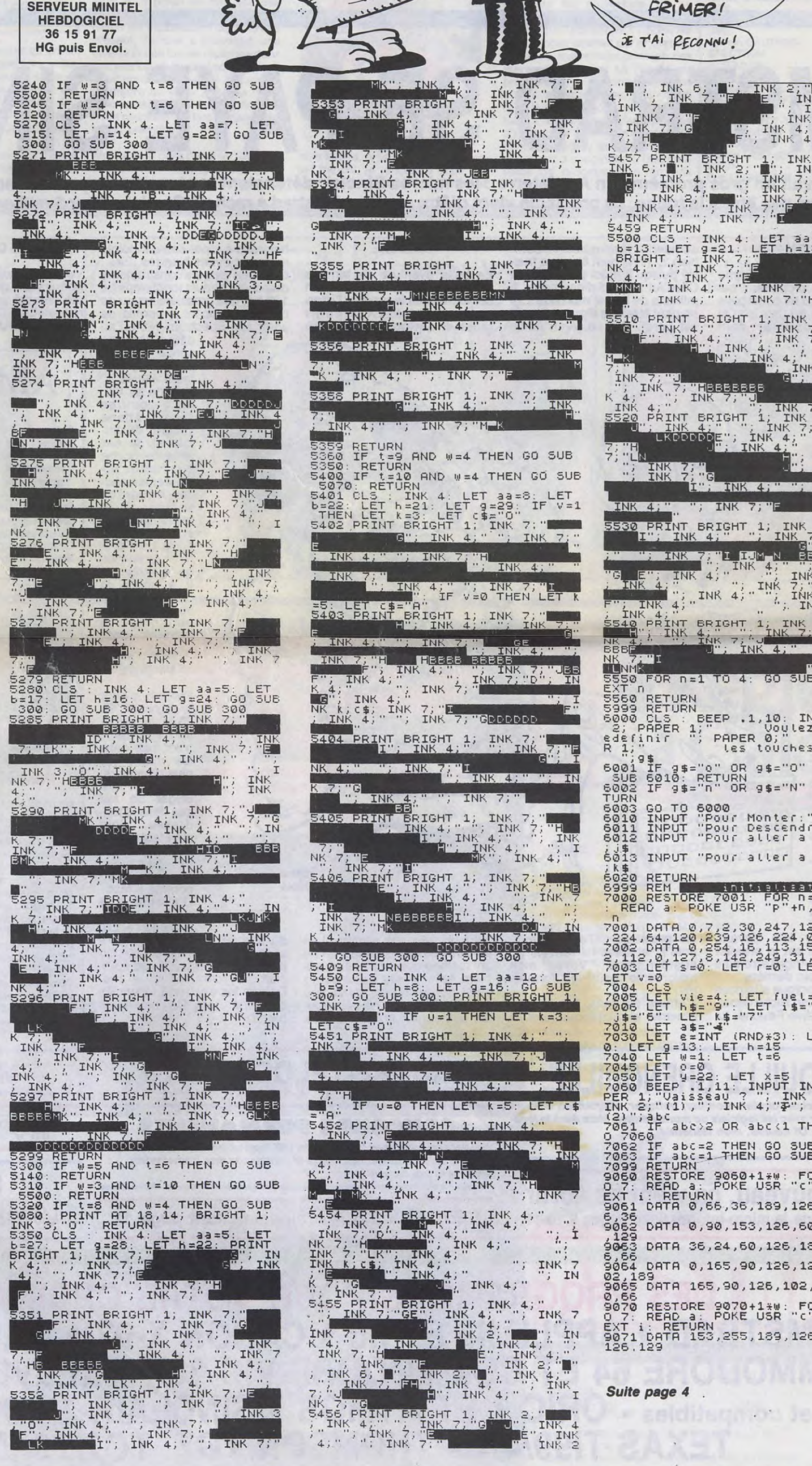

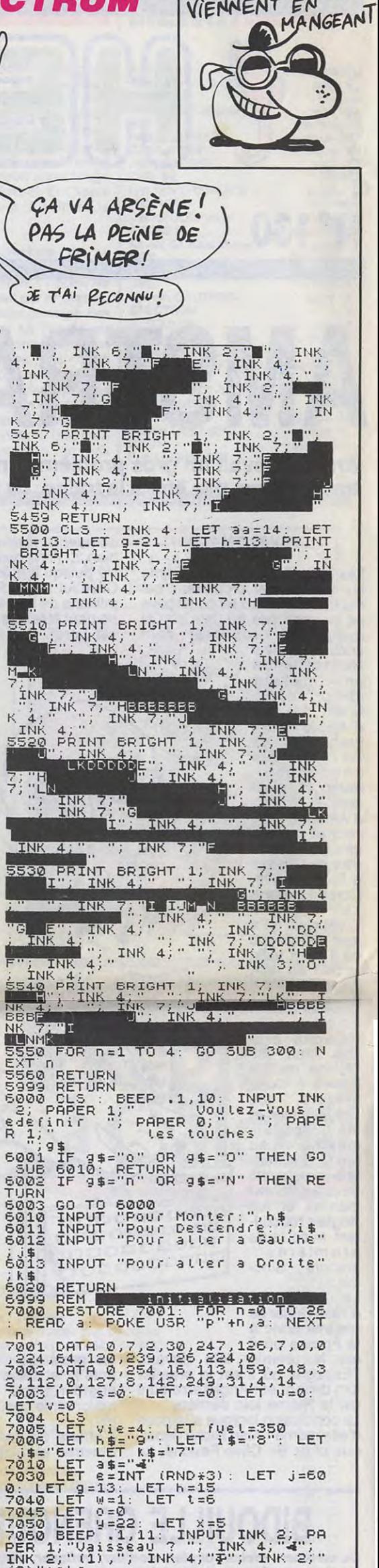

LES PETITS PETS

VIENNENT EN

*SPECTRUM* 

7030 LET 145="7"<br>
7030 LET 85="AT (RND\*3): LET j=60<br>
0: LET 85="AT (RND\*3): LET j=60<br>
7030 LET 8=INT (RND\*3): LET 1=5<br>
7030 LET 8=INT (RND\*3): LET x=5<br>
7045 LET 9=0<br>
7045 LET 9=0<br>
7045 LET 9=0<br>
7045 LET 9=0<br>
7045 LET 9=0<br> 6,36<br>9062 DATA 0,90,153,126,60,126,90 3988<br>9063 DATA 36,24,60,126,139,255,3<br>9064 DATA 0,165,90,126,126,255,1<br>9065 DATA 165,90,126,102,60,24,6 0070 RESTORE 9070+1\*W: FOR i=0 T<br>0070 RESTORE 9070+1\*W: FOR i=0 T<br>07: READ a: POKE USR "C"+i,a: N<br>EXT i: RETURN<br>9071 DATA 153,255,189,126,60,36,<br>126.129

 $\overline{\mathbf{c}}$ 

## TI LODE

### T199 BASIC ETENDU PAS FRANÇAIS

L'EST PAS CON CE SEU!)

**CALL REPORTS** 

فرضي

6)

II paraît qu'en ces lieux oubliés soi-disant peuplés de monstres, subsistent encore d'inestimables trésors...

Sylvain PERUZZI

Mode d'emploi:

LISTING 1, jeu:

L'appui sur une touche quelconque fait disparaître la présentation. Vous pouvez choisir parmi quatre tableaux, celui par lequel vous désirez commencer.

Vous dirigez votre personnage à l'aide des touches fléchées. Celui-ci peut tomber sans problème de n'importe quelle hauteur. Les touches "W" et "R" permettent de creuser à gauche et à droite du

- 1 Créer des tableaux : à l'aide des touches fléchées, positionnez le curseur (carré rouge) à l'endroit de votre choix. " < " : affiche une brique.
- 
- " < " : affiche une brique.<br>" > " : affiche une échelle (le haut des échelles doit sensiblement dépasser les briques).
- "M" : affiche un trésor (au moins 10 trésors dans chaque tableau).<br>"N" : permet de passer sans rien effacer, sur un endroit déjà occu "N" : permet de passer sans rien effacer, sur un endroit déjà occupé.<br>"B" : effacement.
- effacement.

personnage. Les touches "Z" et "C" permettent de sauter au-dessus des trous creusés.

Vous devez ramasser tous les coffrets rouges et blancs d'un tableau, pour accéder au tableau suivant.

LISTING 2, éditeur de tableaux :

L'appui sur une touche quelconque fait disparaître la présentation. Vous disposez de quatre options :

"J" et "K" : affichent les monstres. Si, en cas d'erreur, vous désirez modifier l'emplacement de votre personnage ou celui des monstres, placez le cur-seur sur la position désirée et appuyez selon le cas sur "H", "J" ou "K". l'appui sur ENTER valide le tableau ainsi créé (un oubli éventuel fera retentir un signal).

SERVEUR MINITEL **HEBDOGICIEL**<br>36 15 91 77

2 - Créer des tableaux sans sauvegarde (idem que l'option 1 mais sans sauvegarde).

3 - Rappeler un tableau : suivre les indications du programme pour rappeler un ou deux tableaux.

4 - Modifier un tableau : voir l'option 3 et 1 pour modifier un tableau rappelé.

*LISTING* 1

L ON WARNING NEXT 100 REM \*\*\*\*\*\*\*\*\*\*\*\*\*\* 110 REM \* TI<br>120 REM \* LODE

HG puis Envoi.

- 120 REM \* 130 REM \*\*\*\*\*\*\*\*\*\*\*\*\*\*\*\*\*\* 140 REM
- $150$  REM  $*$  PAR
- 160 REM \* SYLVAIN PERUZZI\*<br>170 REM \* 15 ANS \*
- 170 REM \* 180 REM \* MARSEILLE
- 190 REM\*\*\*\*\*\*\*\*\*\*\*\*\*\*\*\*\*\*
- 200 REM\*RESTE DE MEMOIRE\*
- 210 REM\* 780 OCTETS 220 REM\*\*\*\*\*\*\*\*\*\*\*\*\*\*\*\*\*\*
- 230 UY=116 :: OP=4 :: SC=0
- 240 CALL CLEAR :: CALL SCREEN(2)<br>250 CALL CHAR(33, "OOFDFDFDOOBFBFBF",40,"<br>00FDFDDOOBFBFBF",38,"3C4299B18199423C")<br>260 CALL COLOR(1,5,1,2,9,1)<br>270 CALL CHAR(34,"00C0E0F000BCBEBF",35,"
- 
- OOFCFCF900AOCO80",36,"0001050DO03F3FBF",
- 37,"003D1D0D00070301") 280 CALL HCHAR(4,14,33,5):: CALL VCHAR(5
- ,16,3.3):: CALL VCHAR(4,21,40,4) 290 CALL VCHAR(9,7,33,9):: CALL HCHAR(17 ,7,33,23):: CALL HCHAR(10,9,40,\$) 300 CALL VCHAR(10,9,40.6):: CALL VCHAR(1
- 0,13,40.6):: CALL HCHAR(15,9,40,S)
- 310 CALL HGHAR(10.15,33,5):: CALL HCHAR( 15,15,33.5):: CALL VCHAR(11,15,33,4):: C
- ALL VCHAR(11,20,33,4) 320 CALL HCHAR(10,20,34,1):: CALL HCHAR(<br>15,20,35,1):: CALL HCHAR(14,19,36,1):: C
- ALL HCHAE:(11,I9.37) 330 CALL HCHAR(10,23,40,6):: CALL HCHAR(
- 12,23,40,4):: CALL HCHAR(15,23,40,6):: C ALL VCHAR(10,23,40,6) 340 FOR TT=3 TO 14 :: CALL COLOR(TT,5,1) :: NEXT TT :: DISPLAY AT123,12):&1985
- S.PERUZZI"
- 350 CALL KEY(O,K,S):: IF S=0 THEN 350 360 CALL CLEAR :: CALL CHARSET :: CALL C OLOR(1,9,1):: FOR TT=2 TO 14 :: CALL COL
- OR(TT,5.1):: NEXT TT
- 370 DISPLAY AT(5.12):"MENU"
- 380 CALL COLOR(0,5,1)
- 390 DISPLAY AT(11,5):"PAR QUEL TABLEAU V OULEZ VOUS
- COMMENCER(1-4)" 400 ACCEPT AT(16.1B)VALIDATE("1234")SIZE (1)BEEP-UUU :: UUU=UUU-1 410 CALL CLEAR :: GOTO 430 420 UUU=O 430 MEN=5 440 DIM M0(4),NO(4),00(4),IOI(4):: MM=20
- \*8-11 :: NN=80 :: LEVEL=O 450 GOTO 1170
- 460 UUU=UUU+1
- 470 LEVEL=LEVEL+1
- 460 IF UUU=5 THEN UUU=1
- 490 DISPLAY AT(23.27)SIZE(2):LEVEL\_ 500 CALL LC (LEVEL) :: ON UULI GOSUB 560. 740
- .880.1010
- 510 FOR B=2 TO 4 :: OO(B)=INT(RND\*2)+1 : NEXT B
- 520 RETURN
- 530 REM ++++++++++++++ 540 REM + TABLEAU 1 +
- 550 REM ++++++++++++++

890 CALL HCHAR(4,6,33,22): CALL HCHAR(6 .2,33,5): CALL HCHAR(6,27,33,5) 90 CALL HCHAR(7,6,33.22):: CALL HCHAR(1 0 0,8,33,5):: CALL HCHAR(1O,20,33,e):: CAL

940 CALL HCHAR(3,8,88):: CALL HCHAR(3,16 ,88):: CALL HCHAR(3.25,88):: CALL HCHAR(

0(4)=30 :: RETURN 980 REM +++++.++++++++++ 990 REM + TABLEAU 4 + 1000 REM +++++++++++++++

1190 CALL SCREEN(2) 1200 CALL CHAR(88, "FFOOFFOOFFOOFFOOFF") 1210 CALL COLOR(8,9,16)<br>1220 CALL CHAR(33,"OOFDFDFD0OBFBFBF"):: CALL COLOR(1,5,1) 1230 CALL CHAR(40, "4242427E42424242") 1240 CALL COLOR(2,15,1) 1250 CALL HCHAR(1,1,33,32):: CALL HCHAR( 24,1,33,32):: CALL VCHAR(1,1,33,24):: CA LL VCHAR(1,32,33,24) 1260 CALL HCHAR(21,1,33,32\*4):: CALL VCH<br>AR(1,1,33,48):: CALL VCHAR(1,31,33,48)<br>1270 DISPLAY AT(23,1):"SCORE!0000!!MEN!0 5' LEVEL!O1" 1280 CALL MAGNIFY(3) 1281 REM ++++++++++++++++++++++ 1282 REM + DEF DES CARACTERES + 1283 REM ++++++++++++++++++++++ 1290 CALL CHAR (112, "202C2C241F0404040C14 14l 414040(i0Cr8080808000000C+00000OCrC r0OO" 1300 CALL CHAR(116."202626241F0404040605 C)5050504000Cr808O8080000UC'C'C rOU0' 100(10000 ' ) 1310 CALL CHAR (120, "000616120B060202020207<br>0D0G1800000040C080800000000000000808080C0<br>") 1320 CALL CHAR(124,"101BOB0A060302020207<br>OD080B1B000000004040B0000000000080B0C0") 1330 CALL CHAR (128, "30302068B0A0203028E8 ELELGE:GU!7i -00-000;00 x)i>UpUOCrG00Crr.~UUC o]UUîrC rC 11]Oî iC;  $OO''$ ) 1340 CALL CHAR (132, "30302080702C203028F8 ACi2-i)0Q[rU0Cr0Cr0OGC)C)U()p00C rC lC lO(.1UCrOOC)(:iCa0000CrU  $O<sup>11</sup>$ ) 1350 CALL CHAR(136.'3030101238D010305078 141000))C,Cr()Uc)(i î-)000601UUC)O0C)0C)O0U(:)C),)O0C)OU  $O''$ ) 1.601 CALL. CHAR (1 40. 11 60602OE(06828 2C r60A088 688000CrOc:±00000000O0000000irCrG00Cru000[Tp[ otic) 00") 1370 CALL CHAR(104, "1C3E495D77E3FFBB0000 i iC O0OU[rC TOC rC rOUOCrpCrOOCrUCrC rCx)Cr0U0C rC;CrCrr ri rCr' '' 1380 CALL CHAR(96."10387C7C3800000000000 Cr0000000i.r00000CiC;CrC-U0Ç;Oi n)000Cr(rO0UOCrt:,000O" 1190 GOSUB 460 1400 FE=U :: MM=20\*8-11 .: NN=BU 1410 CALL SPRITE(#1,128,16,MM,NN,#3,164, 11,MO(3)\*8+1,NO(3)\*8+1,#4, 104, 14,MD(4)\*8 +1,NO(4)\*8+1) 1420 II=2 :: FOR IP=3 TO 4 :: MO(IP)=MO( IF')\*B+1 :: NO(IP)=N0(IP)\*8+1 :: NEXT IF 1430 CALL HCHAR(21,1,33,64) 1440 CALL KEY(0,K,S) 1450 CALL GCHAR(INT(MM/B+3), INT(NN/B+1), LL):: IF LL=32 THEN 1910 1460 CALL GCHAR(INT(MM/8)+2,INT(NN/8)+2,<br>A):: CALL GCHAR(INT(MM/8)+2,INT(NN/8)+1, PQ):: CALL GCHAR(INT(MM/8)+2, INT(NN/8), 0 1470 IF (A=33 AND 0=33)AND PQ<>40 THEN 2 200 1480 IF K=82 THEN 1790 1490 IF K=87 THEN 1820 1500 IF K=ASC("Z")THEN 1840 1510 IF K=ASC("C')THEN 1880 1520 IF K=68 THEN X=4 :: GOTO 1570 1530 IF K=83 THEN X=-4 :. GOTO 1630 1540 IF K=69 THEN X=4 :: GOTO 1690 1550 IF K=88 THEN X=-4 :: GOTO 1740 1560 IF S=0 THEN 1930 1570 CALL GCHAR(INT(MM/8+2),INT(NN/8+2). LL):: IF LL=33 THEN 1930 1580 CALL FH(SC)<br>1590 CALL P(MM,NN,SC,PP):: IF PP=10 T\*HE N CALL DELSPRITE(ALL):: GOTO 1390 1600 CALL LOCATE(#1,MM.NN+X):: CALL PATT ERN(#1,132) 1610 CALL LOCATE(#1,MM,NN+X\*2):: NN=NN+X \*2 :: CALL. PATTERN(#1,128) 1620 UY=116 :: OP=4 :: GOTO 1930 1630 CALL GCHAR(INT(MM/B+2),INT(NN/8).LL :: IF LL=33 THEN 1930 1640 CALL FH(SC)<br>1650 CALL P(MM,NN-8,SC,PP):: IF PP=10 TH EN CALL DELSPRITE(ALL):: GOTO 1390 1660 CALL LOCATE(#1,MM,NN+X):: CALL FATT ERN (#1,136)<br>1670 CALL LOCATE(#1,MM,NN+X\*2):: NN=NN+X \*2 :: CALL PATTERN(#1,140) 1680 UY=112 :: OP=-4 :: GOTO 1930 1690 CALL GCHAR(INT(MM/B+1>.INT(NN/8+1). LL):: IF LL<>40 THEN 1930 1700 CALL FH(SC> 1710 CALL LOCATE (#1, MM-X, NN) :: CALL PATT ERN(#1.124) 1720 CALL LOCATE(#1,MM-X\*2,NN):: MM=MM-X r2 :: CALL PATTERN(#1.120) 1730 GOTO 1930 1740 CALL GCHAR(INT(MM/8+3). INT(NN/8+1),

700 RETURN

 $NO(4)=28$ 

710 REM +++++++++++++++  $720$  REM + TABLEAU  $2$ 730 REM +++++++++++++t+

740 MO(3)=6 :: NO(3)=12 :: MO(4)=014

750 FOR 0=2 TO 20 :: CALL HCHAR(0,3,32,2

8):: NEXT 0

760 CALL HCHAR(4,11,33,8):: CALL HCHAR(4 27,33,5):: CALL HCHAR(5,28,33,4):. CALL. HCHAR(6,6,33,17):: CALL HCHAR(B,3,33,5) 770 CALL HCHAR(9,8,33,21):: CALL HCHAR(1 0,8,33,21):: CALL HCHAR(11,2,33,4):: CAL L HCHAR(12,28,33,4):: CALL HCHAR(14,23,3

3, 6)

780 CALL HCHAR(15,4,33,11):: CALL HCHAR( 16,4,33,19):: CALL HCHAR(17.21,33,11):: CALL HCHAR(19,2,33,10)<br>790 CALL VCHAR(5,8,40,4):: CALL VCHAR(5, 22,4(1,4):: CALL VCHAR(3,26,40,11):: CALL

VCHAR (10,6,40,5)

LL VCHAR(18, 9, 40, 3)

850 REM ++++++++++ 860 REM + TABLEAU 3+ 870 REM ++++++++++++

HCHAR(11,2,33,8)

800 CALL VCHAR(3,15,40,3):: CALL VCHAR(1 3,23,40,8):: CALL VCHAR(16,25,40,5):: CA

810 CALL VCHAR(B,16,40,8) 820 CALL HCHAR(3,29,88): CALL HCHAR(7,4

830 CALL HCHAR(8,20,88):: CALL HCHAR(10, 5,88):: CALL HCHAR(14,11,88):: CALL HCHA<br>R(18,4,88):: CALL HCHAR(13,24,88):: CALL<br>HCHAR(11,29,88)

.Be):: CALL HCHAR(8,10.88)

840 CALL HCHAR(3,14,88):: RETURN

880 FOR I=2 TO 20 :: CALL HCHAR(I,3,32,2

560 FOR I=2 TO 20 :: CALL HCHèE(I.3,32,2 8):: NEXT I 570 140(3)=8 :: NO(3)=18 580 MO(4)=12 :: NO(4)=27 590 CALL HCHAR(4.5,33,11):: CALL HCHAR(5 ,14,33.17):: CALL HCHAR(7,2.33,15):: CAL L HCHAR(11,2,33,11) 600 CALL HCHAR(15,2,33,6):: CALL HCHAR(1 8,2,33,9):: CALL HCHAR(15,11,33,9):: CAL HCHAR(16, 11, 33, 18) 610 CALL HCHAR(12,18,33,7):: CALL HCHAR( 9,16,33,4) 620 CALL HCHAR(9,23,33,9):: CALL HCHAR(1 0,27,33,5):: CALL HCHAR(8,28,33,4) 630 CALL VCHAR(10,7,40,5) 640 CALL VCHAR(6,5,40,5):: CALL VCHAR(3, 11,40,4):: CALL VCHAR(14,5,40,4):: CALL VCHAR(14,15,40,7) 650 CALL VCHAR(10,11.40,5):: CALL VCHAR( 11,19,40,4):: CALL VCHAR(8,24,40,8) 660 CALL HCHAR(17,8,88,1) 670 CALL HCHAR(14.3,6B):: CALL HCHAR(10, 3,88):: CALL HCHAR(6,7,B8):: CALL HCHRR( 3,6,88):: CALL HCHAR(8,18,88) 680 CALL HCHAR(20,26,88):: CALL HCHAR(15 ,27,88):: CALL HCHAR(7,2S.88) 690 CALL HCHAR(4,29,88) ,17) 29, 88)  $NO(4)=28$ NEXT I

8):: NEXT I

 $10, 4, 40, 5)$ 

910 CALL HCNAR(13.l2,33.9):: CALL HCHAR( 15,2.33,7):: CALL HCHAR(14,25,33,7):: CA

LL HCHAR(17,8,33.20)

920 CALL HCHAR(19.28,33,4):: CALL VCHAR( ?,10,40.07):: CALL VCHAR(3,23,4U,7) 930 CALL VCHAR(6,16,40,15):: CALL. VCHAR(

5,4,88)

950 CALL HCHAR(6,18,88): CALL HCHAR(5,2 9,88):: CALL HCHAR(10,5.88):: CALL. HCHAR

(12,13,88)

960 CALL HCHAR(13,27,88):: CALL HCHAR(18

"H" : affiche votre personnage.

.29,88>

970 M[I(3)=11 :: NO(3)=17 :: MO(4)=2 :: N

1010 FOR ER=2 TO 20 :. CALL HCHAR(ER,3,3

2,28):: NEXT ER

1020 CALL HCHAR(2,2,33,7):: CALL HCHAR(3 ,2,33,7):- CALL HCHAR(4,2,33,5):: CALL H

CHAR (5,2,31,3)

HCHAR(5,30,33,2)

1030 CALL HCHAR(3,25,33,7):: CALL HCHAR( ,25,3:,7):: CALL HCHAR(4,29,33,3):: CAL

1040 CALL HCHAR(5,12.33,3):: CALL HCHAR( 5,19,33,3):: CALL HCHAR(9,11,33,12):: CA LL. HCHAR(13,9,33,15):: CALL HCHAR(17,8,3

1050 CALL HCHAR(16.2,33,8):: CALL HCHAR( 10.3.33.4):: CALL HCHAR(9,5,33,2) 1060 CALL HCHAR(7.22,33,8):: CALL HCHAR( 11,26,33,6):: CALL HCHAR(15.24.33.8) 1070 CALL HCHAR(19,25,33,7) 1080 FOR RRR=4 TO 18 :: CALL HCHAR(RRR,1 5,33,4):: NEXT RAR 1090 CALL VCHAR(6,7,40.10):: CALL VCHAR( 15,4,40,6):: CALL VCHAR(4,11,40,5):: CAL VCHAR(8, 13, 40, 5) 1100 CALL VCHAR(12,11,40,5).: CALL VCHAR (3,14,40,2):: CALL VCHAR(5,27,40,6):: CA LL VCHAR(10,30,40,5) 1110 CALL VCHAR(14,27,40,5) 1120 CALL HCHAR(9.3,88):: CALL HCHAR(15, 3,88):: CALL HCHAR(8,20.88):: CALL HCHAR (12, 20,88) 1130 CALL HCHAR(16,21,88):: CALL HCHAR(2 0,21,88):: CALL HCHAR(18,29,88):: CALL H CHAR(14,29,88) 1140 CALL HCHAR(3,17,85):: CALL HCHAR(6, 1150 MO(3)=13 :: NO(3)=8 :: MO(4)=18 :: 1160 RETURN 1170 FOR I=3 TO 7 :: CALL COLOR(I,9,1):: 1180 RANDOMIZE :: CALL CLEAR

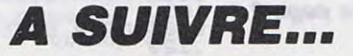

*EDITO*  Je ne peux pas m'empêcher de parler des disquettes 3 pouces. C'est devenu une véritable obsession : où trouver des trois pouces ? Qui peut me vendre des trois pouces à un prix raisonnable ? Au secours, je veux des 3 pouces ! Et voilà-t'il pas que j'apprends qu'un enfoiré est couché sur un énorme tas de disquettes et qu'il spécule sur les prix ! Planqué en Suisse,<br>il a trois millions de disquettes en stock depuis plus d'un mois et il ne les distille qu'à raison de 2 ou 3000 pièces et à un prix que même les américains ils ont pas les moyens de se les payer. II n'y a guère que les développeurs et les dupliqueurs de disquettes qui sont obligés de passer sous ses<br>fourches caudines. Mais, car il y a un mais, ce joli Monsieur commence à flipper comme une bête car sa ruse est éventée et il va probablement avoir du mal à ne pas se débarrasser de son stock vite fait, en tout cas avant la chute vertigineuse du cours de la disquette trois pouces. Chute qui sera aussi rapide que la dévaluation de Chirac. Continuez à économiser les tracks de vos sillons, ça va baisser et pas qu'un peu.

A part ça ? Le nouvel Apple II, avec un 68000 compatible Mac et un 65C02 compatible lle/llc est pour juin. Clavier séparé et drive 3,5 pouces intégré, il aura la môme gueule qu'un Thomson, en mieux 1 Les développeurs améri-cains en ont déjà reçu un exemplaire.

A part ça ? Un gras grossiste nous cherche des poux dans la tète en Angleterre. II a envoyé un méchant télex à tous les fournisseurs Anglais pour nous casser la baraque. Ca n'a pas marché sauf avec Center Soft, le grossiste Anglais qui change encore une fois d'avis : il ne veut plus nous livrer. ce qui n'est pas bien grave puisqu'il ne l'a jamais fait et que nous nous démerdons très bien avec Ses collègues.

Quoi ? Le nom du gras grossiste ? L'avocat va encore être furieux si je vous le dis I Tant pis, c'est Mister Thébaud et c'est le patron d'Innelec I La semaine prochaine, le télex qu'il a envoyé s'étale en première de couverture avec la traduction de son mauvais anglais.

Gérard Ceccaldi

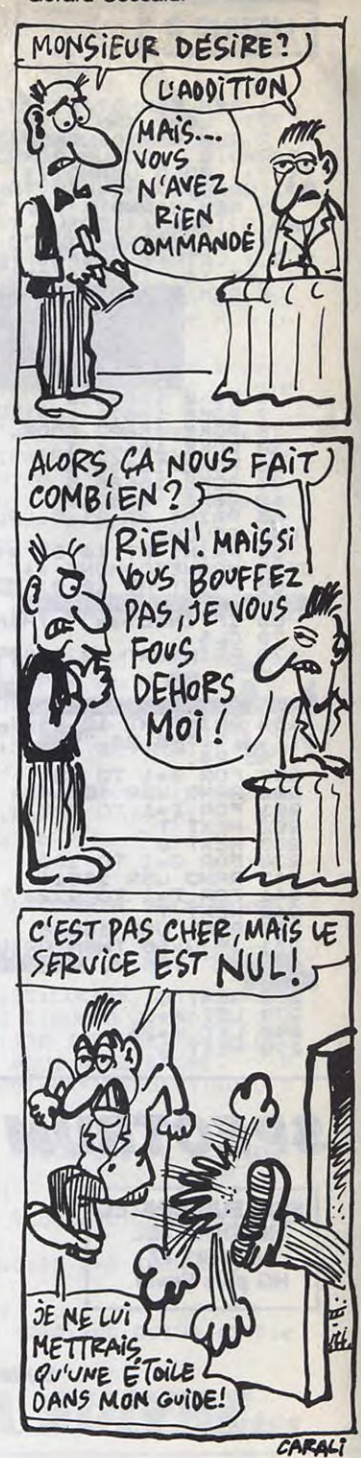

## **SUPER HOT**

Profitez de quelques missions offensives en territoire adverse, pour vous initier "sur le vif" au pilotage d'un hélicoptère...

**Eric LECHAUDEL** 

REM de 191 caractères, puis entrez les codes machine du listing 2. Supprimez les lignes Basic du programme chargeur à l'exception de la 1 REM, et tapez le listing 3. Sauvegardez ensuite votre travail.<br>A l'aide du listing 1

lance le programme principal.

REM, entrez les codes machine du listing 4. Procédez ensuite comme ci-<br>dessus, puis tapez le listing 5. Sauvegardez ce programme à la suite du premier.

**GOOGNOOT** 

Mode d'emploi :

 $\begin{matrix}\nG \\
G \\
G \\
G\n\end{matrix}$ 

 $\frac{8}{11}$ 

Tout d'abord, tapez le listing 1 (programme chargeur) avec une ligne 1

**LISTING 1**  $(3) - 76$ <br>  $330$ <br>  $330$ <br>  $340$ <br>  $350$ <br>  $50$ <br>  $50$ <br>  $50$ <br>  $50$ <br>  $50$ <br>  $50$ <br>  $50$ <br>  $50$ <br>  $50$ <br>  $50$ (2) -476NL<br>330 GOTO 360<br>340 GOTO 360<br>340 GET P=PEEK (R+N)<br>340 DET P=PEEK (R+N)<br>340 DET P=PEEK (R+N)<br>6350 LET R=R+8<br>350 DET R=R+8<br>350 DET R=R+8<br>390 GOTO 230<br>400 SAVE "CHARGEUM" **LISTING 2** 16514<br>165306<br>165306<br>165364<br>165564<br>165570<br>19572 01701121030069C69240C6516006516006516006516006516000 20F7471022604F2653056108530 4248318744127451452711F1 **HOONGOONGOHOJHOHANETEOGOOGOOGO** 071E2265411171024741F101D 51C044423231E02400027176  $\widetilde{\epsilon}$ ) "  $\frac{\text{ouis}}{\text{e}}$ **LISTING 3** 77-7 PEM EERND7-277-377F77(RAND<br>
2 REM EERND1URND-4777)<(RAND<br>
2 REM EERND1URND-4777)<(RAND<br>
737-7 (1980) URND-47775(POR EERND)<br>
737-8 REM EERND1K 1, 1980 10 10 271 BRND1<br>
1, URND-47, 7 (COSUB TAND)<br>
1, 1980 1, 1980 1, 198 SUPER-HOT SIMULATEUR DE VOL<br>HELICOPTERE 1986<br>POUR IX 81 16<sup>0</sup> FORTHER PROGRAM CONTROLLER CONTROLLER CONTROLLER CONTROLLER CONTROLLER CONTROLLER CONTROLLER CONTROLLER CONTROLLER CONTROLLER CONTROLLER CONTROLLER CONTROLLER CONTROLLER CONTROLLER CONTROLLER CONTROLLER CONTROLLER CONTROLL

300 FOR T=1 TO 10<br>
3200 FRINT AT X, V;<br>
3200 LET X=X-1<br>
3300 LET X=X-1<br>
3300 LET X=X-1<br>
3300 LET X=X-1<br>
3300 DEXT TAT X-1, Y+2;<br>
3300 PRINT AT 16, 1;<br>
360 PRINT AT 3, 20;<br>
370 PRINT AT 3, 20;<br>
370 PRINT AT 3, 20;<br>
370 PRIN 500 POKE 16571,21<br>501 PRINT AT 20,0, 2020<br>502 FOR T=1 70 20<br>502 FOR T=1 70 20<br>503 RAND USR 16544 505 NEXT IT 10,0;"  $7+7+7+7$ UPER-HOT :::<br>508 LET Z=0<br>509 LET 01=" The state of the state of the state of the state of the state of the state of the state of the state of the state of the state of the state of the state of the state of the state of the state of the state of the state of t DPER-HO \*\*\*\*\*\*<br>Super=Ho \*\*\*\*\*\*\* 16514<br>165220<br>165308<br>165346<br>165542<br>165562 E)" SES GOSUB 9000<br>575 PRINT AT 0,3; NOUS SOMMES EN<br>1994,UN TYRAN"; TAB 0; "REGNE EN<br>NAITRE SUR L"EUROPE", TAB 3; "R<br>JUS LES MOYENS AERIENS SONT"; TAB<br>0; TAB 0; "VIEIL HELICOPTERE ARME";<br>DE 0; "VIEIL HELICOPTERE ARME";<br>DE DE SPRINT DE SON POIS DE CHELIER EN MINIMUM A CONDE<br>
EN MINIMUM DE STRING DE SUR DE SUR EN MINIMUM DE SUR EN MINIMUM DE SUR EN MINIMUM DE SUR EN MINIMUM DE SUR EN MINIMUM DE SUR EN MINIMUM DE SUR EN MINIMUM DE SUR EN MINIM EES TECHNIQUES ... TAB 0; "POIDS : 12<br>00 KG"; TAB 0; "UITESSE ROTOR P. 2<br>EUE: DE 2 A 1200"<br>601 PRINT "INCLINAISONS MAXIMUM<br>610 PRINT "INCLINAISONS MAXIMUM<br>5:30 DEGRES RESERUOIR FUEL:200 LL<br>E MAXI: 10M/SRADARS:2 (PORTEE:25K  $7477$ 620 PRINT , TAB 0; "MISSILES HOT SERIE PRODUCES COMMAND OF LARGE SAN THE COMMAND OF LARGE SCRIPTION CONTRACT COMMAND OF LARGE SAN THE CONTRACT OF LARGE SAN THE CONTRACT OF LARGE SAN THE CONTRACT OF LARGE SAN THE CONTRACT OF LARGE SAN THE CONTRACT OF LARGE **TEM** 

**ZX 81** MEFIER DE  $L'AU-$ MONSIEUR ET MADAME DELA. COPTAIR ONT EU UN  $\mathbb{Z}$   $\mathbb{F}$ FILS! COMMENT LONT-1 VIII 4 HEU. <u> OO</u> RENE ? 6 NONI  $065$ Le lancement du premier programme qui contient les règles, charge et RAYMOND?SC: ED 104 PRINT "E"<br>
110 LET JS=(YO-YA) /100<br>
120 LET 1=865 15<br>
130 LET 1=865 15<br>
141 PRINT AT 2,0; "<br>
141 PRINT AT 2,0; "<br>
165;TAB 1;O\$;TAB 1;O\$;TAB 1;O\$;<br>
TAB 15;O\$;TAB 15;O\$;TAB 15;O\$;<br>
TAB 15;O\$;TAB 15;O\$;TAB 15;O\$;TA<br>
8 142 LNON 656 PRINT , TAB 0; "UNE FOIS LE<br>0G DETRUIT ,L""";TAB 0; "OBJECTIF<br>RADAR EST LA BASE (POURVOUS POSE<br>R)" R) "<br>FOURNER, SACHEZ QUE LE RAPPORT N<br>DRMAL PES 2 ROTORS EST 2";TAB 0<br>ORMAL PES 2 ROTORS EST 2";TAB 0<br>NSLE SENS DES AIGUILLES D" UNE<br>NSLE SENS DES AIGUILLES D" UNE<br>SS PRINT , TAB 0;"L""INCLINAIS<br>ON GAUCHE DEVIE UOTRECAP VE PRINT AT 4,27; " " " TAB 27;<br>"";TAB 27; " " ;TAB 27; ON GRUPH DEVIL AND SUPER THE CONDUCTED ON SUPER THE CONDUCTED ON SUPER THE CONDUCTED ON A SELECT THE CONDUCTED ON A SELECT THE CONDUCTED ON A SELECT THE CONDUCTED ON A SELECT THE CONDUCTED ON A SELECT THAT A 1.0; THE SOLUT 150 UNPLOT 7,33<br>
150 UNPLOT 7,33<br>
150 UNPLOT 35, 32<br>
210 JF T(250 AND J(250 THEN UNPLOT<br>
167 35-15/50,32+J5/50<br>
235-15/50,32+J5/50<br>
7-15,33+15 6 AND J(6 THEN UNPLOT<br>
7-15,33+15 6 AND J(6 THEN UNPLOT<br>
7-15,33+15 6 AND J(6 T 00 237 IF INKEY\$="1" THEN GOSUB 35 238 IF INKEY\$="2" THEN GOSUB 30 ØØ US<br>GOSUB 4000<br>GOSUB 4000<br>A 240 IF INKEY\$="C" THEN GOSUB 50 241 IF DE THEN LET AL=AL+(VA+10 242 IF AL >5000 THEN GOTO 5500<br>245 LET OK=3<br>250 LET N=1NT AL<br>250 LET N=1NT AL<br>255 GOSUB 8900<br>260 PRINT AT 3.8;Y\$<br>261 IF (AL >AMI+80 AND RND <.25)<br>OR (BAD AND RND +.75) THEN GOSUB<br>8400<br>8400 PRINT AT 3.75) THEN GOSUB **LISTING 4**  $262$  IF  $(AL=0$  AND UI<sub>2</sub>0) OR  $(AL=0$ <br>AND DE AND UA(=-1) THEN GOTO 85 00000007 170909746 884-1000 0100100 00<br>
275 GOTO 50<br>
500 CLS<br>
501 PRINT **BOR DE OF 9-1 TO 19**<br>**BOR PRINT "I "TAB 21; " I"; TAB 31 LISTING 5** 504 NEXT G. 386 PRINT RT 1,233 "HORDE"; TAB 77 LEM FARND7-7-44Y 7-171 (SAVE)<br>
2 REM EARND16 : 221-70-1 CLS<br>
2 REM EARND16 : 221-70-1 CLS<br>
21 LET 01-171<br>
22 LET 01-171<br>
30 COSUB 9000<br>
50 LET DIT-INT (SOR (1855 (XA-X<br>
50 LET N=DIT-INT (SOR (1855 (XA-X<br>
51 LET N=DIT-YO 52 IF N=01<br>
00 53 IF N=10000 THEN LET N=N/10<br>
52 IF N=10000 THEN PRINT AT<br>
5.23; IF DI<10000 THEN PRINT AT<br>
5.23; IF DI<10000 THEN PRINT AT<br>
5.33; IF NT-10000 THEN PRINT AT<br>
5.33; IF NOT 40 53<br>
55 UCT OK=3<br>
55 UCT OK=3<br>
57 510 PRINT TAB 23; TAB 22; "IN: "" SII LET K=USR 16542<br>512 PRINT AT 1,0;<br>512 PRINT AT 1,0;<br>-INT (YA/500)+19<br>-INT (YA/500)+19<br>516 IF T(1 OR T)40 THEN GOTO 60 S17 LET A=10+INT (XA/500)<br>518 IF A+20>40 THEN LET WS=FS(T<br>8.TO ) Sie IF A-20340 THEN LET Us-Fair C<br>
1916 IF A-1 Then LET Us-Fair CTO<br>
1-8) IF A-1 Then LET Us-Fair (TO<br>
1-8) IF A-1 Then A-8)<br>
1-8 IF A-1 Then A-8<br>
TUS-Fair (T, A TO A-19)<br>
530 PRINT TAB 1;US<br>
530 NEXT AT 11, 11;<br>
552 LET K IF AE=0 THEN GOTO 79<br>LET VI=INT (AE/171.542\*PA)<br>LET N\*=2<br>GOSUB 8900<br>PRINT AT 19,17;Y\$<br>PETURN TT 19,17;Y\$<br>LET XR=XA+(COS (SM\*PI/180)\* GOTO 4910<br>
PRINT TAB 2; TAB 1;<br>
GOTO 550<br>
LET X=INT (RND\*7)+7<br>
LET X=INT (RND\*7)+7<br>
LET Y=INT (RND\*7)+7<br>
IF RND>.5 THEN LET Y=Y+20<br>
FOR I=-6 TO 6<br>
FOR J=-6 TO 6 566577777777 UI\*4)<br>85 LET YA=YA+(SIN (5M\*PI/180)\* 

IL FAUT SE

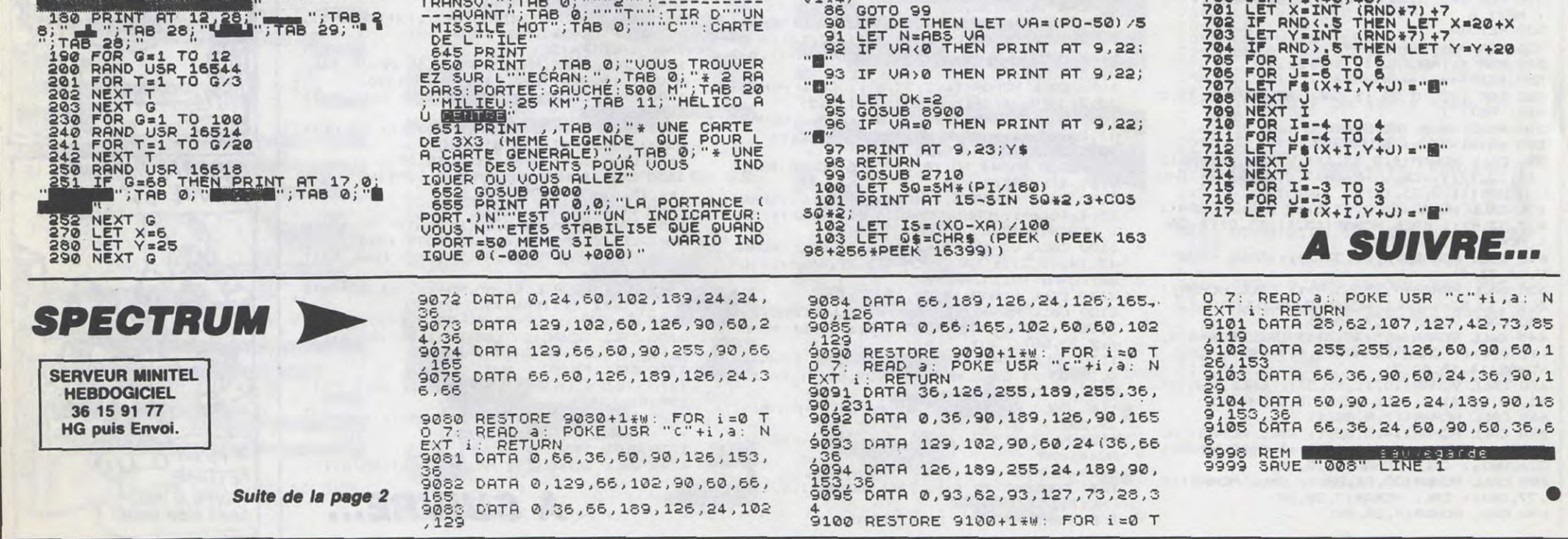

4

## **CATACOMB**

Equipé d'un hélicoptère dorsal et de quelques pains de plastic, partez à la recherche de 7 blocs d'uranium enrichi, répartis dans 10 salles souterraines réputées dangeureuses...

**Stéphane VALLOIS** 

SERVEUR MINITEL

**HEBDOGICIEL** 36 15 91 77

**HG puis Envoi.** 

150 REM CATACOMBES.1

160 REM === PROCEDURE ASSEMBLAGE **170 REM** 

180 DATA 3E, 2, CD, E, BC, 1, B, 0, 11, 7, 0,<br>
(D5, 21, 0, 0, 73, E6, 7, FE, 0, 28, 7, 47, 11<br>
(0, 8, 19, 10, FA, 79, CB, 3F, CB, 3F, CB, 3<br>
F, FE, 0, 28, 7, 47, 11, 50, 0, 19, 10, FA, 11<br>
(0, 0, 19, 10, FR, CE, 38, 4, 15 8,34,1F,FE,0,28,4,47,23,10,FD,7B,E<br>6,7,36,FF,C9,DD,E5,DD,4E<br>190 DATA 0,DD,5E,2,DD,56,3,6,10,C5<br>5,D5,CD,4B,9C,6,8,36,0,23,10,FB,D1,

200 DATA 10,50,50,50,50,0,0,0,0,0,  $0,0,0,0,4$ 

 $0,0,0,54,54,54,54,0,54,54,54,54,54,54,$ <br>  $0,54,54,54,54,0,54,54,0,0,0,0,0,54,$ 

220 DATA 1, 1, 0, 0, 0, 0, 0, 0, 0, 0, 0, 0, 0  $,0,41,41,0,41,41,0,0,0,0,0,0,0,0,0,0$  $10,41,41,0,0,0,41,41,0,0,0,0,0,0,0$ 230 DATA 0,41,0,0,0,0,0,0,0,0,0,0, 0,0,0,0,0,0,0,0,0,0,0,0,0,0,0,0,0,0<br>240 MEMORY 39993:OPENOUT "dummy":M EMORY HIMEM-1:CLOSEOUT 250 FOR 1=0 TO 479:READ a\$:POKE 1+40000,VAL("%"+a\$):NEXT:DEFINT c-z:<br>DEFSTR a,b:EVERY 7,1 GOSUB 640:deb

 $ut = 1$ 260 REM 270 REM === PROCEDURE INITIALISATI

**DN** 280 REM 290 MODE OIBORDER OIPAPER OIPEN 11 SPEED INK 3,3

300 INK 0,0<br>310 INK 1,24<br>320 INK 2,11<br>320 INK 2,11 INK 3,14 330 340 INK 4,26<br>350 INK 5,26,0 360 INK 6,0,26<br>370 INK 7,6<br>380 INK 8,15 INK 9,20 390 400 INK 10,9 410 INK 11, 17, 3<br>420 INK 12, 26<br>430 INK 13, 26, 13 440 INK 14,0 450 SYMBOL 255, 251, 251, 251, 0, 223, 2  $23,223,0$ 460 s=89C8C: IF debut=1 THEN 4520 E LSE DEFINT c-z:DEFSTR a, b:EVERY 7, 1 GOSUB 640:5=89C8C 470 x=32:y=32:MODE 0:WINDOW #1,1,2  $0,3,25$ ree1=1ree2=1ree3=1ree4=1ree5

 $=1$ :ee6=1:ee7=1:ee8=1 480 EVERY 50,2 GOSUB 520:FOR i=1 T 0 600 INEXTIEVERY 50,3 GOSUB 530 IGO TO 940 490 REM 500 REM === PROCEDURE COLOR **510 REM** 

520 INK 11, 6: INK 13, 26: RETURN 530 INK 11, 17: INK 13, O:RETURN 540 REM 550 REM === PROCEDURE MOVE(X, Y, x, y **560 REM** 

570 IF INKEY(0) TO OR INKEY(72)=0 T

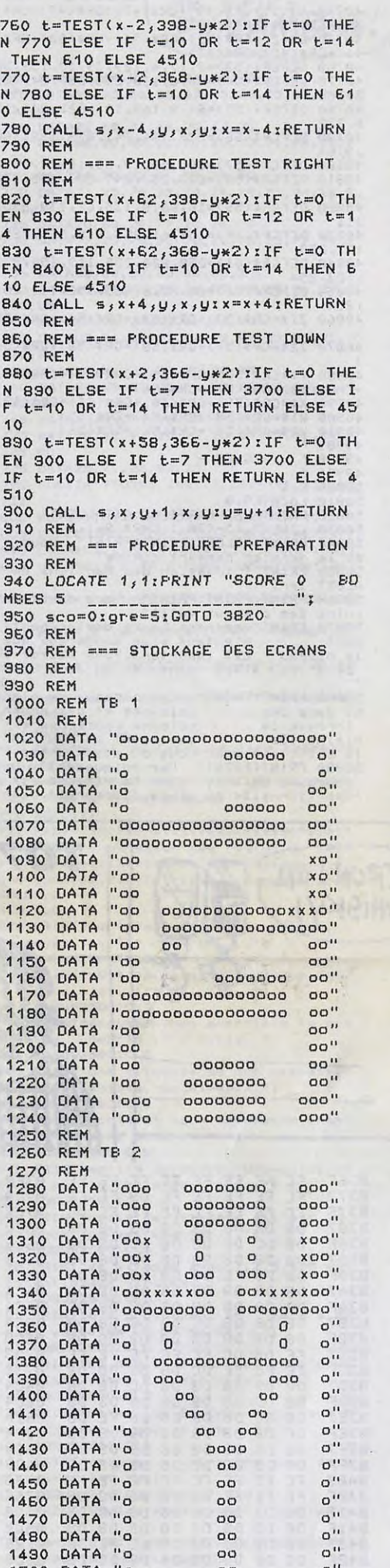

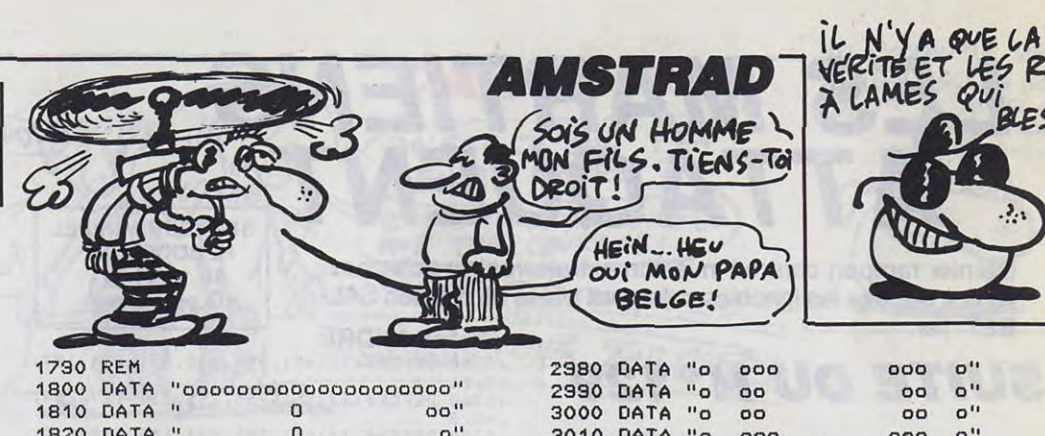

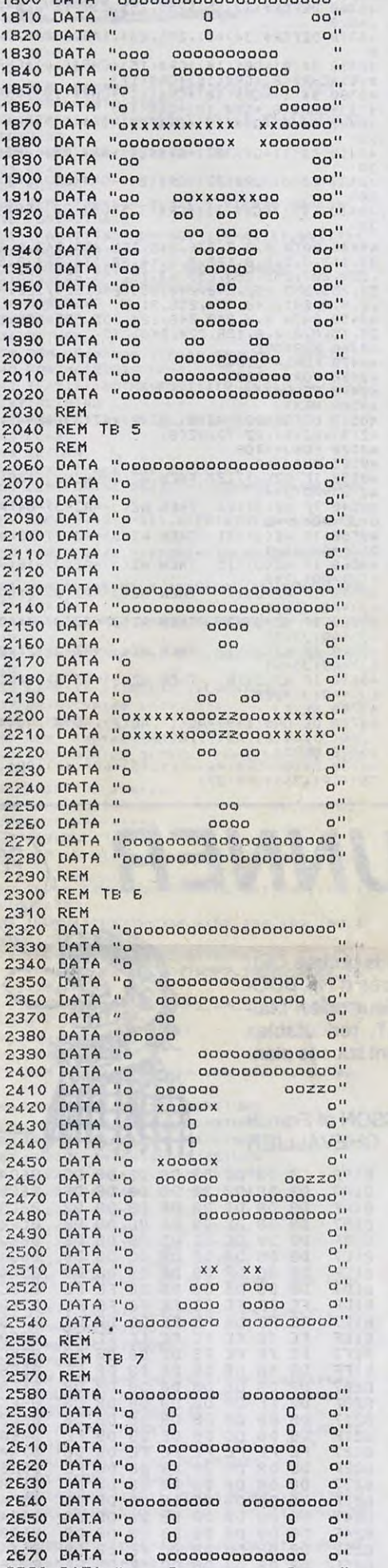

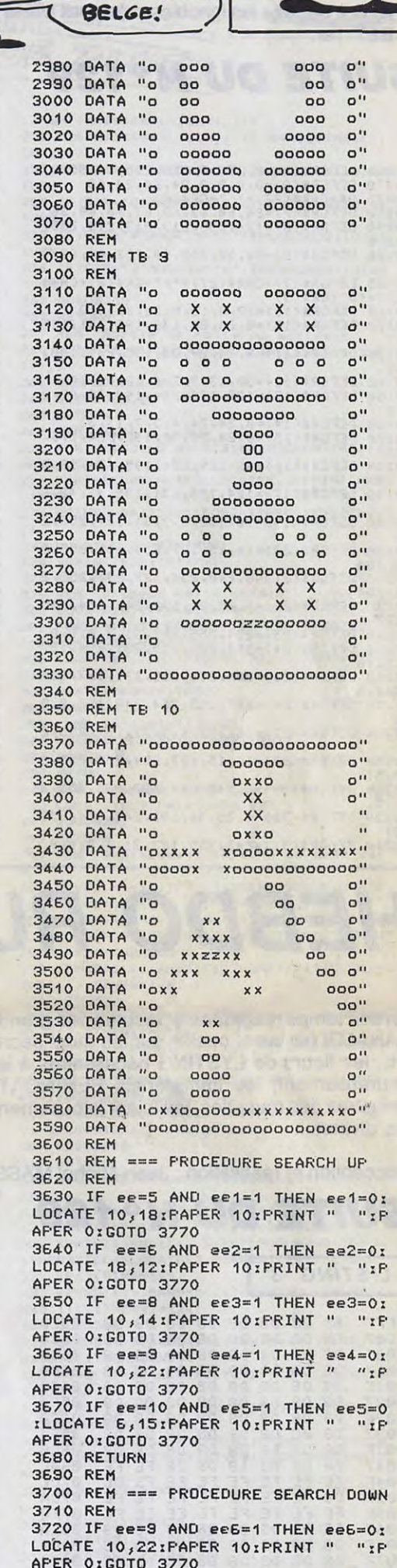

3730 IF ee=5 AND ee7=1 THEN ee7=0;

 $"zP$ 

 $15,7 - i$ ELSE<br>\* "IF

LOCATE 10,17:PAPER 10:PRINT "

LES RASOIRS

BLESSENT.

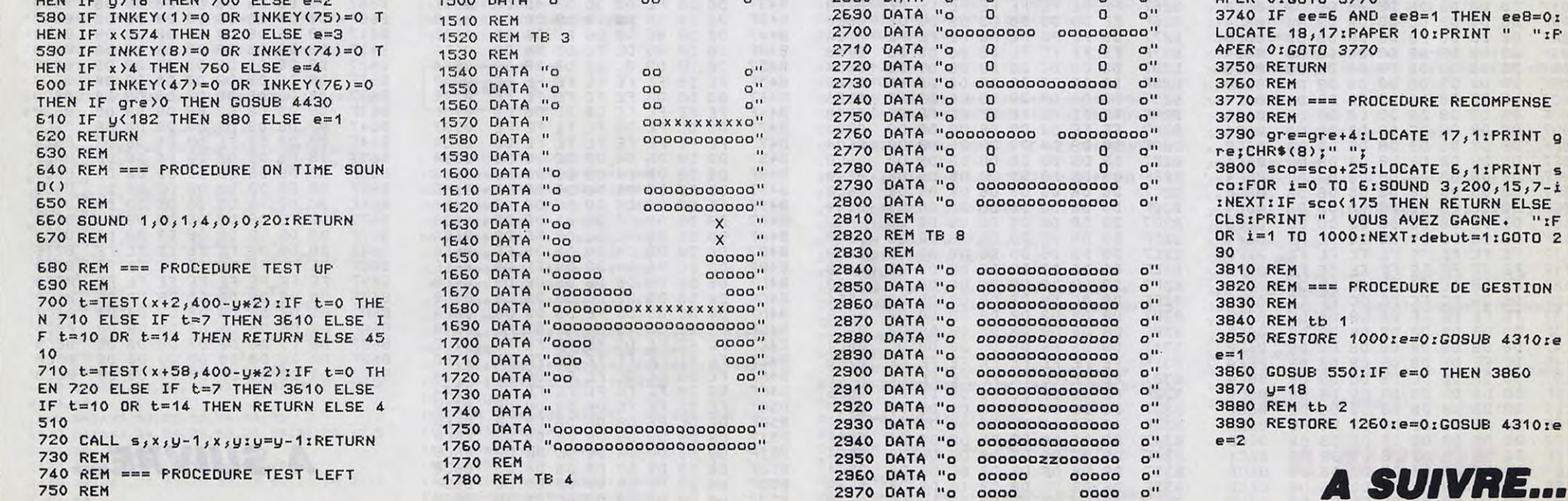

## **LES MARTIENS ATTAQUENT**

Dernier rampart contre l'invasion extraterrestre, acharnezvous à détruire les ignobles créatures ailées du martien SAL-BET 1er.

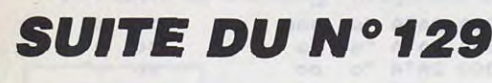

40060 DEFGR\$(5)=0,255,0,255,255,0,255,0 40070 DEFGR\$(6)=0,0,0,0,24,24,24,24,60<br>40075 D\$=CHR\$(27)+"F"+GR\$(6)<br>40080 DEFGR\$(7)=24,60,63,60,63,60,60,36<br>40090 DEFGR\$(8)=126,255,219,219,219,255,  $102.0$ 40100 DEFGR\$(9)=24,60,252,60,252,60,60,3 40105 E\$=GR\$(7)+CHR\$(27)+"F"+GR\$(8)+CHR\$ (27)+"b"+GR\$(9)<br>40110 DEFGR\$(18)=32,0,16,0,32,0,16,0<br>40120 DEFGR\$(10)=0,24,24,132,195,231,125 40130 DEFGR\$(11)=0,24,24,33,195,231,190, 40140 DEFGR\$(12)=30,13,7,3,6,12,56,16<br>40150 DEFGR\$(13)=120,176,224,192,96,48,2 8,8<br>40160 DEFGR\$(14)=0,24,24,4,3,7,13,31<br>40170 DEFGR\$(15)=0,24,24,32,192,224,176, 40180 DEFGR\$(16)=62, 125, 231, 195, 134, 12, 5 6,16<br>40190 DEFGR\$<17>=124,190,231,195,97,48,2 8,8<br>40200 DEFGR\$(19)=96,152,6,3,31,127,255,2<br>− 04 40210 DEFGR\$(20)=16,15,127,254,231,255,2 40220 DEFGR\$(21)=8,240,254,127,231,255,2 55,204 40230 DEFGR\$(22)=6,25,96,192,248,254,255 0248 DEFGR\$(23)=204, 255, 127, 31, 3, 0, 0, 0<br>40240 DEFGR\$(23)=204, 255, 127, 31, 3, 0, 0, 0<br>40250 DEFGR\$(24)=204, 255, 255, 231, 254, 127  $15, 16$ 40260 DEFGR\$(25)=204, 255, 255, 231, 127, 254 ,240,8<br>40270 DEFGR\$(26)=207,255,254,248,192,0,0 40300 DEFGR\$(27)=96,152,6,3,31,127,255,2 40310 DEFGR\$(28)=16,15,127,254,231,255,2 40320 DEFGR\$(29)=8,240,254,127,231,255,2 40330 DEFGR\$(30)=6,25,96,192,248,254,255 40340 DEFGR\$(31)=243,255,127,31,3,0,0,0

**SERVEUR MINITEL HEBDOGICIEL** 36 15 91 77 **HG puis Envoi** 

**Olivier ANDRE** 

40350 DEFGR\$(32)=51,255,255,231,254,127, 15,16 40360 DEFGR\$(33)=51,255,255,231,127,254, 240,8

40370 DEFGR\$(34)=51,255,254,248,192,0,0,

40380 B\$(0)=GR\$(14)+GR\$(15)+CHR\$(10)+CHR<br>\$(8)+CHR\$(8)+GR\$(16)+GR\$(17)<br>40390 B\$(1)=GR\$(10)+GR\$(11)+CHR\$(10)+CHR<br>\$(8)+CHR\$(8)+GR\$(12)+GR\$(13)

40400 C\$(0)=GR\$(19)+GR\$(20)+GR\$(21)+GR\$( 22. 40410 C\$(1)=GR\$(27)+GR\$(28)+GR\$(29)+GR\$(

30 40420 F\$(0)=GR\$(23)+GR\$(24)+GR\$(25)+GR\$(

26) 40430 F\$(1)=GR\$(31)+GR\$(32)+GR\$(33)+GR\$(

9448 DATA 8, 8, 7, 236, 248, 252, 255, 243, 8, 2<br>
48448 DATA 8, 8, 128, 8, 6, 14, 28, 176, 224, 8, 8<br>
6, 239, 287, 255, 255, 255, 63, 15, 195, 255, 255, 2<br>
55, 255, 255, 252, 248, 248, 255, 248, 224, 128, 8<br>
5, 255, 255, 2

48498 READAZ(J)<br>48588 NEXTJ<br>48588 NEXTJ<br>48518 DEFGR\$(<u>I)=AZ(1),AZ(2),AZ(3),AZ(4)</u>,

48510 DEFERW\*(17442(2),AZ(2),AZ(3),AZ(4),<br>A2(5),AZ(6),AZ(7),AZ(8)<br>48528 FORJ=1TO8<br>48528 FORJ=1TO8<br>48530 IF AZ(J)>127 THEN AZ(J)=AZ(J)-128:<br>48630 IF AZ(J)>63 THEN AZ(J)=AZ(J)-64:A<br>88540 IF AZ(J)>63 THEN AZ(J)=AZ(J)-64:A<br>485

W(J)=AW(J)+2<br>
40550 IF A2(J)>31 THEN A2(J)=A2(J)-32:A<br>
40550 IF A2(J)>4<br>
40560 IF A2(J)>15 THEN A2(J)=A2(J)-16:A<br>
0(J)=AQ(J)+8<br>
40570 IF A2(J)>7 THEN A2(J)=A2(J)-8:AQ

- THEN  $AZ(J)=AZ(J)-4:AQ$ THEN  $AZ(J)=AZ(J)-2:AO$
- THEN AZ(J)=AZ(J)-1:AQ
- 40570 IP B2(J)<br>
40580 IF A2(J)>3<br>
(J)=AQ(J)+32<br>
40580 IF A2(J)>1<br>
40590 IF A2(J)>1<br>
40590 IF A2(J)>0<br>
(J)=AQ(J)+64<br>
40690 IF A2(J)>0<br>
(J)=AQ(J)+128<br>
(J)=AQ(J)+128<br>
(A)30A MFXTJ

(1970)<br>19700 NEXTJ<br>19710 DEFGR\$(I+9)=AQ(1),AQ(2),AQ(3),AQ(4<br>),AQ(5),AQ(6),AQ(7),AQ(8)<br>19720 NEXTI

40730 NEX11<br>40730 G\$(0)=GR\$(46)+GR\$(45)+GR\$(44)+GR\$(<br>35)+GR\$(36)+GR\$(37)

(oo WE 40740 G\$(1)=GR\$(49)+GR\$(48)+GR\$(47)+GR\$(<br>38)+GR\$(39)+GR\$(40)<br>40750 G\$(2)=GR\$(52)+GR\$(51)+GR\$(50)+GR\$(<br>41)+GR\$(42)+GR\$(43) 40760 DEFGR\$(53)=8,17,4,129,39,13,159,30<br>40770 DEFGR\$(54)=66,8,130,255,237,247,25 3,223<br>40780 DEFGR\$(55)=64,9,160,128,228,241,18 6,232<br>40790 DEFGR\$(56)=232,186,241,228,128,160 , 9, 64<br>40800 DEFGR\$(57)=30, 159, 13, 39, 129, 4, 17, 8<br>40810 DEFGR\$(58)=223, 253, 247, 237, 255, 130 ,8,66<br>40820 DEFGR\$(59)=16,66,8,135,62,239,255, 40830 DEFGR\$(60)=159,61,255,215,255,221, 127,239<br>40840 DEFGR\$(61)=250,220,255,119,254,239 ,123,254<br>40850 DEFGR\$(62)=65,37,8,225,252,111,251 ,254<br>40860 Z1\$=GR\$(53)+GR\$(54)+GR\$(54)+GR\$(55 40870 Z2\$=GR\$(57)+GR\$(58)+GR\$(58)+GR\$(56 40880 Y\$=GR\$(53)+GR\$(55)+CHR\$(8)+CHR\$(8) +CHR\$(10)+GR\$(57)+GR\$(56)<br>40890 X\$=GR\$(59)+GR\$(60)+GR\$(61)+GR\$(62)<br>40900 W1\$=GR\$(53)+GR\$(54)+GR\$(55) 40910 W2\$=GR\$(57)+GR\$(58)+GR\$(56) 49989 49990 / - REGLES -<br>49991 / 49991 50000 CLS 50010 LLCATE9,0<br>50010 LLCATE9,0<br>50030 LINE(9,1)-(30,1)CHR\$(96),1<br>50030 LINE(9,1)-(30,1)CHR\$(96),1<br>50030 PRINT:COLOR2:PRINT:PRINT" Vous et<br>62050 PRINT:COLOR2:PRINT:PRINT" Vous et<br>62050 PRINT"l'invasion des Martiens de S<br>40B ALBET 1er."<br>S0060 PRINT:PRINT:PRINT" Vous devez det<br>souire les oiseaux qu'il"<br>50070 PRINT"engendre.Leurs deplacements<br>sont d'autant plus dangereux que<br>le niveau est important.Vous passez au<br>"Se niveau a1000 points et au 3e ALBET

**THOMSON TO7, TO7 70** 

00

VOUS AVEZ LE TÉLÉPHONE ? (C'EST POUR PARIS?)

 $\tilde{q}$ 

50080 PRINT:PRINT" Ces oiseaux se place<br>nt dans des colonnes et descendent<br>lorsque la colonne concernee est explosent en touchant pleine.Ils premier. It eloignez-vous ou abattez-les!"<br>50090 PRINT:PRINT" Periodiquement, une<br>soucoupe volante (dont la vitesse est p roportionnelle au niveau) apparait. Detru

 $\ddot{\textbf{s}}$ NON! POUR LA GRANDE **BANLIEUE!** isez-la avant qu'elle ne touche terr % !"<br>S0100 COLOR6<br>50110 LOCATE10,24<br>50120 PRINT"Appuyez sur ACTION";<br>50130 IFSTRIC(0)THENELSEZX=RND:GOTO50130<br>50140 BOXF(0,2)-(39,24)"<br>5013 LOCATE0.2 S0160 LOCATE0,2<br>S0170 PRINT:PRINT" ATTENTION ()\" S0180 COLOR2<br>50180 COLOR2<br>50190 PRINT:PRINT:PRINT" Vous pouvez ti 58198 PRINT:PRINT: Vous pouvez ti<br>rer sur tout objet en mouvement, mais<br>SALBET ler se met en colere si vous d<br>etruisez des oiseaux"<br>SALBET ler se met en colere si vous d<br>etruisez des partie de l'ecran.A cet effe<br>t, un x es anette A' spezie 0"<br>50230 LOCATE0,22<br>50230 LOCATE0,22<br>50240 PRINT" VOUS<br>50250 COLOR4<br>50250 LOCATE2,20<br>50260 PRINTE\$<br>5020 PRINTE\$ OISEAU SOUCOUPE VOUS 50270 PRINTER<br>50280 LOCATE3,19<br>50290 PRINTD\$<br>50300 COLOR4<br>50300 DRINTG\$(0)<br>50330 PRINTG\$(0)<br>50330 LOCATE32,19<br>50340 PRINTG\$(1)<br>50340 PRINTG\$(1)<br>5036 LOCATE32,20<br>5036 LOCATE32,20 J9360 PRINTG\$(2)<br>50366 PRINTG\$(2)<br>50365 LOCATE10,24<br>50367 PRINT"Appuyez sur ACTION"; 50366 COLOR7<br>50367 PRINT"Appusez sur AC<br>50380 CPLOR1<br>50380 COLOR1<br>50380 COLOR1 50390 LOCATE12,19<br>50400 PRINTB\$(M) 50410 COLOR7<br>50420 LOCATE19,19<br>50430 PRINTC\$(M) 50440 LOCATE19,20<br>50450 PRINTF\$(M)<br>50460 PLAY"L5P" 60000 IFSTRIG(0)THEN25ELSEZX=RND:GOT0503 70  $62999'$ OUF ! FINI ! 63001 '

LES RONDELLES DE<br>SAUCISSON NE FONT<br>DAS LE PRINTEMPS.

VOUS PREFEREZ PAS UNE LIMONADE? PARCE QUE C'EST TROPHAUT :

' ବ୍ରତ୍

 $m$ 

BON ALORS

ovais

**TO7,TO7 70** 

 $\bullet$ 

### *HEBDO RUNNER*

En ces temps magiques et reculés, les grands prêtres CEÏ-KAHALDI partaient cueillir sur les murs sacrés d'HEIBDO-JIE, les fleurs de LYSTING nécessaires à leur culte. Malheureusement, les immatériels BEHINÖAT, redoutables monstres des murailles, veillaient jalousement sur ces plantes divines...

Conception et réalisation : Jean-Michel MASSON et Franck CHEVALL IFR

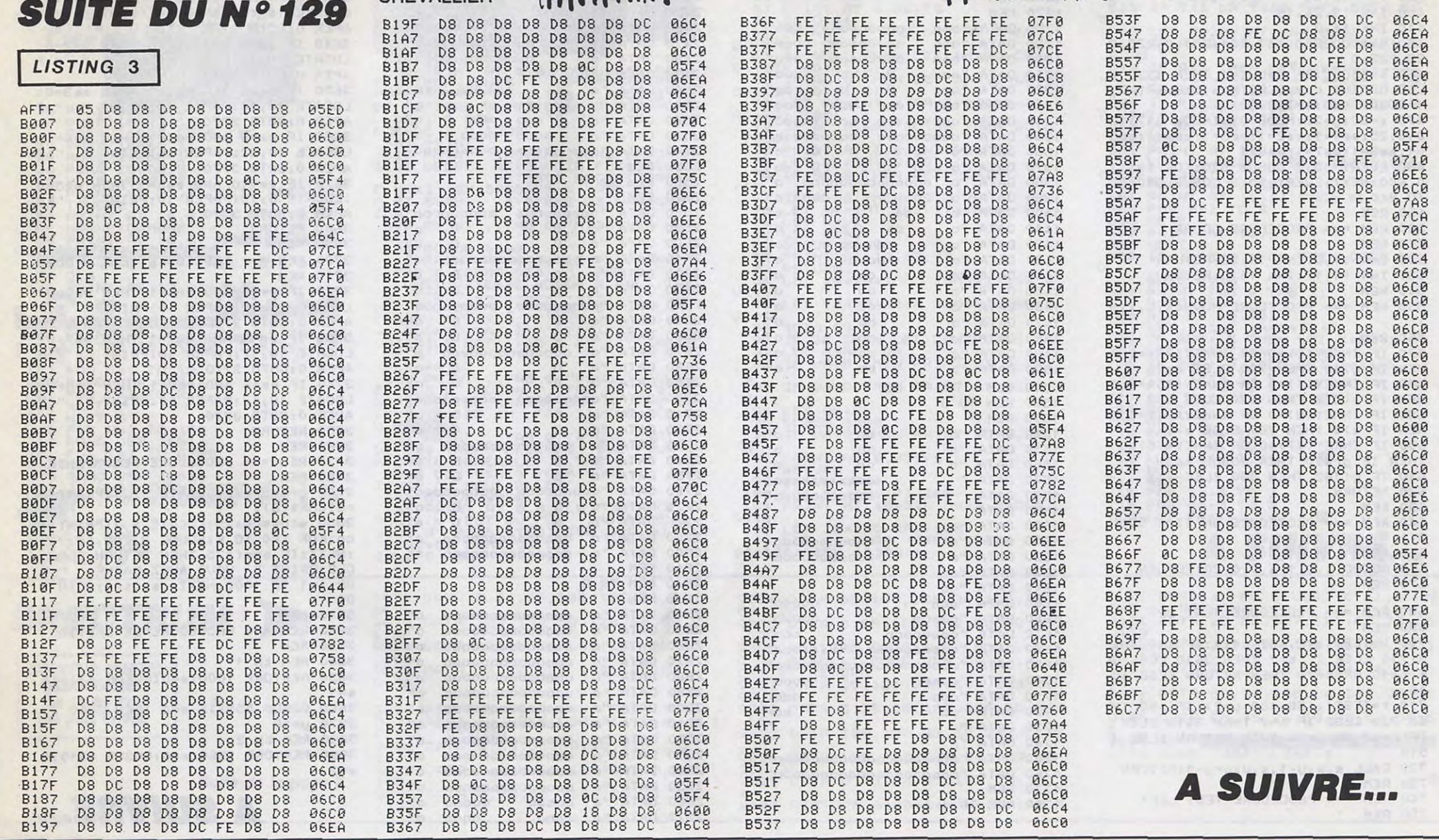

PATRON! UN WHISKY!

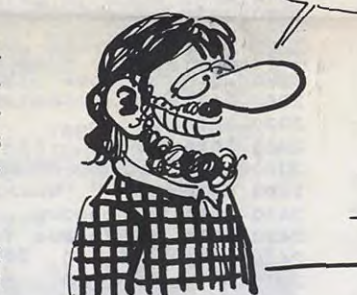

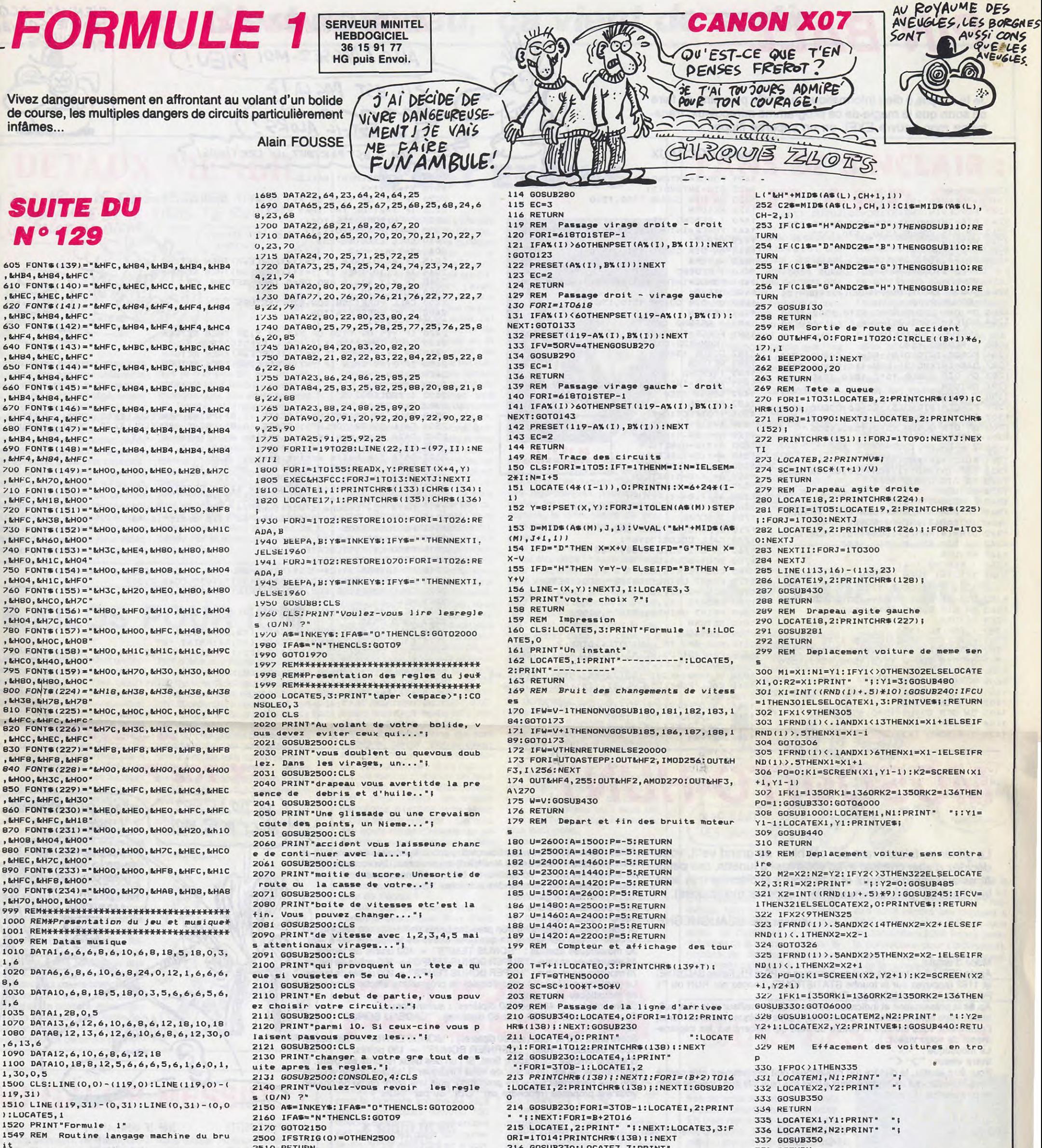

1549 REM Routine langage machine du bru it

1550 DATA3E, FF, D3, F4, AF, D3, F3, 06, 30, 10, F E.D3.F2

1560 DATA3C, 20, F7, D3, F4, C9 1570 RESTORE1550: X=&H3FCC: FORI=1T019:REA  $DB$$ 

1580 POKEX, VAL ("&H"+B\$):X=X+1:NEXT 1589 REM Datas des points a effacer 1590 DA1A20, 20, 19, 21, 19, 22, 19, 23, 19, 24, 2  $0.25.24$ 1595 DATA21, 23, 21, 22, 22, 22, 23 1600 DATA23, 24, 24, 24, 27, 20, 28, 21, 28, 22, 2 8,23,28 1605 DATA24, 27, 25, 35, 20, 35, 21 1610 DATA35, 22, 35, 23, 35, 24, 35, 25, 36, 23, 3  $7, 23, 37$ 1615 DATA24, 37, 25, 36, 25, 39, 23 1620 DATA40, 24, 41, 23, 41, 24, 41, 25, 41, 26, 4 1,27 97 1640 DATA47, 25, 47, 24, 47, 23, 47, 22, 47, 21, 4 7,20,48 1650 DATA20, 49, 20, 50, 20, 51, 20 1660 DATA51, 21, 51, 22, 51, 23, 51, 24, 51, 25, 4  $8,23,49$ 1665 DATA23, 50, 23, 53, 24, 53, 25 1670 DATA54, 24, 54, 25, 58, 20, 58, 21, 58, 22, 5 8,23,58 1675 DATA24, 58, 25, 59, 20, 60, 20 1680 DATA61, 20, 62, 20, 59, 23, 60, 23, 64, 20, 6 4, 21, 64

2510 RETURN

**LISTING 3** 

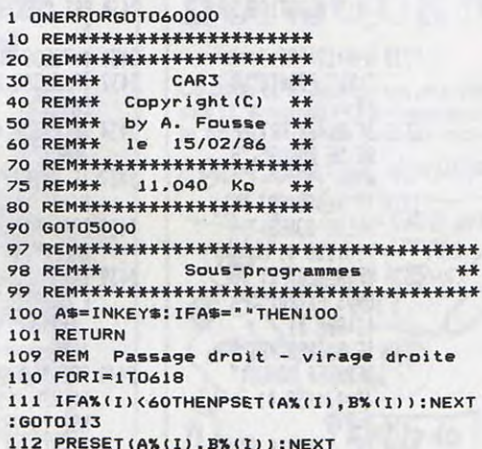

113 IFV=50RV=4THENG0SUB270

216 GOSUB230:LOCATE3, 3: PRINT'

217. CH=3: CK=1 218 RETURN 219 REM Voiture en travers en courbe 220 LOCATEB, 2: PRINTCHR\$(152); : PRINTCHR\$(  $151)1$ 221 FORI=1T0400:NEXTI:LOCATEB, 2:PRINTMV\$ 222 CY=1:Y3=Y3+2:LOCATEX3.Y3-2:PRINT" " 223 LOCATEX3, Y3: PRINT0\$; 224 RETURN 229 REM Boucle d'attente 230 FORI=1T0200:NEXT 231 RETURN 239 REM Verification des positions 240 IFX1=R1ORX1=R1-10RX1=R1+1THENCU=1ELS  $ECU=0$ 241 SC=SC+60\*(T+1)+10\*V 242 RETURN 244 REM Verification des positions 245 IFX2=R20RX2=R2-10RX2=R2+1THENCV=1ELS  $ECV = 0$ 246 SC=SC+60\*(T+1)+10\*V 247 RETURN 249 REM Choix du decor suivant circ uit 250 CH=CH+2

251 IFCH>LEN(A\$(L))THENGOSUB210ELSECJ=VA

338 RETURN 339 REM Effacement en partie droite<br>340 LOCATEX1,Y1:PRINT" ";:LOCATEX2,Y2:P RINT" 341 GOSUB440 342 RETURN 349 REM Generation aleatoire des voitur 350 Y1=3:Y2=0 351 X1=INT((RND(1)+.5)\10):X2=INT((RND(1)  $1 + .51 + 91$ 352 LOCATEX1, Y1: PRINTVE\$; : LOCATEX2, Y2: PR INTVE\$;  $354$  SC=SC+120\*(T+1) 355 RETURN 359 REM Effacement en partie courbe 360 IFN3>3THENN3=3 361 LOCATEM3, N3: IFQ\$=H1\$ORQ\$=H2\$THENPRIN "::RETURN 362 PRINT" **\*;** 363 RETURN 369 REM Generations aleatoires de debr 370 RF=RND(0):RF=RND(1)

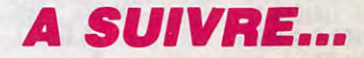

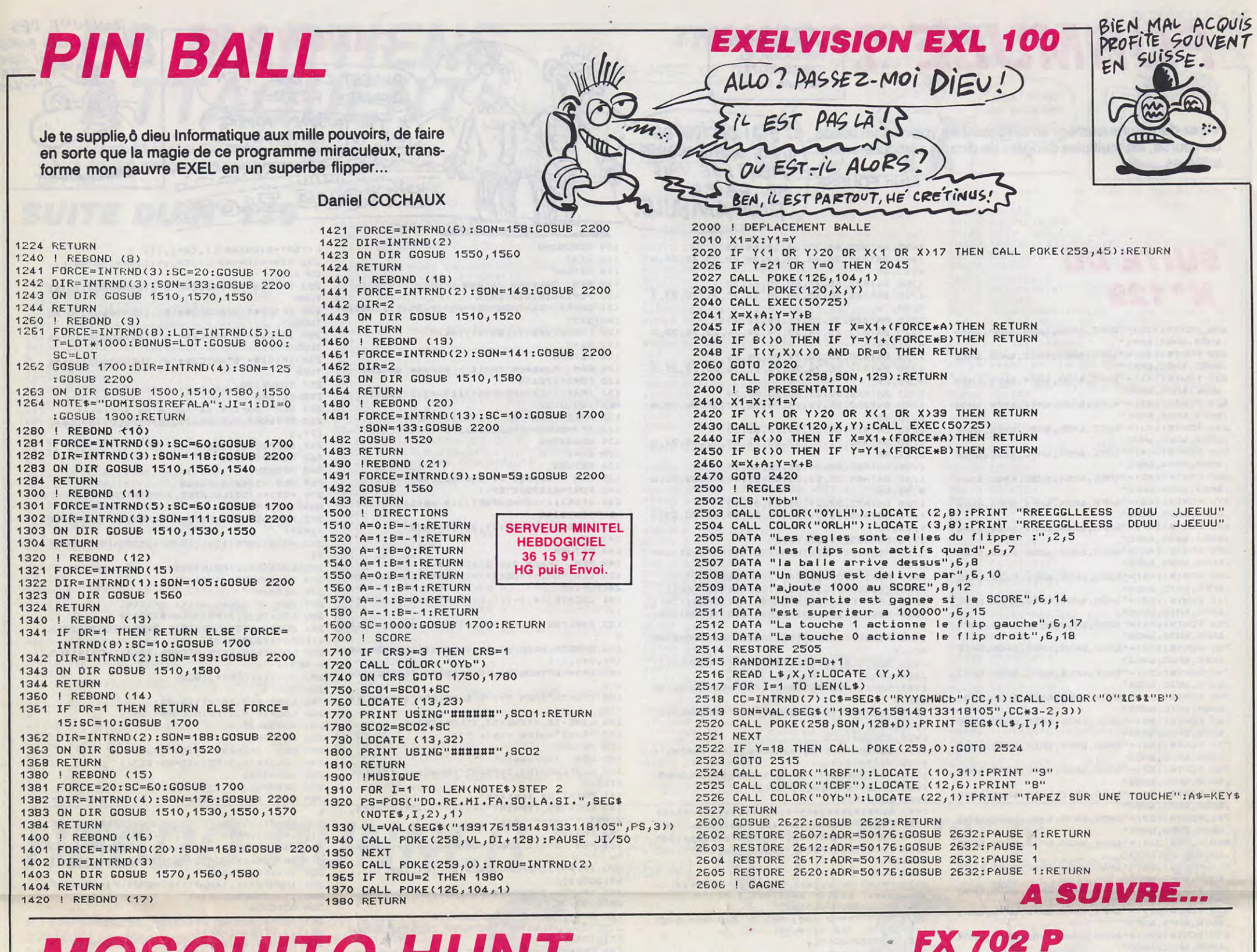

## **MOSQUITO-HUNT**

Le gibier se faisant rare par cet hiver de grand vent, vous décidez d'aller chasser avec votre fusil à lunette, ces petits êtres au regard si doux et à la piqûre si discrète que sont les diptères (plus communément appelés moustiques)...

Xavier DE BEAUCHESNE

Mode d'emploi :<br>Après DEFM 0, entrez les deux programmes en P0 et P1. Faites SAC (EXE)<br>et 1192 (appuyez sur la touche STATISTIQUE). Lancez par RUN ou F1 P0 (évitez la présentation par RUN 11).

Après la présentation et indication des records (le meilleur et le plus nul), entrez votre nom (maximum 7 caractères). Après quelques remerciements, l'ordinateur vous indique la nature du vent qui influera sur les déplacements de votre viseur.<br>Le moustique : "- X -"<br>Votre viseur : "> <"

Pour être abattu, le diptère (ou moustique) doit évidemment être centré dans le viseur, qui se déplace deux à trois fois plus vite que l'insecte selon la provenance du vent.

Après destruction d'un moustique, votre score (symbolisé par des "l'") et<br>le temps restant (1000 unités au départ) apparaissent. Un score de 15 "l'"<br>se transforme en un "X" (donc, un "X" = 15 moustiques). Vous disposez des commandes suivantes : "Z" : pour aller à gauche.

"." : pour aller à droite.<br>"SPC" : pour tirer.

Si votre viseur s'approche trop près des bords de l'écran, un "HORS DU<br>CHAMP", vous pénalisera de quelques unités de temps (de -30 à -45).<br>30 moustiques abattus : "BONUS TEMPS" = 400 unités de temps.<br>45 moustiques abattus La partie terminée (ou temps écoulé), le programme affiche votre score

en moustiques et en points.<br>Score inférieur à 480 (soit 40 diptères) : aucun bonus.<br>Score entre 480 et 720 (soit 60 diptères) : "CADEAU BONUS" = 100 points.

Score entre 720 et 1080 (soit 90 diptères) : "BONUS EXTRA" = 120 points.<br>Score dépassant 1080 : "DERNIER BONUS" = 130 points.<br>S'affiche ensuite votre score final. Si l'un des deux records est battu, le

programme se fait un plaisir de vous l'indiquer. L'auteur donne ensuite son avis personnel sur votre prestation, puis une autre partie de chasse<br>vous est proposée (répondre par "OUI" ou par "NON").

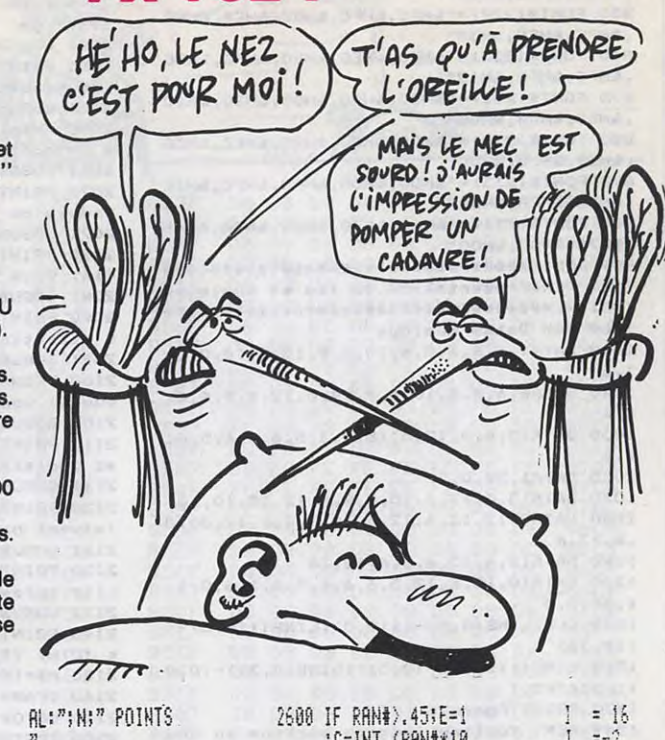

**R IF CORD=-DIF=R** 

2200 PRT K\$:\$;CSR 14 U+UDIT Q+UCVT

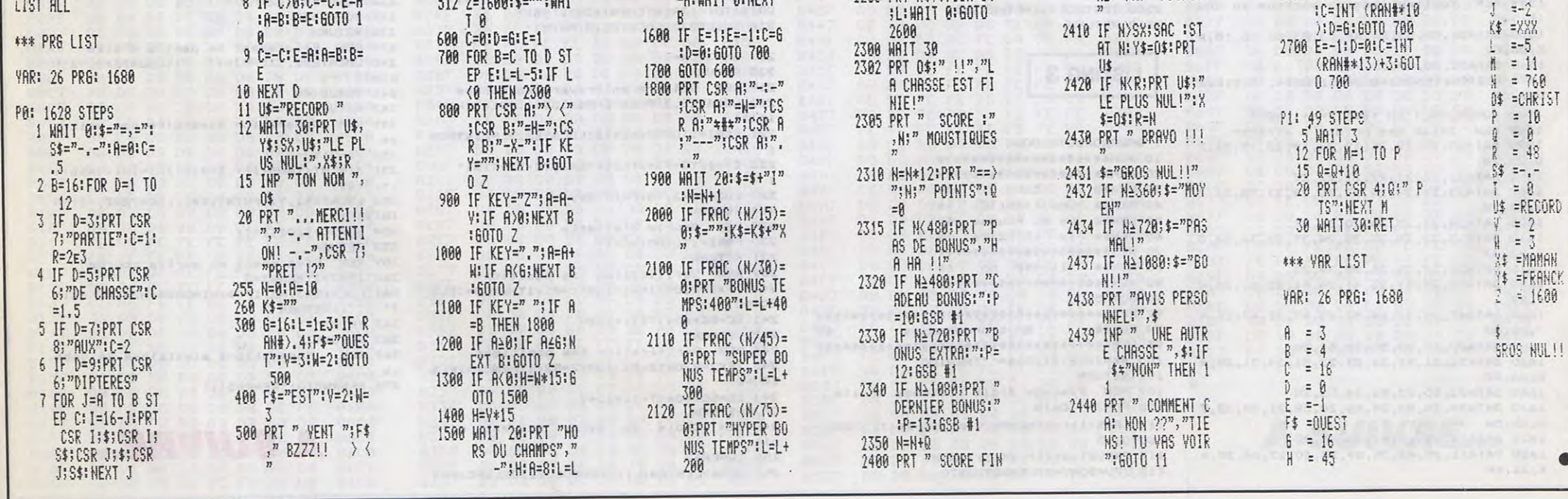

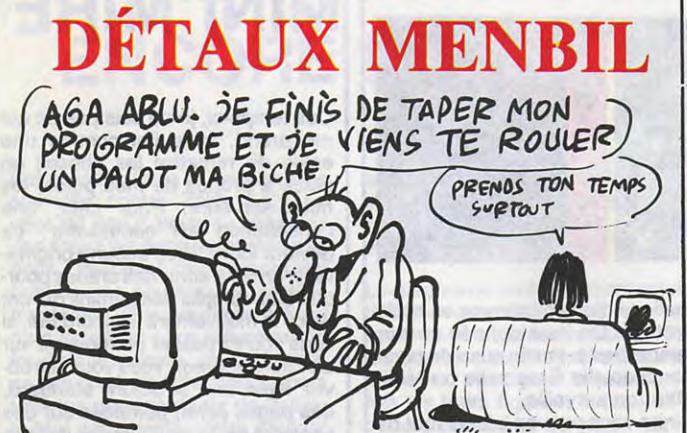

### C'est nouveau, ça vient de sortir

Parfois, je me pose des questions à propos des gens qui utilisent la micro-informatique. Je me demande s'ils ne sont pas légèrement tarés, s'il ne leur manque pas une case mémoire ou si leurs bits ne leur posent pas de graves problèmes cardiaques. Regardez plutôt Datahits, une production anglaise très spéciale. C'est une cassette. Sur la face B, vous trouverez un soft qui manifestement a l'air fort craignos, une base de donnée pour enfants d'après les concepteurs. Passons. Sur la face A. vous aurez l'enchantement de trouver les hits des meilleurs jeux vidéo sur micro. Attention, pas les pro-

Qui eut crû qu'IBM sortirait un portable de 6 kilos dans les mois qui<br>viennent, hein ? Qui l'eut crû ? Tout le monde. Oui, tout le monde savait que la prochaine machine qui sortirait des laboratoires poussiéreux de Big Blue serait de ce type. On savait même que l'engin serait pourvu de drives 3,5 pouces car le géant de l'informatique a pris depuis six mois la fâcheuse habitude de stocker des lecteurs 3,5 pouces comme si un

cataclysme allait se produire. L'engin, dont l'annonce a été faite pour le Canada et les États-Unis, portera le doux nom de Convertible et sera équipé d'un écran plat à cristaux liquides. Pourquoi donc, me direz-vous ? Parce que ce type d'écran est suffisement léger pour être considéré comme portable. Est-ce une raison suffisante ? C'est probable puisqu'IBM n'en fournit pas d'autre. On connait les inconvénients et les avantages d'un écran à cristaux liquides : lisibilité naze dans certains angles, reflets, etc, mais IBM, pour une fois, n'a pas négligé le confort de l'utilisateur qui pourra brancher un écran normal à sa bécane, écran qui, soit dit en passant, ressemble fort à un moniteur pour Apple Ilc. Puisque portable, le Convertible sera équipé de batteries permet-

Les programmeurs sont toujours aussi flemmards de l'imagination ! Après Le Survivant (The Covenant en anglais), voici On the Run, un logiciel fortement inspiré du premier. Dans des décors magnifiquement fleuris et verdoyants, vous vous baladez à la recherche de bouteilles d'élixir et d'objets au pouvoir magique incertain, au moins dans les effets. Gardant ces incommensurables trésors, des monstres phantasmagoriques quadrillent l'espace à la recherche de quelque chair fraîche à déguster. Voilà, en quelques mots, le monde dans lequel vous évoluerez.

La très bonne programmation confère au logiciel une rapidité appréciable tant dans les graphismes que dans l'animation et la sonorisation, très bien réussie elle aussi. Dommage que le scénario soit nettement plus simpliste que celui du Survivant, pour une qualité de réalisation équivalente. Vous pouvez

grammes, me faites pas dire ce que je n'ai pas dit, pas les programmes mais les bandes.son, la musique quoi. Les effets sonores de Rambo et Hypersports par exemple.

C'est pas délirant, ça, hein ? J'imagine le mec qui rentre chez lui, vanné et qui dit à sa bonne femme : "chérie, ce soir, je te promets que je ne touche pas à mon micro". La charmante concubine (les informaticiens ne se marrient pas) se réjouit à l'idée de la nuit câline qu'elle risque de passer quand elle entend en guise de bande FM la musique d'Hypersports Il. Dur.

parle, sinon je vais craquer. Adver-Pour vous en sortir, pas de secret :

tant d'être autonome pendant six à dix heures à condition de ne pas trop utiliser les lecteurs ou une imprimante. IBM a l'air d'oublier qu'un ordinateur qui n'utilise pas ses drives ne peut pas servir à grand chose.

Bien sûr, les grands développeurs mondiaux se sont précipités pour annoncer des adaptations de leurs softs sur du 3,5 pouces. Parmi eux, Ashton Tate (dBasell), Lotus (1-2-3) et Microsoft, autant dire que tout le gratin s'y met.

Le prix du Convertible devrait avoisiner les 2000 dollars et les premières versions devraient pointer leur nez courant avril chez les développeurs.

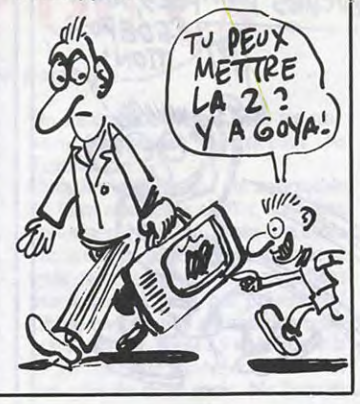

vous laisser convaincre si vous aimez les jeux d'arcade où seule la tactique compte, sans stratégie. Un bon petit programme. On The Run de Design Design pour Amstrad.

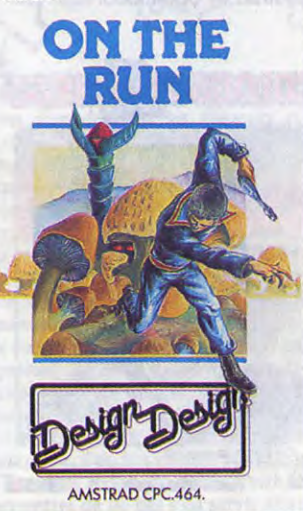

Hors de la polémique qui a lieu ces temps-ci entre les fans de l'Amiga, d'Apple et d'Atari, il y a quelque chose qu'il faudrait que tout le monde sache : j'ai vu un logiciel qui m'a tué et qui tournait sur ST. Depuis un bon moment, j'avais pris mes distances avec les jeux d'aventure classiques. Que ce soit sur Amstrad, Apple ou autre, j'ai toujours eu du mal à trouver de quoi satisfaire mon envie en la matière. Et puis on vient de m'envoyer The Pawn. Ça fait mal. Imaginez des graphismes jamais vus sur une bécane à moins de 20.000 francs, imaginez une richesse de vocabulaire démente digne des meilleurs jeux d'aventure existants sur le marché, imaginez une analyse syntaxique dantesque comparable avec aucun des autres jeux d'aventure toutes catégories confondues, imaginez enfin une mise en forme sophistiquée, intelligente, riche. Si vous arrivez à vous représenter tout ça, vous obtenez The Pawn sans aucune bavure, sans aucun éclat. Le jeu commence alors que vous rentrez chez vous tranquillement après avoir fait vos courses quand un individu de blanc vêtu vous hypnotise et vous transporte dans le monde mystérieux de Kerovnia. Lorsque vous vous réveillez, vous ignorez totalement où vous pouvez bien être. Pour en savoir plus sur les lieux, il vous faut lire le petit livret d'une cinquantaine de pages en anglais qui raconte la légende de Kerovnia. Après avoir lu le livre, c'est à vous de jouer. Je dis "jouer" car ce soft n'est en fait qu'un jeu, mais quel plaisir d'utiliser son Atari avec une telle simplicité et une telle beauté.

En dehors des actions qui sont tapées au clavier, tout se passe avec la souris. Vous désirez changer quelque chose, vous montez sur les menus déroulant en haut de l'écran et vous sélectionnez votre choix. Tiens, les menus déroulants, à propos, vous savez à quoi ils ressemblent ? Ce sont des bouts de parchemins qui se déroulent quand vous cliquez dessus. J'ai bien dit "déroulent", vous avez bien lu. C'est superbe. Et les dessins sont eux-mômes des menus qui occupent toute la largeur de l'écran !

### C'EST EXQUIS FANS DE SINCLAIR : WAIT AND SEE

(ONE MORE T annuellement le bilan de l'entre-

Il faut que je vous parle de l'analyse syntaxique. Non, c'est pas possible, il faut que je vous en

d'Apple, vient de revendre ses dernières actions de la société pour la modeste somme de 20,3 millions de dollars (environ 150 millions de francs). Il restait encore

885.000 actions dans son portefeuille, et ce petit rusé en a conservé une, histoire de recevoir

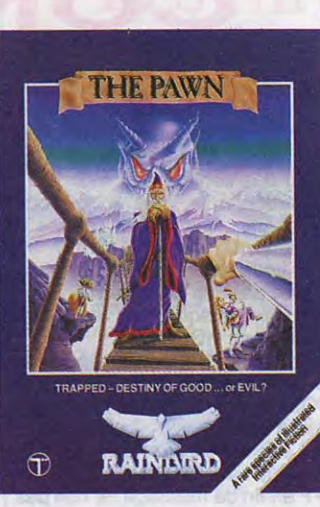

bes, verbes, synonymes, adjectifs, tout est pris en compte. Des phrases gigantesques peuvent être tapées, les nuances sont prises en compte, le dictionnaire du programme est immense, bref : c'est génial !

il faut être doué ! Heureusement, pour vous aider, il y a, à la fin du petit livre, une section dans laquelle le joueur peut essayer de déchiffrer les réponses à un certain nombre de questions. Exemple : a un moment dans le jeu, vous entrez dans une cabane à l'intérieur de laquelle il y a un gourou. Malheureusement pour vous, quand le gourou vous aperçoit, il éclate de rire et ne s'arrête plus de se foutre de votre gueule. Si vous lui demandez quelque chose, il vous répond en hurlant de plus belle. A ce moment là, si vous avez le nombre de points requis, vous tapez HINTS et les codes qui correspondent à la question pourquoi le gourou se marre-til" ? En principe, il vous répondra une phrase censée vous aider. Je dis bien "en principe" car quelque fois, les réponses qu'il vous fait sont destinées à vous énerver au plus haut point.

Ce coup-ci, le doute n'est plus permis ! L'Amstrad PC arrivera avant la fin du mois de juin sur notre go~làa~R • àE *VouoPP(S*  UN **PC**: DESOLE, ON FAIT PAS /2 OE POLITIQUE EN *'Alf Cts*  CON GA *AMSTQao*  1000 balles dans les dents !

J'ignore si vous pourrez voir ce

soft samedi 12 avril à 13H45 sur FR3 pendant les quelques minutes qui seront consacrées à Atari mais si Firebird, Rainbird et Magnetic Scrolls ne sont pas couronnés pour le boulot qu'ils ont fait, c'est qu'il n'y a pas de justice. Ainsi soit-il.

marché. On peut même vous dire quelle gueule aura la bécane (au moins pour le contenu si ce n'est pour le contenant). Dans ce compatible PC vous trouverez 512 Ko de ram, un processeur 8088, un lecteur de disquettes 5,25 pouces, 5 slots d'extension et un moniteur. Vous dites un prix, là pour voir? 10.000 francs ? Vous rigolez C'est pas un prix à la Alan Sugar, ça ! Vous allongez 6000 balles et vous l'emportez ! Si vous avez les moyens, vous pourrez récupérer la version avec deux drives pour 7500 francs. Tiens, il a déjà pris

Dans la grande lignée de ceux qui annoncent les bécanes cent ans avant qu'elles sortent, Sinclair est en tête de peloton. Vous souvenez-vous des derniers projets sinclairiens : le Pandora, micro-ordinateur portable et compatible Spectrum. Pour la première fois, Sinclair (la boîte, pas le mec) a déclaré par l'intermédiaire d'un porte parole que "les premiers modèles pourraient être disponibles cette année" mais que 'la machine sera définitivement lancée en 1987". La grande incon-

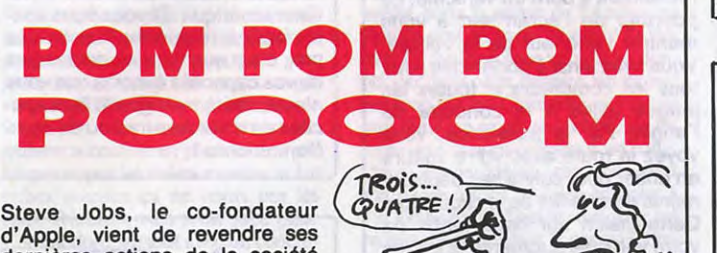

Les sportifs, les vrais, ont enfin l'occasion de concilier leurs deux seules amours : le jogging et l'informatique ! Entre Adidas et Puma, c'est la guerre : les deux

sur micro, si l'on en croit les chiffres de vente des différents karaté et autres championnats de boxe. Eh bien réjouissez-vous, sportifs en chambre, Mirrorsoft sort ces

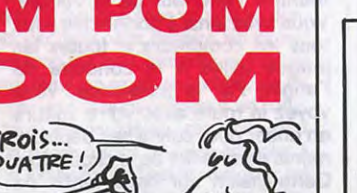

jours-ci son premier jeu d'art martiaux. Le choix des programmeurs de cet éditeur anglais s'est porté sur le Sai, un art demandant une maîtrise exceptionnelle du bâton et des pieds. Vous en voulez plus ? Les combats se déroulent entre deux personnages qui ne peuvent porter de coups autrement qu'avec leur longue matraque ou avec leurs panards. Pour chaque niveau de maîtrise du Sal, vous devez vaincre trois adversaires. Dès que vous avez gagné une ceinture noire, vous devez rencontrer des experts de l'art qui vous mèneront sur le lent chemin des dans.

Dans le logiciel, on découvre l'esprit de Fighting Warrior et d'International Karaté. Ce jeu vous invité à passer de longs moments à vous battre contre les personnages gérés par l'ordinateur. Seize mouvements différents vous sont proposés pour porter ou parer des coups. A chaque mouvement est

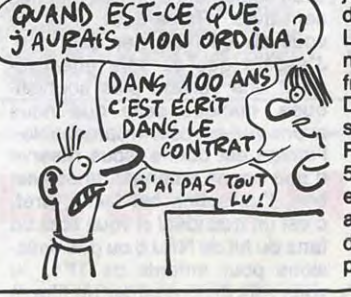

nue de cette bécane reste l'éventuel lecteur de disquettes qui sera vendu avec la bête. On cause de "cartes de crédit intelligentes" qui ne sont guère plus intelligentes que vous et moi mais qui ont l'avantage de posséder quelques kilos de Ram là où il faut. "Aucune confirmation" continue à déclarer Sinclair quant à une fixation définitive sur ce système de Rom-Card. On a aussi parlé de CP/M et de lecteurs de disquettes normaux. Cette dernière hypothèse serait fort intéressante puisque jamais un Sinclair n'a été équipé de périphériques normaux.

Le prix du Pandora devrait avoisiner les 4200 balles, mais là, c'est

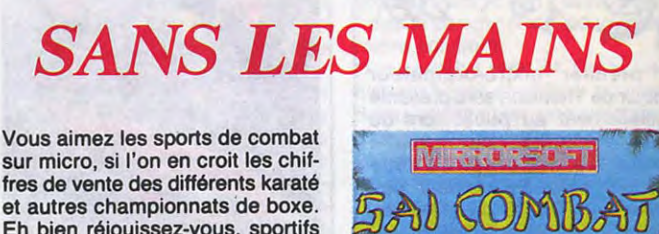

franchement pas sûr du tout. Désirez-vous une petite conclusion HHHHebdo express ? Le Pandora sortira fin 87 et coûtera 5000 francs en France. Il sera livré en Pal et le cordon pour le relier au moniteur coûtera 6 fois le prix de la machine. A peu de choses près.

prend le dessus sur Adidas, c'est que leur chrono à eux est connectable sur n'importe quel Apple // ou Commodore 64/128 et permet ainsi de gérer sur disquette les

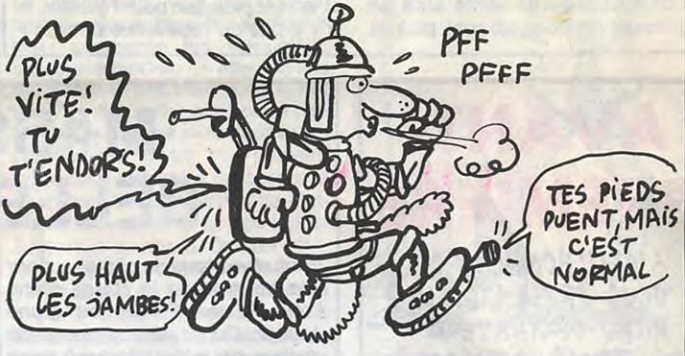

fabricants viennent de commercia- progrès réalisés par rapport à la<br>liser des chaussures équipées veille ou à six mois auparavant. Le d'un compteur particulièrement<br>évolué. Non seulement le bidule (carrément balèze). Là où Puma

liser des chaussures équipées veille ou à six mois auparavant. Le<br>d'un compteur particulièrement sport scientifique vous tente ? Adiévolué. Non seulement le bidule das vous vendra ses pompes à retient la distance parcourue, mais 1600 balles la paire et Puma vous<br>aussi la durée et la vitesse en demandera 2200 francs (avec aussi la durée et la vitesse en demandera 2200 francs (avec<br>moyenne de la course ainsi que le le connecteur pour l'ordinateur). moyenne de la course ainsi que le le connecteur pour l'ordinateur).<br>nombre de calories dépensées C'est le coup de pompe garanti C'est le coup de pompe garantipour le portefeuille !

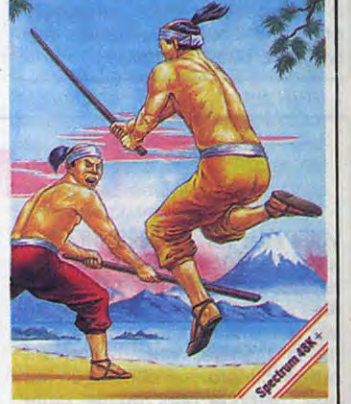

associé une animation superbement réalisée, pour chacune des ceintures que vous gagnez vous avez droit à un nouveau décor. La sonorisation ne ressort pas vraiment, mais c'est plutôt la faute du micro que des programmeurs. Si vous vous êtes reconnu dans l'introduction, allez-y, c'est du bon ! Sai Combat de Mirrorsoft pour Spectrum.

### 6 KILOS POUR IBM

AU GALOP MESSIRE!

prise. Le nom des acheteurs n'a pas été révélé. Parions sur la reine des pommes, Jean-Louis Gassée !

### BONJOUR MONSIEUR PC

### LA POMPE A FRIC

### C'est nouveau, ça vient de sortir

### C'EST UN PLAN FERRUGINEUX

Une petite boîte. C'est une petite | REGARDER LA FORME boîte d'une surface équivalente à<br>celle de votre moniteur Amstrad. CHAÎNE NULLOS! Une petite boîte qui fait des trucs digne d'une boîte grosse au moins  $\sim$  MgN digne d'une boîte grosse au moins<br>
comme... comme une télévision.<br>
Pourquoi ? Parce que ce n'est rien f  $\left(\overrightarrow{ECE}, \overrightarrow{PEVE!}\right)$ de moins qu'un tuner dont le but transformer votre transformer votre moniteur Amsne est de vous permettre de trad en télévision. Voilà une nou- 4 velle qui va grandement réjouir les<br>petits affamés de séries américaines et autres feuilletons pour<br>ramollis de la noix.

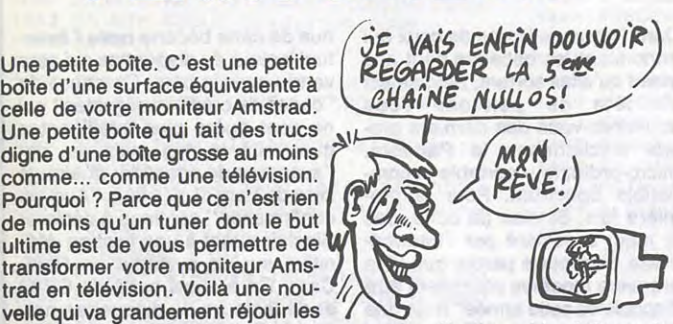

canaux sélectionnables (16 pour la<br>version finale alors que la nôtre en avait seulement 6) et des touches<br>sensitives. Remarquez, moi, je Je m'explique : vous sortez l'engin sensitives. Remarquez, moi, je<br>du carton, vous placez le boîtier vous dis ça mais j'en sais rien. quée, quoique celle que nous<br>avons vue est déjà irréprochable : c'est un truc idéal si vous êtes un Road. fana du hit de NRJ 6 ou des émis-L'appareil que nous avons testé sions pour enfants de TF1. Je<br>n'est pas très esthétique, il n'a pas vous vois déjà regarder un film et taper les programmes de<br>l'HHHHebdo pendant les pubs ! L'interface vient de chez CTS<br>France et coûte 1800 francs ce qui bien considéré, peut valoir le coup.<br>Sa sortie est prévue pour les mois

D'autant plus que pour l'instant, il<br>n'y a pas de redevance dessus !

# ACHEUGÉ,<br>CONG !

du carton, vous placez le boîtier vous dis ça mais j'en sais rien. sous le moniteur Amstrad, vous J'espère que ça sera effectivebranchez le bout qui ressemble à ment une version plus sophistitez le tuyau qui relie l'Amstrad au avons vue est déjà irréprochable :<br>moniteur sur l'engin et le tuyau de l'image est bonne (sous réserve moniteur sur l'engin et le tuyau de l'image est bonne (sous réserve<br>L'engin sur le moniteur et vous êtes d'une bonne antenne), le son est l'engin sur le moniteur et vous êtes d'une bonne antenne), le son est<br>parés pour une soirée télé avec un bon, l'utilisation est facile, bref, parés pour une soirée télé avec un<br>bon Dallas ou le dernier Flamingo

n'est pas très esthétique, il n'a pas<br>l'air très solide mais il assure au niveau de l'image. La seule con- l'HHHHebdo pendant les pubs !<br>trainte de cet appareil reste la Le sieur Berlusconnerie a enfin trainte de cet appareil reste la Le sieur Berlusconnerie a enfin nécessité d'une prise d'antenne trouvé un argument en faveur du pas loin du système. Quand vous "saucissonage" des programmes.<br>voulez programmer, vous poussez L'interface vient de chez CTS un petit bouton qui vous rend France et coûte 1800 francs ce qui<br>L'image habituelle de votre Ams- est cher à mon avis mais qui, tout l'image habituelle de votre Ams-<br>trad chéri. Quand vous en avez marre, vous repoussez le même Sa sortie est prévue pour les mois<br>bouton et vous vous retrouvez de juin et juillet. C'est ferrugineux bouton et vous vous retrouvez de juin et juillet. C'est avec une télé normale. La version comme plan, non ? avec une télé normale. La version<br>qui sera mise en vente aura en principe un look plus cool, plus de

Le premier micro-ordinateur sérieux de Thomson sera présenté officiellement au public lors du Sicob Printemps de... 1987 ! Sérieux, ce micro devrait l'être puisqu'il sera entièrement bâti autour d'un 68000 de Motorola, comme le 520 ST et le Macintosh.

Il s'appellera Eurocomputer,<br>encore un coup de la mégalo des types de chez Thomson !

### MINI MIRE

### AVANT-PREMIERE à 'Ai Lr HONNEUR DE VOUS PRESENTER LE MICRO-ORDINATEUR "SERIEUX" DE THOU CUAHAHA! 1

Turbo Esprit de Durell pour Spectrum.

Vous rêvez tous de piloter un jour une bagnole de la classe d'une Lotus, d'une Ferrari ou d'une Jaguar. *Dure!!* vous propose de réaliser, par micro interposé, votre vieux phantasme. Dans Turbo Esprit, vous vous retrouvez aux commandes d'une Lotus Esprit, sillonnant les superbes avenues

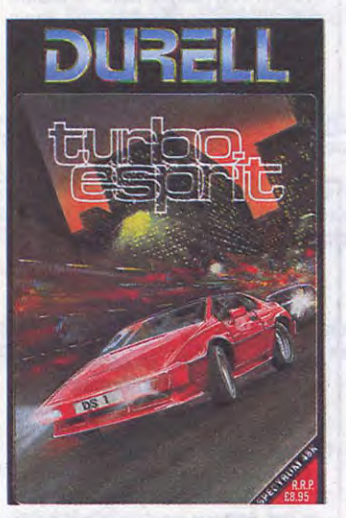

message, la lenteur du drive (les programmeurs n'ont même pas installé un turbo)... Si vous n'êtes pas convaincu de la nullité de la chose, sachez que le soft ne vous offre jamais plus de deux choix pour une position donnée, que le scénario tient en entier sur un tim-

Enfin, on se décide ! Une rubrique consacrée exclusivement au serveur. Quoi, comment, vous ne connaissez pas encore le plus beau des serveurs du monde ? Impardonnable, voilà ce que vous êtes ! Allez, on est bon comme la romaine, on va vous donner un petit cours express pour que vous n'ayez pas l'air de la dernière des andouilles lorsque vous vous brancherez sur HG.

> Ça y est ! Le nouveau Colossus Chess est arrivé ! Cette quatrième version commercialisée par CDS Software déménage vraiment ! Dans cette nouvelle mouture échiquéenne de Colossus, vous pourrez admirer la qualité d'un jeu digne d'un maitre des échecs. En cours de partie, l'ordinateur n'hésitera pas une seconde à sacrifier une pièce pour acquérir une position forte sur le terrain. Si vous sortez du cadre des ouvertures classiques, le programme prendra son temps pour vous répondre intelligemment et tenter de trouver la faille dans votre tactique. Une merveille de professeur, peut-être un peu trop forte pour des débutants mais passionnante pour de bons amateurs. Regrettons que la vue de l'échiquier en trois dimensions rende la reconnaissance des pièces particulièrement difficile après quel-

D'abord, une engueulade, pour les anciens : VOUS N'AVEZ RIEN COMPRIS ! ! ! C'est pourtant pas dur. A la fin de votre texte, que ce soit sur les PA, sur Parler à Dieu, ou sur la section pirate, il faut taper \* F en fin de message, et non pas F, fin, end,  $\star$  FM, stop, assez, \* \*, suite, envoi, guide, loupe, connexion/fin, j'en passe et des meilleures. Compris, j'espère ? Pour les petits nouveaux (les bleubites, comme disait mon adjudant, ah ah, ça y allait !), une visite guidée. Page sommaire, tiens ça a changé ! Eh oui, pour les gens qui veulent discuter informatique ou draguer (si, il y en a !), ou encore échanger des messages sur les boites à lettres, la page sommaire a été coupée en deux. La première donne directement accès aux messageries, quant à la seconde, toutes les rubriques habituelles de HG y sont proposées. Ça va ? Pas trop dur ? vous suivez ? Ensuite il suffit de taper le code de

Ces temps-ci, je ne sais pas ce qui me prend, mais j'ai comme une envie de remettre les choses en place à propos de mes potes, les micro-serveurs. Pour cela, une constatation est nécessaire : ça devient lourd. Plus aucune originalité n'arrive à sortir des crânes pourtant bien remplis des gamins qui ont lancé le mouvement. Aujourd'hui, si vous voulez passer un moment sur un micro-serveur, vous vous retrouvez avec une structure standard, des pages écran pompées sur des serveurs de T2 ou T3 et des vannes jamais renouvelées. Bref, l'unique intérêt des monovoies reste la fatidique et bien souvent nullissime boîte aux lettres (BAL).

la section que vous voulez. Après ça se complique. Si vous savez distinguer Christine Ockrent

de cités anglaises, cherchant à parcourir le maximum de distance à fond la caisse et sans vous rétamer lamentablement dans le décor. Vous choisissez librement votre parcours dans la ville, obliquant dans les rues transversales dès que l'envie de changer de

décor vous titille.

La solution graphique retenue par les programmeurs de Durell ne manque pas d'originalité pour vous donner l'impression d'être réellement à bord du véhicule. Le pourtour de l'écran sert à vous montrer l'intérieur de la voiture. Vous avez ainsi à portée des yeux tous les compteurs et toutes les jauges utiles à la conduite de l'engin. Par le pare-brise, vous voyez la route avec votre voiture en entier pour suivre ses déplacements dans le flot de la circulation. Cette vision sur deux plans de votre véhicule augmente la facilité de pilotage et donne un réalisme eu soft encore jamais atteint dans ce domaine. Une brillante réussite pour un sujet plutôt galvaudé.

bre poste et que les pièges qui s'ouvrent sous vos pas sont vraiment grossiers (ouvrez le sas sur l'extérieur sans scaphandre, vous verrez !). Allez donc voir autre chose (Ultima 4 par exemple). Frankie Crashed on Jupiter de *Kingsoft* pour Commodore 64.

Vous êtes venu à bord de votre fusée dans les environs de Jupiter. Comme une banane, que vous êtes sans doute, vous vous écrasez lamentablement à la surface de la planète, vous retrouvant obligé d'improviser comme un fou une méthode pour quitter cette résidence inhospitalière. Dans ce jeu d'aventure tristounet, vous / HE FRANKIE, nagez dans l'incohérence la plus vous seriez réduit à l'état d'une mince galette en moins d'une vousseconde. Passons, sur ce simple détail et remarquons les graphisd'Elkabbach, vous devriez y arriver, avec un peu d'efforts. On attaque avec la section pirate. Oui, je sais, on l'a déjà dit, y a eu des bugs. Y en a plus. La recherche par machine sera opérationnelle dans quelques temps et sous peu vous pourrez revenir à la liste générale après la consultation d'un tuyau, sans être obligé de revenir au sommaire général.

Si vous voulez faire partie de la section pirate, il faut absolument laisser un tuyau (sauf évidemment pour les adorés membres du club) qui sera vérifié par les anciens... Quand je dis tuyau, je veux dire tuyau valable, finis les codes tels que les EXEC 1216 sur Thomson, POKE &AC03, &AE sur Amstrad, POKE 1280,1 sur Oric ou Commodore qui stoppent l'exécution auto-

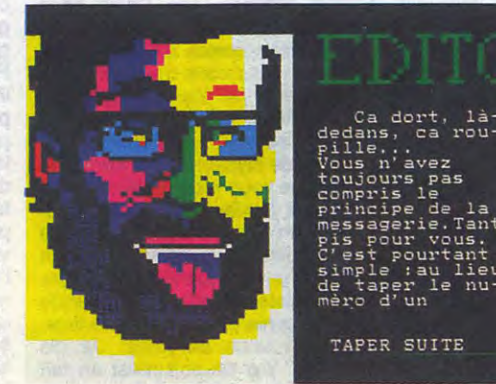

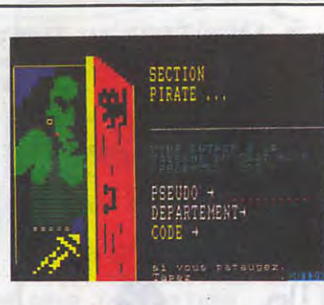

IBM France remettra cette année quatre prix d'un montant unitaire de 100.000 francs à des jeunes chercheurs dans les domaines des mathématiques, de la physique, des sciences des matériaux et de l'informatique. De son côté, Cray France offre trois prix (150.000, 75.000 et 50.000 francs) à des chercheurs travaillant en micro-électronique, en architecture des ordinateurs et en simulation numérique. Si vous vous sentez apte à remporter l'un de ces prix, c'est que vous ne doutez pas de vos capacités à moins que vous n'ayez sacrément gonflé les capacités de votre Amstrad ou de votre

Commodore !

matique d'un programme en basic protégé. On les a donnés en leur temps, basta. Inutile aussi de pomper Bidouille Grenouille ou Mini-Mire, on surveille.

Sinon vous pouvez laisser tout ce que vous voulez comme tuyau, absolument tout ! Solutions de jeux, anti-cafés, codes, etc. Et pas le peine de pleurer "j'ai pas de tuyau, est-ce que je peux entrer quand même ?" Nous serons sans pitié ! On ne prête qu'aux riches et aux membres du Club. A l'heure où je vous cause, il y a mille tuyaux qui vous attendent, presque tout sur tout, des solutions de jeux, des trucs hard, des bidouilles système et tutti quanti.

> Et les forums pirates, ça ne sert pas qu'à faire beau, vous<br>pouvez vepouvez ve-nir y discuter, échanger vos tuyaux, etc... Alors, que diable (pardon, que Dieu, ça m'a échappé) venez-y, restez-y ! La prochaine fois, on parlera des forums et de la boite à

> > lettres...

WOUA! JE VAIS ENFIN pouvoir M'ACHETER DES **COVCHES PAMPERS, ANTI** 

~EDÉPoSi-7ivN!

**NAAU** 1990 000

ques mouvements. Colossus Chess 4 de CDS Software pour Amstrad et Commodore.

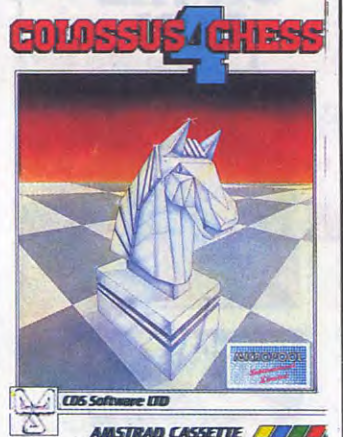

### MASSEU LA BELLE CAISSE

### LE MAUVAIS TRIP

![](_page_9_Picture_43.jpeg)

### GROSSES TÊTES, CONCOUREZ!

![](_page_9_Picture_36.jpeg)

"C'est quand même malheureux d'avoir des engins pareils à disposition et de s'y connecter uniquement pour aller mater sa boite", me dites-vous avec l'air d'un rapace ayant trouvé sa proie. Oui, vous avez raison. Autant Cosmos 6502 qu'Apple et Moi, les monovoies se fondent à la philosophie des serveurs classiques, c'est-à-dire que les messages qu'on y trouve sont vides d'intérêt, sans originalité, longs, chiants, bref : les monovoies étaient déjà de conception assez nulle, désormais on peut dire qu'ils sont complètement pourraves.

Si l'une des personnes qui me lisent a une idée de monovoie original et pense pouvoir la réaliser, je lui promets de causer de son projet ici môme et une fois la chose réalisée de parler encore de lui pour qu'on se connecte sur son serveur.

D'autre part, l'Amisery se réunira dans quelques semaines et vous serez invités à l'orgie que ses dirigeants organiseront. Je vous ferai signe et vous indiquerai la marche à suivre dans quelques temps.

Je vous signale l'existence silencieuse de deux serveurs, l'un au 55 79 01 20 et l'autre au 55 79 01 50. Allez y jeter un oeil. Apparemment, c'est assez bien foutu mais très peu peuplé. Jetez un oeil sur Aventel au 56 24 55 04. Avis aux opérateurs de ces serveurs : heureusement que je suis là, hein ! Adressez vos remerciements sous forme de champagne, foie gras et caviar au journal. Merci.

L'opérateur de bid fou (est-ce bid fou ou bit fou ?) qui était censé me rappeler il y a de cela quelques temps ne l'a pas fait. En plus, je n'ai pas réussi à me connecter sur son foutu serveur donc je n'ai pas pu lui laisser de message. Si vous connaissez ce bougre de sysop, dites lui de me contacter soit par message sur ma bal d'HG ou d'Ellis ((1) 42 04 33 74) soit tranquilement et vocalement au journal.

Les gravos qui continuent à errer sur Transpac peuvent attraper de leurs doigts putrides ces quelques codes mal léchés : 113001741, 175090813, 17802018895 suivi de YIJ et enfin, 131000836 puis TLSM. Tiens, je vous signale l'existence d'un guide pratique pour débiles mentaux paru dans Minitel Magazine. Je vous laisse juge du degré d'évolution de ce guide : Comment brancher son minitel ? Qu'est-ce que la télématique ? Les touches du clavier. Comment appeler un ser-

vice ? Ce ne sont pas les PTT qui éditent ce truc, dommage, j'aurais pu une fois de plus dire du mal sur leur dos. Tant pis.

Encore un truc avant de me retirer sur la pointe des pieds, le Téléstrat est en démo dans plusieurs magasins parisiens (Vismo entre autres) et devrait se retrouver à la vente dans quelques jours. Inutile de vous dire que c'est un excellent plan et qu'en temps que minimirien averti je vous conseille d'étudier la bécane avec grand enthousiasme. Notez que le fait de dire du bien de cette machine ne me force pas à dire du bien de l'auteur de sa ROM, le putride Fabrice Broche, auteur du cours d'assembleur Oric de l'HHHHebdo. Après s'être livré à de graves attaques envers moi et mon collègue de la BD, le père Broche n'a pas osé pointer sa tronche dans nos locaux. J'espère que c'est parce qu'il se repend. J'espère. Si toutefois la situation évoluait, je vous en ferais part immédiatement. A la semaine prochaine ! Escapeneufgé.

### C'est nouveau, ça vient de sortir

## ENCORE POMPÉ MIKRO-GEN AU PAYS

## DES NINJAS

Rejoignez la force G dans sa lutte éternelle contre Zoltar ! Ca ne vous dit rien ? Vous ne regardez pas assez les dessins animés nippons ! Battle of the Planets (La bataille des planètes en version française) vous emmène à bord d'un vaisseau ultra rapide au fin fond de la galaxie. Vous devrez, en des combats acharnés, vaincre tous les représentants de Zoltar, le Mal personnifié. Votre aéronef dispose d'un armement puissant (missiles, lasers à haute énergie...) pour transpercer n'importe quel bouclier de protection. La lutte dans l'espace profond ne représente pas la totalité de votre mission, loin de là ! Vous devrez aussi

![](_page_10_Picture_8.jpeg)

le dessin animé ! Battle of the<br>Planet de Mikro-Gen pour Mikro-Gen pour Amstrad.

attaquer les planètes même où siègent les alliés de Zoltar pour éliminer définitivement cette engeance de la galaxie.

Le graphisme vaut largement celui d'Elite, une référence en la matière. Là aussi les vaisseaux et les planètes sont représentés en fil de fer, mais pour la première fois les traits figurant la face endehors du champ de vision sont cachés. Ce genre de programmation nécessite une prouesse de créativité de la part des auteurs, que nous saluons bien bas. Un jeu d'arcade hors du commun que vous ne pouvez pas manquer, c'est largement plus plaisant que

approbation du phénomène Amiga outre Atlantique, mais du jour où tout le monde a réalisé que Commodore, comme toujours, ne respecterait pas ses délais, les choses ont changé. De plus, Tramiel et son ST, boudés par les médias dans un premier temps, a fini, lui, par réunir un consensus quasi intégral aux États-Unis et surtout en Angleterre et en Allemagne. Il faut comprendre les ricains : Commodore leur faisait l'impression d'un fantôme. Jugez plutôt : rumeurs douteuses à propos d'un éventuel dépôt de bilan, absence aux expositions Comdex et CES et surtout démarrage en flèche de l'Atari : de quoi faire se poser des questions aux plus acharnés. Donc, quand le directeur français de Commodore nous a balance une longue citations, on s'est tous regardé en se demandant dans quelle tribu sauvage nous étions tombés. Mais, bon, c'est de la gonflette, ils le font tous, passons. Après un rappel des caractéristiques techniques de la machine (du genre "non mais vous vous rendez compte? Un vrai 68000, si..si, et de Motorola, hein, pas une vulgaire imitation") et un petit détour sur les PC-10, PC-20 et autres compatibles AT qui font figure de morts-né dans le monde des compatibles, après avoir reglissé quelques : "nous sommes dans le peloton de tête de ceux qui font le marché", il a bien fallu arriver à ce qui fait mal au coeur à dire, j'ai nommé les histoires de pognon et les objectifs de vente. C'est sûr, devant la presse, on ne peut pas prétexter un éventuel mal de gorge et passer le micro à son voisin, il faut cracher l'immonde Valda qui racle d'un goût amer le fond du gosier. C'est ainsi qu'on nous a assuré que "Commodore a subit la crise, mais "qu'ils sont toujours là". Ouf !

Après avoir suivi une formation poussée avec votre Maitre, le sage Naijishi, vous allez devoir prouver que vous êtes digne de porter le nom de Ninja au cours d'une série de trois épreuves. Pour chacune, vous devrez affronter des adversaires choisis par votre Maître. Les épreuves sont conçues pour démontrer votre puissance physique et morale face à l'adversité. Bien entendu, tous les hommes qui vous sont présentés ne sont que des hommes faillibles. Contre tous, vous avez une chance de vaincre, à vous de découvrir comment ! Les trois épreuves sont destinées à mettre en valeur certaines facettes de vos qualités.

L'AVEN-<br>TURE!

00,

Dans la première, vous devrez combattre au corps corps, dans la deuxième vous vous servirez du bâton et dans la troisième l'épée sera votre arme.

Le graphisme aide prodigieusement à rendre crédible ce logiciel d'arcade. Les personnages sont parfaitement bien animés, les décors sont somptueux et la musique superbe. L'ambiance qui se dégage de ce logiciel vous pousse à tenter d'aller toujours plus loin

jusqu'à recevoir, enfin, la bénédiction de votre Maitre. Un des meilleurs jeux de combat, suffisamment varié pour éviter l'ennui et suffisamment complet pour nécessiter une grande patience, celle d'un Ninja, pour réussir. The Way of the Tiger de Gremlin Graphics pour Commodore, Amstrad et

Spectrum.

### DES ENFOIRÉS ! | AU HASARD DE | LE SON MAOUSSE

Dans le pays de Belorn, les Elfes vivent une existence paisible et sage, à l'abri des étrangers contenus par les Grandes Montagnes. Dans leur ligne de vie, le respect de l'environnement joue un rôle primordial. Aussi, lorsque les anciens apprennent que d'immondes humanoides commencent à détruire tout dans leur région, ils décident d'envoyer trois de leurs meilleurs guerriers pour vérifier cet état de choses. Ainsi débute la geste de Morval (le combattant), Eliador (un pisteur subtil) et Greymarel (le magicien). Saurez-vous dissiper les nuages qui s'amoncellent sur la Nature de votre pays ? A vous de tenter l'impossible et de rendre à sa virginité première la terre qui vous entoure ! DRIVILLING

Ça s'appelle avoir le cul bordé de nouilles. Sans avoir rien fait, ils ont gagné 20 logiciels (oui, chacun, farpaitement). Leur seul mérite est d'avoir été respectivement le premier abonné du Club Hebdo à Paris et le premier abonné en province. Celui de province, d'ailleurs (c'est le plus jeune, celui qui n'a pas de barbe), n'a pas tout compris, il nous a envoyé sa photo avec un petit mot : "merci". Il faudrait qu'il nous renvoie un second

![](_page_10_Picture_17.jpeg)

![](_page_10_Picture_18.jpeg)

veut. Celui de Paris a tout compris, il est bien content et il est bien content. Les autres peuvent prier pour que Père Ceccaldi daigne désigner des gagnants comme ça, de temps en temps, au pif. Heureusement, c'est fréquent.

## L'AVENTURE

 $\odot$ 

On les croyait perdus dans les trainées brumeuses du départ de Tramiel!

Question chiffres, il a été impossible de faire cracher le chiffre d'affaires prévisionnel pour 86, chose fort étonnante car, en général, les boites de ce style passent leur temps et gaspillent leur argent à faire des prévisions! Chose encore plus ahurissante puisque l'exercice fiscal 85 se termine le 30 juin de cette année, donc dans un peu plus de deux mois. Ne l'ont-ils bêtement pas calculé ou ne veulentils pas le dire sous peine de ne plus être crédible ? Le moins qu'on puisse dire, c'est que côté gros sous, les gars de Commodore ne s'avancent guère.

> (SAWT BELLE FILLE!) **ES LIBRE**

CE SOIR?

# SON MOUSE!  $^{\prime}$ obstacle à une utilisation vraiment

**Ext**  $f(x) = f(x)$ Que sont devenus les vigueurs et dynamisme du règne Tramiellien ? On a quand même réussi à savoir combien ils espéraient en vendre en France d'ici la fin de l'année, de ces foutus Amiga. "10.000", nous ont-ils répondu. C'est un chiffre. D'accord, on accepte. Quand à savoir s'ils arriveront à le tenir, ça, c'est une autre paire de manche. On est bien obligé de songer à Tra-Tra (framiel pour les ignards) qui nous disait il y a quelques semaines encore, qu'une fois que quelqu'un a acheté une machine, s'il veut la mettre à la cave, c'est son problème, il en fait ce qu'il veut ! Un ST a 6000 balles, on peut encore se permettre de ne pas s'en servir alors

Dans ce jeu d'aventure, vous allez diriger trois personnages, l'un directement et les deux autres indirectement. Suivant les circonstances, vous pourrez mettre en avant le magicien ou le combattant pour exploiter au maximum leurs

> En ce qui nous concerne, nous ne pouvons que vous rappeler l'ancien prix c'est à dire 22.000 francs pour la version avec 512 Ko et un moniteur couleur le tout en PAL et en 220 volts.

Espérons que ce suspens correspond à une éventuelle baisse de prix. Après tout, pourquoi pas. 0

<u>Iaangannangnangn</u> turn to Eden ও বিশ্ব বিশ্ব বিশ্ব বিশ্ব<br>বিশ্ব বিশ্ব বিশ্ব বিশ্ব

965965596965966596

qu'un Amiga, c'est-à-dire un ordinateur deux fois mieux qu'un Atari mais trois fois plus cher, on ne le met pas au panier. Il faut en ressentir le besoin, avoir une réelle raison pour l'acheter, bref, qu'il existe une multitude de softs, des tas d'applications professionnelles et, pourquoi pas, ludiques. L'Amiga est certes supérieur au ST, mais son prix le transforme en une machine haut de gamme accessible en premier lieu par les pro et par les riches mordus et les riches mordus ça ne court pas les rues. Résultat, rien n'est joué pour Commodore, surtout avec un concurrent comme le père Tramiel qui,

vieux requin qu'il est, a plusieurs

tours dans son sac.

Un autre fait nous pousse à nous poser des questions à propos de l'avenir de l'Amiga, c'est l'annonce de 8 développeurs français ainsi que celle<br>des 130 softs disponibles aux États-Unis. Je me permets d'émettre quelques doutes en ce qui concerne annonces. Car dites voir, un peu**,**  pourquoi chaque fois que Commodore nous exhibe un Amiga, ils nous montrent encore et toujours mêmes logiciels, soit des démos soi DeLuxe Paint d'Electronic Arts Voilà une figure de gonflette pou laquelle nous avions déjà donn messieurs!

Enfin, un dernier point me fait pen-

capacités propres. Esthétiquement très réussi, ce jeu vaut largement en qualité le célébrissime Hobbit : trois fenêtres sont visibles

à l'écran. L'une vous donne une vision en trois dimensions de l'endroit que vous regardez. Une seconde vous montre quel est le personnage en train d'agir et la troisième vous affiche l'état de chacun des aventuriers et vous permet de dialoguer avec le programme. La deuxième fenêtre recèle quelques capacités d'animation fort réjouissantes : lorsque vous ne faites rien, le personnage baille, lorsque vous préparez une arme, le héros le fait réellement... Une aventure où la survie devient un vrai plaisir ! **Runestone** de<br>Firebird pour Spectrumet pour Spectrumet Amstrad.

#### ser que l'Amiga est mal barré : il nous a été tout à fait impossible d'avoir le prix de vente public de la bécane! Non, on ne déconne pas : Commodore France a fait une conférence de presse pour la sortie de l'Amiga en France sans en avoir les prix ! Enfin, sans les avoir ou sans vouloir les donner car dans cette histoire, on ne sait pas trop si c'est Commodore France qui, dans un excès de nullité, ne les a pas ou s'ils nous préparent un coup. Dans le deuxième cas, on peut

s'attendre à tout : Amiga complet à 13.000 balles ou bien gratuit avec un cadeau Bonux. Dans le cas où Commodore n'aurait tout bêtement pas

BEN FRANCHEMENT) PAS MOI. PARCE QUE J'AIME PAS QUAND GA VA TROP VITE !

![](_page_10_Picture_25.jpeg)

Le Commodore 64 a été pendant longtemps la machine offrant les capacités sonores les plus impressionnantes. Cette suprématie, au bord de l'effondrement avec l'arrivée de machines comme les MSX ou le 520 ST, va à nouveau se manifester avec l'arrivée incessante en France de deux cartouches conçues et construites en Angleterre par la société Music

Sales Limited.

Le Sound Expander, comme son nom l'indique (pour les anglophiles), augmente les possiblités musicales du C64. En effet, au lieu de disposer des trois voies d'origine, le micro offre avec cette cartouche huit voies simultanées au compositeur averti. Autre avantage, cette extension propose une interface Midi qui permet de connecter des synthés et des boites à rythmes au micro. De son côté, le Sampler (échantillonneur en français) reçoit n'importe quel son à partir d'un microphone et le traite ensuite selon les volontés de l'utilisateur. Vous pourrez faire parler le Commodore avec votre voix, imiter le chant du canari de votre concierge, reproduire le bruit de votre machine à laver... Seul

On se demande comment certains éditeurs arrivent à survivre en ne sortant sur le marché que de la

merde. Dans le cas de Level 9 Computing, cette constatation atteint un sommet scatologique inimaginable. Destinés aux trois machines les mieux implantées sur le marché anglais (Commodore, Amstrad et Spectrum), leurs jeux d'aventure se ressemblent par leur défauts. Normal : du point de vue des qualités, on a beau chercher, il n'y a en a pas ! Tous ont un graphisme lamentable, une sonorisation à la hauteur des dessins, une analyse syntaxique défaillante et une lenteur caractéristique de la bonne programmation en Basic ou de la mauvaise

vf+ ! QOEL BEAU

sans limite, les sons traités par le Sampler sont difficilement transférabies au Sound Expander. Dommage !

programmation en assembleur (mais je penche plutôt pour la première solution).

Que ce soit Lords of Time, une histoire hyper classique où vous devez rassembler une vingtaine d'objets magiques avant de pouvoir mettre la pâtée au vilain maitre du temps, Colossal Adventure où vous devez retrouver votre poumon artificiel pour survivre, Return to Eden où vous interprétez le rôle de l'agent galactique Kim Kimberley à la recherche de la liberté dans la jungle épaisse de la planète Eden, Adventure Quest au scénario entièrement copié sur le Seigneur des Anneaux (Lord of the Rings est incomparablement supérieur) ou Snowball où vous devez ramener un glaçon gigantesque d'une planète lointaine pour sauver la terre de la sécheresse, tous provoquent un ennui profond qui devient rapidement de l'énervement puis de la rage meurtrière envers les programmeurs qui ont osé pondre ça. A jeter ou éviter de toute urgence.

Lords of Time pour Commodore et Amstrad, Return to Eden pour Commodore, Spectrum et Amstrad, Adventure Quest pour Amstrad et Spectrum, Snowball pour Spectrum et Commodore et Colossal Adventure pour Commodore de Level 9 Computing sont tous aussi nuls les uns que les autres.

## AMIGA ? OU CA?

 $\mathscr{C}$ 

#### Suite de là page 1

lamenter devant cet état de fait. Lancer une machine sans en connaître le prix public une semaine avant le lancement, ça a l'air d'une boutade mais ça n'en est pas une ! Surtout quand c'est une conférence de presse et que les journalistes attendent des infor- mations plus complètes que : "c'est disponible bientôt".

### TOUS A LA POUBELLE

![](_page_11_Picture_23.jpeg)

![](_page_11_Picture_59.jpeg)

marchand de journaux. Dur, hein, 572 francs ?

Si vous faites partie du Club Hebdogiciel, vous avez £ gagné 10% de mieux. 405 francs pour un an et 207 francs pour 6 mois. Le bulletin est là, dessous, on se dépêche.

Et si vous vous abonniez ? 450 francs au lieu de 572, ça marche ? Et un abonnement pour six mois vous

#### coûtera seulement 230 francs.

Faut les sortir !

![](_page_11_Picture_1483.jpeg)

![](_page_11_Picture_77.jpeg)

 $\left( 0^{\prime }\right)$ 

Ø)

![](_page_11_Picture_1484.jpeg)

Vous vous souvenez sans doute de ce Japonais logicielliballe qui a défrayé la chronique il y a cinq ans de cela. II avait mangé une cassette de jeu, poussant l'horreur jusqu'à mettre des petits bouts sur des assiettes dans son frigo. Ce qu'on sait moins, c'est que par une astuce juridique il s'est retrouvé libre il y a deux ans. Notre reporter est allé l'interviewer au Japon.

"Monsieur Sakawanabé, comment tout cela s'est-il passé ?

- Eh bien, j'avais une cassette, je l'ai bouffée, quoi, rien que de très normal, vous savez.

- Pouvez-vous nous raconter exactement comment ça s'est passé ? - Avec plaisir. Ça me fait toujours du bien d'évoquer ces souvenirs. Alors j'avais acheté un logiciel sur cas-sette, je l'avais ramené chez moi pour l'essayer, mais c'était pas un logiciel normal, vous voyez, c'était un truc qui regroupait des solutions de jeux, sous forme de fichiers texte.

C'est-à-dire ?

Ben, un exemple, il y avait la solu-tion de "la bête du gevaudan". C'était un truc de Silicon Spy et Sherlock Roms, ça donnait ça :

> MEMORY 5900 LOAD "OBJ", 1000 **IDISC**

SAVE "OBJ", B, 1000, 37224 Pour jouer, tapez ce programme, sauvez-le sous le nom "GHOST" et tapez RUN "GHOST" 10 MEMORY 4900 20 LOAD "OBJ", 2304 30 CALL &7000 Pour copier Jet Set Willy à partir de la version "they sold a million", version disquette MEMORY &1FFF

"Prendre broc, prendre manteau, ouvrir meuble, prendre bourse, sud, sud, ouest, demander pain, manger pain, demander pain, prendre pain, prendre couteau, est, est, donner manteau, sud, sud, sud, aide, nord, nord, nord, est, est, acheter soie, ouest, ouest, nord, traire vache, est, est, nord, voir seigneur, donner soie, prendre clé, ouest, ouvrir porte, prendre mandragore, est, haut, ouest, nord, prendre corde, bas, sud, voir seigneur, insulter seigneur, prendre torche, ouvrir porte, avec clé, sud, sud, ouest, ouest, ouest, sud, sud, prendre fléau, est, est, prendre chien, est, battre blé, prendre pelle, laisser fléau, est, nord, ouest, lancer corde, nord, nord, n (si vous rencontrez le loup, faites "jouer musique"), prendre cailloux, sud, est, est, nord, nord, donner pain, allumer torche, sud, sud, ouest, ouest, sud, sud, est, sud, ouest, ouest, ouest, ouest, nord, nord, nord, boire philtre, traverser miroir, sud, sud, sud, ouest, sud, prendre papyrus, nord, est, nord, nord, nord, traverser miroir, sud, sud, sud, sud, ouest, sud, sud, lancer chien, prendre fronde, nord, nord, ouest, ouest, sud, ouest, ouest, ouest, nord, laisser flûte,

Alors, une fois que tout a été dévissé, j'ai commencé à séparer les deux moitiés de la cassette. Puis j'ai enlevé les deux poulies en plastique, et j'ai mangé celle de gauche. Qu'est-ce que vous pensiez, à ce moment-là ?

'Radio Fort Lachaux's Cracker vous donne le truc pour copier Hobbit de K7 à disquette sur Amstrad. Tapez le programme suivant: 10 ITAPE.IN

20 OPENOUT "DUM" : MEMORY &EFF : CLOSEOUT<br>30 LOAD '''' : POKE &F62, 201

prendre bâton, sud, est, est, est, nord, est, est, sud, sud, couper roseau, avec couteau, poser couteau, prendre roseau, ouest, sud, sud, tuer serpent, avec fronde, poser fronde, sud, prendre barque, sud, plonger lac, avec roseau, prendre élodée, haut, sud, est, est, nord, pousser rocher, avec bâton, nord, est, bas, bas, creuser trou, avec pelle, prendre marcotte, haut, haut, ouest, sud, sud, ouest, prendre barque, nord, nord, nord, nord, nord, est, nord, nord, ouest, sud, sud, ouest, ouest, ouest, sud, sud, ouest, ouvrir porte, avec clé, bas, bouger orant, remplir cratère, avec lait, mélanger plantes, boire antidote." Ah oui, je vois. Et alors ?

"Solution du Dernier Métro sur Oric, par Game Cracker

Ben, après avoir vu ça, je ne sais pas pourquoi, j'ai décidé que je devais manger la cassette. Sans raison ?

Ben, si on peut dire... Enfin, ça avait toujours été un de mes fantasmes, de manger une cassette, mais je n'étais jamais allé jusqu'au bout. Là, ç'a été un déclic. J'ai pris tournevis, et j'ai commencé à dévisser... Sans réfléchir aux conséquences de votre acte ?

Non, sur le coup j'ai pas réalisé. Qu'est-ce qu'il y avait d'autres, sur cette cassette ?

Ben des trucs de Apple Chemical Software Dijon, par exemple : "Pour augmenter le nombre de vies dans BC's quest for Tires, il faut changer l'octet \$10 piste \$04 secteur \$OA. Pour Swash-Buckler, c'est l'octet \$EO piste \$03 secteur \$02. Pour Floppy, c'est l'octet \$34 piste \$04 secteur \$0C."

Et puis ?

Comment avaient-ils été prévenus ?

Un voisin, attiré par l'odeur." Il fût arrêté, transféré dans un hôpital psychiatrique au Japon, puis libéré

### **SAMEDI SUR FR3 A 13<sup>H</sup>45 GRAND REPORTAGE SUR LE MONDE DES LOGICIELS ATARI**  $\Delta$

LA TECHNOLOGIE DE POINTE POUR TOUS

Et puis des trucs de David Mété, du style : "Pour mettre Ghostbusters sur dis-

quette avec un Amstrad : ITAPE

> Listing Apple  $\mathbf{1}$

3

LOAD "JET.SBF" SAVE "JET.SBF", B, 28784, 688,

### *BIDOUILLE* **GRENOUILL**

28784

![](_page_11_Picture_1485.jpeg)

JE SUIS SURE QU'IL L TRANSPORTE DES CASSETTES DECHIQUETEES! JARRETE.

C'EST OU ROMAN

Pour jouer, taper RUN "FANTASIA.BIN". Alors ?

- Oh, pas grand-chose. Je crois que

i=1 RESTORE:MEMORY &9FFF:a=&A000:FOR<br>i=1 TO 14:READ a\$:FOR j=1 TO 21 S TEP 2:k=VAL("%"+MID\$(a\$,j,2)):POKE a,k:a=a+1:NEXT:NEXT:CALL &AOOO:UA TA 0109a02124a0c3d1bc11a0,c328a0c3 2ca05052494e54, 2e444f57ce5052494e5 42e,55d00000000003e0a1802,3e0b329 6aOddd6e00dd6601

je n'avais pas conscience de ce que je faisais. J'ai pris la bande magnétique et je l'ai soigneusement rangée dans mon armoire, que j'ai fer-

> 2 DATA 46235e2356eb7ee5c5cda5, bbcd 06b3ebOeO83a96aOf5,feOacc74aùc485a Oc'J09b3s3eff2137aOcda8btb3effcdj5ab bf1cd5abb3e08cd5abb,c1e12310cac921 97a01a06,0817cb1e2310fa130d20f0,c9 213faO1 aO6O82b17cb16,1ofa130,l2OfOc 9û0000000a\$=" ex: Isabelle ":IFRI NT.UP,@a\$:GOTO 1

![](_page_11_Figure_88.jpeg)

mée à clef. - Pourquoi ? Parce que la bande, c'est en quelque sorte le "coeur" de la cassette. Je savais que c'était là qu'étaient gravées des choses comme:

CALL &F00 40 SAVE "HOBBITI", B, &C000, &4000

50 SAVE "HOBBIT2", B, &1000, &958B, &7BFO

Puis lancez-le, il copie Hobbit sur le disque. Pour lancer le jeu, sauvez sous le nom de "HOBBIT" le programme suivant :

10 MODE 0: FOR X=15 TO 0 STEP-1 : READ A: INK X, A: NEXT : BORDER 26

20 LOAD "HOBBITi" : RUN "HOBBIT2"

30 DATA 26, 23, 15, 18, 11, 24, 6, 7, 13, 3, 12, 10, 25, 8, 0, 4 Et tapez RUN "HOBBIT".

Pour passer Sir Lancelot de K7 à disquette, tapez ce programme : 10 ITAPE.IN : MEMORY &3000 20 LOAD "!LOADER": POKE &3AC6, &C9 : CALL &3A98 30 POKE &90A8, &C9

40 IDISC : SAVE "LANCELOT", B, &4268, &5208, &7918

Et faire RUN, ce qui transfère le programme sur la disquette. Pour y jouer, faites RUN "LANCELOT". Et alors ?

Alors je l'ai mise de côté. Puis j'ai commencé à manger le galet presseur, mais c'était trop dur. J'ai été obligé de le découper en petits bouts. Après, c'est allé mieux. - Vous ne vous rendiez toujours pas

compte ? - De quoi ? Je continue à penser

que j'ai eu raison de faire ce que j'ai

fait. Peu de gens vont au bout de leurs fantasmes. Moi, je l'ai fait. Où est le mal ? Ensuite, j'ai repris la bande qui était dans l'armoire, et j'en ai fait passer un petit bout dans mon magnéto. Ça m'a permis d'entendre ça:

Est, prends portefeuille, ouvre portefeuille, prends carte, pose portefeuille, nord, ouest, appuie descente, est, sud, sud, prends seau, vide seau, prends éponge, sud, ouest, ouvre robinets, remplis seau, ferme robinets, nord, nord, allume briquet, introduis carte (noter le numéro de la carte), éteins briquet, sud, achète ticket, introduis carte (inscrire ici le numéro de la carte), ouest, saute, devant, gauche, droite, devant, devant, pose seau, derrière, appuie montée, derrière, gauche, derrière, derrière, derrière, est, nord, ouest, pose carte, devant, prends seau, derrière, décolle plan, pose seau, pose éponge, est, sud, ouest, ouest, saute, devant, gauche, droite, fouille poubelle, prends journal, lis journal, prends métro." Et après ?

Après, j'ai remis la bande dans le placard. Ça faisait un peu sacrilège, vous comprenez ? J'ai préféré la laisser seule. Et je me suis attaqué au petit machin en métal qui pousse la bande.

- Vous l'avez mangé aussi?

- Non, je n'ai pas pu. Je l'ai un peu machouillé, et puis je l'ai mis au frigo. Après, je suis sorti pour acheter des sacs poubelles, pour tout évacuer. Et dans la rue, j'entendais des voix qui me disaient: "Selon Patrick Hopp, pour démar-

rer les 5 aventures d'Euréka sur Spectrum sans passer par les jeux d'arcade, faire : CLEAR 23999 LOAD "" CODE (ne charger que les programmes aventures) POKE 23625, nombre de points de vie désirés (max. 99)

Puis, pour l'aventure 1 : POKE 23693, 41

Pour l'aventure 2 : POKE 23693, 97 Pour l'aventure 3: POKE 23693, 137

Pour l'aventure 4: POKE 23693, 206

Pour l'aventure 5 : POKE 23693, 13 Le démarrage commun aux 5 aventures se fait par : RANDOMIZE USR 58112."

Et alors ?

Et alors c'est à ce moment-là que i'ai pleinement réalisé que ma cassette était flinguée. Quand je suis rentré chez moi, les flics m'attendaient.

angoissants) que des centaines de listings de deuligne s'alliaient contre moi, commençaient à s'enrouler autour de mes jambes, de mes bras et suçaient mon sang petit à petit, comme des sangsues. Malgré toutes mes tentatives pour m'en débarrasser ils conti-

Vincent BURET vous conseille d'initialiser vos disquettes avec ce petit programme Hello tout à fait original.

- FLASH : POKE 16197,0: POKE 32,V: POKE 33,1: PRINT ' PRO GRAMME DE LOGICIEL ":V = V + 1: IF  $V$   $\leftarrow$  = 39 THEN 1
- NORMAL : POKE 32,0: POKE 33,4 0: VTAB 23: HTAB 15: PRINT " SUR APPLE II ": FOR T = 0 TO

2000: NEXT T: RUN I

#### Listing Thomson MO 5

1 CLS:SCREEN0, 8, 0:LOCATE0, 0, 0:FORI=0T015<br>:BOX(0, I\*12)-(20, I\*12+7), I:BOX(1, I\*12+1)<br>-(19, I\*12+6), I:NEXT:CLEAR, 1:DEX(1, I\*12+1)<br>27, 255, 131, 131, 131, 131, 254, 0:LOCATE0, 12,<br>0:PRINT" "GR\$(0):LOCATE0, 24:COLOR0,

Vous ne devinerez jamais ce qui m'est arrivé cette nuit. J'ai rêvé (rêvé ? c'était plutôt un de ces cauchemars nuaient à grimper le long de mes membres, cherchant la carotide de leurs petits caractères acérés et dégoulinants de sang. Heureusement j'eus la bonne idée de me réveiller, trempé de sueur et de réaliser que j'avais failli oublier de vous concocter la rubrique hebdomadaire. Nous avons tous eu chaud!

2 INPEN::,'Y':IFNOTPTRIGTHENA=X:B=1':G0T02EL SEIFX=-10RY=-10RA=-10RB=-1THEN2ELSEIFX>2<br>6THENLINE(A,B)-(X,Y),C:A=X:B=Y:GOT02ELSE<br>BEEP:FORI=0T016:IFY>I\*12ANDY<I\*12+7THENC =I:IFC=16THENRUNELSELOCATE39,0,0:COLOR,C :PRINT" ";:IFC=8THENC=-9:GOTO2ELSE2ELSEN EXT:GOT02

Philippe VAGNER sauve le Commodore deulignesque de l'oubli avec son catalogue qui n'écrase pas le programme chargé en mémoire.

#### Listing Commodore

1 Z\$=CHR\$(0):OPEN1,8,0,"\$":K=25:GE T#1,A\$,A\$:FORI=0TO9:GET#1,A\$,A\$,A\$<br>,P\$:I=ST

2 PRINTASC(A\$+Z\$)+ASC(B\$+Z\$)\*256;<br>FORJ=0TOK:GET#1,A\$:PRINTA\$;:NEXT:|  $FORJ = 9TOK : GET#1, A* : PRINTA*; :NEXT : K$  $=27$ : PRINT : I=ST : NEXT : CLOSE1

![](_page_11_Picture_65.jpeg)

Grégory FRINOT vous lance ses messages au ciel avec son utilitaire et remporte les deux logiciels de la semaine.

Salut, à la prochaine semaine !

Géraud MOUSTARDE vous présente un magnifique Listing Amstrad utilitaire de dessin. Pour TO7, remplacez le 15 de la boucle FOR 1 =0 to 15 en 7 (dans la ligne 1) ! 1 RESTORE: MEMORY 89FFF: a=&AOOO: FOR

francs francs francs francs

![](_page_12_Picture_25.jpeg)

### BLABLA. BEX ET JOUVELET **CONTRE** KING KONG

### EDITO

feraient des avances perverses d'une femme-enfant punky-rock griffeuse et délu-

"L'interprète doit posséder un ordinateur intime, qui veille à l'équilibre de ses deux natures contraires: la première ne rêve que de liberté et rejette toute retenue, mais se voit stoppée par la seconde qui sait garder la tête froide.' Mstislav Rostropovitch : citation extraite du "Livre de Guitare" de Pierre Bensusan (Dit. Van De Velde).

### MICRO... **SILLONS**

rée seront comblés par la

en chaleur de Christina Amphiet la petite

### PAL

NSIQUE

#### **Truth For The Moment (Motown/RAC)**

Dès les premières mesures d'intro, l'influence décisive de Prince sur le funk noir américain vous saute aux oreilles.

W DEVANT SNO ~~ CYCLOPE, le 1214 : Etamples, Aubert.

teur. Elles ont tout pour elles, ne se contentent pas d'employer leurs voix splendides mais sont aussi instrumentistes et mignonnes à souhait. Elles sont déjà en France : à vous donc d'en juger.

Mais progressivement, on sent se dégager la personnalité de ce jeune trio féminin. On comprend vite qu'elles ont beaucoup écouté les Pointer Sisters (deux des PAL sont d'ailleurs frangines), mais à aucun moment on ne leur en veut d'arriver à faire passer un feeling purement funk, que les Pointer se sont justement évertué à gommer de tous leurs derniers disques au profit d'une option tristement commerciale. Nul doute que PAL (en traduction : Pote) saura mettre le grappin sur les DJs des boites du monde entier et soumettre les foules funky à leur beat séduc-

![](_page_12_Picture_8.jpeg)

![](_page_12_Picture_9.jpeg)

### DIVINYLS

What A Life ! (Chrysalis/Phonogram)

Ceux d'entre vous qui seraient insensibles à l'appel érotique du funk, mais se délec-

![](_page_12_Picture_36.jpeg)

chez elle une vocation innée pour faire hurler les guitares sur un rock servi moite et speed. Si son timbre de voix doit beaucoup à Patti Smith, elle ne possède malheureusement pas son charisme. Cela dit Divinyls reste un groupe fort écoutable qui, comme la plupart de ses homologues Australiens, sait avoir une attitude totalement décomeuropéens.

plexée vis à vis du rock, contrairement aux<br>européens.<br>SHOW DEVANT IN DEVANT TOURS, SHO 11 et 12/4 : Lille, le p \* http://www.clermont-Ferry

### JAUK ARMAL

#### Maxi 45t. (Cocktail Rec./Madrigal)

Rien que pour la spendide pochette (signée Copik Buntz), ce disque vaut que vous en fassiez l'acquisition. Quant à son contenu musical, Armal le décrit comme "la première musique méditerranéenne non folklorique" et sa démarche ne manque sans doute pas d'intérêt. On perçoit

VANT sAoW **DE**  $114.$  Gives Mureaux  $\cdot$ SHOW DEVANCE PAUL PERS : Angers,

### **PIERRE BENSUSAN**

![](_page_12_Picture_37.jpeg)

avec évidence les influences de la musique Berbère, en particulier dans "Gnawa Blues", mais Armal a opté pour des orchestrations définitivement occidentales, électriques et très léchées. Enivrant éloge de la Méditerranée, ces chansons devraient satisfaire tous ceux dont le coeur bat au rythme de ses vagues ensoleillées.

![](_page_12_Picture_39.jpeg)

tion de son très beau "Livre de Guitare"

Etrange personnage que Pierre Bensusan. Sorte de baladin moderne, il semble vivre à la fois hors du temps et pleinement dans l'actualité. Il possède la fraîcheur des poètes de l'adolescence et quand ses doigts se posent sur sa guitare, s'élèvent des harmonies enchanteresses comme une invitation aux voyages. Guitariste autodidacte,

HOW DEV Paris (C) \* BILL DERAIME, jusqu'au

il séduit par sa différence, son indépendance, sa volonté de n'appartenir à aucun style, à aucune école. S'il enregistrait à dix sept ans un premier disque dans l'esprit folk, qui obtenait le Grand Prix du Disque au Festival de Montreux, il se démarquait vite en adaptant à son jeu personnel de

SHOW DEVALUDE BARENS, 18 DE MEIGE + 14: Clichy

multiples langues musicales : classique, jazz, arabe, blues... Longtemps classé parmi les guitaristes acoustiques, il brouille les cartes en utilisant également un instrument électrifié assorti de multiples effets électroniques. A la quantité, il préfère la qualité, n'enregistrant que quatre albums en l'espace de dix ans. Il multiplie cependant les concerts et sur ce plan, il se sent un peu à l'étroit en France. Depuis 79 il joue donc régulièrement chaque année aux Etats-Unis. L'année dernière, il y don-

![](_page_12_Picture_23.jpeg)

nait 70 concerts en quatre mois. Mais la musique pour lui, c'est encore plus que cela. Ainsi, depuis six ans, Pierre Bensusan s'est attelé à la réalisation et à l'édi-

![](_page_12_Picture_41.jpeg)

Au cours de cette année, une trentaine d'albums de son riche catalogue seront distribués par Mélodie. Des noms qui parlent d'eux-mêmes : Jorge Ben, Milton Nascimento, Djavan, Vinicius de Moraes, Aket Valença,etc. Un régal !

Outre les 120 pages de partitions musicales, y sont abordés les divers aspects de la guitare et de son jeu. Mais si le livre concerne essentiellement les guitaristes déjà familiers de l'instrument, la musique y côtoie également la poésie, la peinture et même les recettes de cuisine (!) Bref, Pierre Bensusan est un de ces artistes doués, inclassables et passionnés qu'il est salutaire de rencontrer à travers ses oeuvres, lorsque le stress de la vie vous serre d'un peu trop près. On pourra l'écouter au cours du 4° Festi-

val International de la Guitare, accompagné par le percussionniste Indien Shyamal Maitra, le 16 avril à l'Eglise des Billettes, 24 rue des Archives, à 20h30.

Décidément, la formule du duo de musiciens semble être vraiment porteuse d'idées originales et humoristiques. Il n'y a pas si longtemps, les Lacombe-Asselin me laissaient encore littéralement plié en deux de rire à leur spectacle. Bex et Jouvelet, quant à eux, dépassent le cadre de la stricte dualité théatro-musicale en intégrant à leur spectacle un film, et non des

moindres : King Kong. Ces deux gus ont commencé à délirer ensemble vers 1979 à Bordeaux. Leurs premiers "Déconcerts" (déconcertants), qu'ils ont joué pendant près de quatre ans, employaient outre percus et claviers, une panoplie d'instruments plutôt insolites, tels la bicyclette musicale ou le gazophone... Tout en poursuivant leur entreprise de dérision musicale à deux, chacun a tenté d'autres expériences : Bex aux claviers avec Jacques Tollo, Jouvelet aux percus avec Bernard Lubat. Et un jour de 83, c'est le flash. Depuis le temps qu'ils parlent de faire l'accompagnement musicale de films muets, leur copine Corinne Serres les met au défit de détourner "King Kong". Commence alors l'aventure de leur première "comédie ciné-musicale".

Xavier Jouvelet : "On a pris le film. On l'a visionné une fois. Et on a découvert... qu'il y avait une bande son ! Alors on a décidé de garder la musique originale au début du film et de la shunter pour intervenir. Les premières fois, c'était carrément de la performance mais petit à petit, nos interventions se sont nettement précisées."

Succès pendant trois semaines dans la salle hémisphérique de l'Espace Gaité, puis le spectacle tourne un peu partout. En juin 85, ils sont au festival du film de Berlin et donnent en France une quinzaine de représentations en plein air avec écran effets spéciaux et feux d'artifices. Ça a tellement bien marché qu'ils démarrent cette semaine le deuxième round de 'Bex et Jouvelet contre King Kong". X.J. : "C'est sans arrêt des perspectives, des transparences avec le film. A certains moments, on prend des rôles d'acteurs du

film et on les déforme complètement. On a créé un 'look' au spectacle : costumes et maquillages pour nous, acteurs musiciens, disposition originale des instruments, jeux d'éclairages... C'est une comédie ciné-musicale avec toute une<br>mise en scène. On a ou le toupet de substituer à la musique d'un compositeur hollywoodien la nôtre qui est complètement actuelle et c'est fou l'influence que le son peut avoir sur des images. King Kong est essentiellement un film d'action et les quelques dialogues ont un côté ringard avec le jeu des comédiens de l'époque. Evidemment on a eu qu'une envie, c'est de met-tre du Donald et du Mickey la-dessus.. En fait, le scénario reste ce qu'il est et on l'utilise comme une partition, avec le rythme de ses images, de ses séquences. Pour la musique, on suit exactement le mouvement en trois parties du film : - Prologue : c'est l'avancée, le voyage, où on arrive sur scène avec nos instruments et où on commence par des morceaux très doux, pleins de nuances. - 2° Partie : dans l'île des monstres c'est déjà très exotique, très africanisé, avec beaucoup d'action et de violence entre les animaux. On utilise parfois le son en synchro, d'autres fois en contresynchro, ce qui donne des images totalement différentes. Une image hyper violente peut ainsi devenir très tendre. - Pour la fin qui se passe à New York, contrairement au sens premier du film, on prend un peu la défense de King Kong en le présentant comme une espèce de nounours amoureux... En gros, c'est ça. Disons quand même qu'on profite de ce film pour faire notre musique : le fruit d'un labeur de cinq années ensemble. C'est une sorte de mélange de toutes les influences, du jazz à la java en passant par la musique africaine, la chanson, l'électro-funk, etc.

Alors si vous avez envie de vous faire une idée plus précise de la rencontre visuelle et sonore de "King Kong contre Bex et Jouvelet", rendez-vous du 15 au 19 avril aux Amandiers de Paris. 110 rue des Amandiers 75020.

### INFOS TOUT POIL

\* Les vaillants déconneurs de Raoul Petite s'embarquent pour une tournée échevelée qui les mènera à travers la France profonde du 17 avril au 10 mai.

\* La musique brésilienne a enfin trouvé une réelle diffusion en France, avec la récente implantation de Globo Records (antenne du gigantesque réseau de communication brésilien contrôlant radio, presse, TV, disque, vidéo...).

\* L'Eldorado lance une opération visant à révéler les jeunes talents du rock. Un comité d'écoute sélectionnera les meilleurs groupes et leur donnera l'occasion de se produire sur la scène du théatre. Si vous voulez tenter votre chance, envoyez vos cassettes à Chris BENARD, ELDORADO, 4 boulevard de Strasbourg 75010 PARIS.

## CIVOCHE!

### LECTEURS, TETES DE VEAUX!

A partir de tout de suite tonton Jacq EXIGE que vous lui envoyiez régulièrement votre petit avis sur les films que vous avez vu. Que ce soit une lettre rien que pour moi ou un petit mot glissé dans le courrier adressé au journal, que ce soit une critique en douze pages ou votre Top 10 rien qu'à vous, vous pouvez tout vous permettre, même les montagnes d'injures (n'abusez pas, je prendrai les noms !). Profitez-en, mes accès de bonté ne sont pas si fréquents que ça ! !

### JACQ  $Z.O.O$ *de Peter GREENA WA Y*

![](_page_13_Picture_4.jpeg)

Ce choc à mis les nerfs des veufs à rude épreuve : la mort les obsède à tel point qu'ils veulent en disséquer tous les mécanismes. Dans un labo du zoo, où ils sont tous deux employés, ils montent une installation sordide pour étudier les mécanisme de décomposition des animaux. Bonjour l'horreur : du crapaud au zèbre, on ne nous épargne aucune détail croustillant du pourrissement de nos amis les **bêtes** 

avec Andréa FERREOL (Albe Bewick), Brian DEACON (Oswald Deuce), Eric DEACON (Oliver Deuce) at Wolf KAH-LER (Felipe Arc-en-ciel).

Un cygne atterrit sur le capot d'une Ford Mercury immatriculée NID 26 B/W; la conductrice panique et jette la bagnole contre le premier réverbère venu ! Du tas de tôle on retire les cadavres des deux passagères. Alba Bewick, la conductrice, est vivante mais il faut l'amputer d'une jambe !

On l'installe dans un hôpital zarbi au luxe stupéfiant. Deux visiteurs étranges viennent lui tenir la jambe restante : ce sont les frères Deuce, jumeaux parfaits et donc inséparables, qui sont les deux veufs des victimes de l'accident.

![](_page_13_Picture_8.jpeg)

Tout s'accélère alors et devient matière à

avec Béatrice DALLE (Betty), Jean-Hugues ANGLADE (Zorg), Consuelo DE HAVILAND (Lisa), Gérard DARMON (Eddy) et Clémentine CELARIE (Annie).

"On s'est rencontré depuis une semaine, on baise toutes les nuits, ils ont annoncé des orages pour le soir." 37°2 le matin commence comme ça, par une phrase essentielle et futile en même temps. Le ton est donné : le nouveau Beineix est un pur Beineix (non, pas croyable !), un cocktail ravageur fait de cruauté, de désespoir et d'un tas de petits riens qui rendent les choses possibles ! Le tout baigné dans l'esthé-

tisme flamboyant qui est la signature de notre diva du cinoche ! Les couchers de soleil à pleurer, les maisons peintes en rose, les éclairages violents et contrastés nous font le coup du mirage en plein désert : on commence par tout gober des malheurs qui guettent nos beaux héros à chaque coin de rue. Et puis, chtong, coup de bambou, la lumière un peu trop magique nous ramène à la raison. C'est sub-

> Peter Greenaway, le génial mystificateur<br>de **Meurtre dans un jardin anglais** frappe à nouveau. Et encore plus fort, ce qui n'est pas peu dire. Ses films sont construits comme des tableaux (ici il reconstitue des toiles de Vermeer) dont la perfection glacée cache une perversité d'une rare intensité. Pur délire grotesque, échafaudages snobs et chiants, visions fabuleuses, Z.O.O. ne risque pas de laisser indifférent. J'ai eu plusieurs fois l'envie de me tirer mais je suis resté, paralysé par la jubilation de découvrir les inventions diaboliques à venir. Les films de Greenaway sont de futurs cultes, crispants et fascinants. Vous allez quand même pas être en retard d'une guerre, n000n ? !

réflexion sur la solitude : il est impossible de rester seul. Toute chose (ou être) isolée est condamnée à mourir. Ainsi le chirurgien de l'hôpital va convaincre Alba d'accepter l'amputation de sa seconde jambe, qui serait trop malheureuse toute seule ! ! Plus loin, Alba, devenue entretemps l'amante des deux jumeaux, tombe enceinte des deux à la fois. Pour accou-cher de... jumeaux ! Pourtant Alba refuse de leur confier les bébés : elle vient de rencontrer l'estropié de sa vie, le cul-de-jatte

Felipe Arc-en-ciel.

Désespérés ou soulagés (on ne saura jamais) les deux jumeaux se lancent alors dans une ultime expérience : l'étude du

pourrissement de l'homme !

lime mais faut pas tout croire ! On dit d'ailleurs un Beineix comme on dirait un Picasso, un Renoir. Il compose des tableaux insensés en nous évitant les "messages" lourdingues. La leçon est donnée gratos, on en fait ce qu'on veut. Même si c'est obligé que ça nous remue tellement c'est beau. Et rare.

Rare comme Zorg, çui qui causait tout seul au début de ce papier. 35 ans, un boulot de con, une baraque minable, l'alcool et quelques potes. Un mec un peu lâche, revenu de tout qui a trouvé la paix face à la mer : un peu de thunes et le bruit des

![](_page_13_Picture_16.jpeg)

de tous les miens, mais là ça dépasse tout. Soit on lui a fait un prix de gros pour quelques centaines de mètres cube de napalm, soit il est poursuivi par un mons-

### AMUSE-GUEULE

Violence et passion dans EXIT EXIL. Violence des êtres qui ont perdu leurs rêves de jeunesse. Passion qui cicatrise ces blessures de l'âge. Duke (Philippe Léotard) voulait devenir saxophoniste, Olivia (Frédérique Hender) danseuse. II ne joue plus pour personne et elle trimbale un striptease minable pour quelques voyeurs débandants. Alors il s'accroche à elle, il lui hurle son amour, la traque, la harcèle. Et elle fuit pour échapper à cet étouffement en règle. Elle rejoint ses parents sur la décharge publique de son enfance, où s'est construit un village aussi délirant que misérable ! Les robes en strass d'Olivia donnent le vertige aux loqueteux : elle devient la Madonne des poubelles. Le film de Luc Monheim joue avec nos tripes. Impossible de raisonner dans ce déluge de pulsions décapantes qui ferait passer Fellini pour un cinéaste académique ! On aime ou on aime pas. Moi ça m'endort mais à quoi sert un jugement face au désespoir ?

vagues c'est tout ce qu'il demandait. Vous avez remarqué que je viens d'utiliser l'imparfait, parce que depuis qu'il a rencontré Betty, la paix est terminée, achevée, déchirée en confettis. Ce qu'il demande à genoux maintenant c'est qu'elle soit là, qu'elle l'embrasse, le caresse, qu'ils baisent comme des fous. Tout le temps. Toujours. A peine a-t-il émis ces secrètes pensées, teurs, planquer les lettres de refus des mêmes éditeurs, servir des pizzas, vendre des pianos. II la baladera dans de grosses bagnoles, les derniers feux d'une civilisation comme il dit; ils vont croire à un enfant Et même si la mouche qui pique Betty à la fin est trop sanguinolente pour moi, je trop magnifique pour en dire plus, Béatrice Dalle est une surprise plus que parfaite, et les deux m'ont fait nager dans un océan de bonheur. Tout ce que vous lirez de mai sur ce film ne sera que mensonges ou crachats de jaloux. Tragique et envoûtant. Encore. encore !

## **SAMEDI SUR FR3 A 13<sup>H</sup>45 GRAND REPORTAGE SUR LE MONDE DES LOGICIELS ATARI**

que LA voilà : un tablier moche pour tout vêtement (sexy, sexy !), valise en carton à la main et pas un rond dans le portemonnaie. Elle vient de se faire virer parce que la main du patron entre les cuisses, c'était pas sa tasse de thé !

Et lui, il trouve rien de mieux que de lui prendre sa valise de la main et de l'installer chez lui. Les emmerdes commencent, mais ça il ne le sait pas encore ! Il faut bien que j'vous l'avoue : la superbe Betty est un peu fêlée. Oh, c'est pas bien grave au début : les deux tourtereaux boivent de la tequila, s'étreignent (c'est pour pas répéter : baisent) sous la véranda, se disputent de temps en temps. Puis la vlà qui déniche un manuscrit soigneusement caché par son auteur, le brave Zorg...Et de décréter que c'est la chose la plus fabuleuse qu'elle ait jamais lue, qu'un tel génie ne peut pas croupir éternellement dans un bled aussi crasseux. Le temps d'asperger la voiture du prorio de peinture rose et de foutre le feu au bungalow, et les voilà par-

tis pour d'autres cieux.

Pour Betty, Zorg va tout faire : accepter qu'elle envoie le manuscrit à tous les édi-

qui ne naitra jamais. Et de ses yeux écar-quillés, il va aimer cette fille jusqu'au bout,

jusqu'au bout de sa folie.

n'irai pas par quatre chemin. Anglade est

![](_page_13_Picture_20.jpeg)

avec Sabine AZEMA (Claire Rousset), Richard ANCONINA (Jeff Montelier), Hélène SURGERE (la mère de Claire) et Jacques NOLOT (Pierre Rousset).

On savait Enrico Maniaque friand de lanceflammes après Le vieux fusil et Au nom

![](_page_13_Picture_35.jpeg)

### DREAM LOVER *d'Alan J. PAKULA*

![](_page_13_Picture_24.jpeg)

#### avec Kristy McNICHOL (Kathy Gardner), Ben MASTERS at Paul SHENAR.

Alors qu'elle vient d'emménager à New-York pour y donner ses premiers concerts, la charmante flûtiste Kathy Gardner est victime d'une sauvage agression dont elle se tire grâce à un délicat coup de couteau porté dans le dos du mécréant. Elle qui rêvait toutes les nuits de sa môman, disparue accidentellement, et de son pôpa, vaguement incestueux, la vlà mal barrée ! Ses nuits sont gâchées par le souvenir terrifiant du sadique. Bonjour les valoches sous les yeux !

En cherchant à se guérir de ce lancinant cauchemar, elle rencontre un jeune et séduisant chercheur qui, lassé des pitreries de ses chats de laboratoire, pensait engager (clandestinement) un cobaye humain. Vous voyez qui ça va être, hein ? D'électrode en injection de poudre de perlin-pinpin, ses rêves deviennent de plus en plus craignos jusqu'à devenir réalité. Comme en plus, la jeunette adore jouer avec des objets coupants, vous imaginez

le désatre ! La seule question à poser est : comment ont-ils pu donner le Grand Prix d'Avoriaz à ça ? Les visions oniriques sont nullissimes, la scène de l'agression nous est servie au moins quinze fois (rigolez pas, c'est vrai !) et on a droit à un interminable cours de vulgarisation scientifique sur le sommeil ! En plus c'est interdit au moins de 18 ans alors qu'il n'y a pas une seule séquence réellement effrayante ! Une escroquerie, mes biquets, une vaste escroquerie !

trueux fantasme et j'ai une bonne adresse d'analyste à lui filer !

Celle qui aurait dû être la victime du napalm c'est la gentille Claire, une prof de français comme vous et moi. Elle était venue soigner Pierre, son ex-mari dans le hameau paumé où il crèche. Il est très malade mais elle est calme, on ira voir le docteur demain qu'elle lui dit. Entre nous si ils avaient été chez le toubib tout de suite, y aurait pas eu de film ! Alors ils s'endorment mais pas dans le même pieu (le cul c'est pour Anconina, the héros). Tout à coup (tatata !) Claire se réveille, en sueur : y a plus d'eau, un moteur se met en marche et...vlà t'y pas qu'il se met à pleuvoir du pétrole ! Le temps qu'une anonyme crapule craque une allumette et zou, le patelin s'embrase. Claire sera la seule rescapée. Elle va tout raconter aux flics : le coup de l'essence, les mecs en scaphandre qu'elle a vu au milieu des flammes, qu'une balle a claqué son parebrise, et d'autres encore plus marrantes. Ils vont faire semblant de la croire mais vous avez déja compris : les flics, la justice, les journalistes, le monde entier (et peut-être même plus) est pourri et va tout faire pour se débarrasser de ce témoin gênant ! Sous les micros, les filatures, les agressions se terre une immonde multinationale qui a fait une monumentale gaffe écologique et qui pensait bien faire en massacrant les témoins de la bourde. Arrive Zorro, euh, non, Jeff, d'abord pourri entre les pourris, puis, se rendant compte de l'injustice faite à Claire, détective au grand coeur! Je vous dis pas le nombre d'hasards heureux ou malheureux, d'incidents opportunistes dont ils ont truffé le scénario pour se sortir du complot omniprésent ! Même Azéma et Anconina ont l'air largués, impuissants face aux tonnes d'invraisemblances qui leur tombent dessus ! Y a bien un petit suspense pour passer le temps mais, par pitié, évitez cette Zone Rouge. Ça donne des boutons.

•

*de J.Jacques* 

![](_page_13_Picture_11.jpeg)

![](_page_14_Picture_0.jpeg)

### **REGLEMENT**

- L'achat des logiciels, des fournitures et des matériels à prix pêtés est réservé aux membres du club Hebdogiciel.

- Les petites annonces gratuites envoyées par les membres du club Hebdogiciel sont prioritaires.

- Les membres du club Hebdogiciel bénéficient d'une remise de 10 % sur l'abonnement annuel et semestriel à Hebdogiciel.

- Les membres du club Hebdogiciel ont accès à tous les services du serveur minitel Hebdogiciel HG, y compris la section pirate et les boîtes aux lettres (mise en service avril 86).

- Les membres du club Hebdogiciel bénéficient de tarifs réduits sur les badges, tee-shirts, casquettes et autres gadgets inutiles édités par Hebdogiciel.

- Les membres du club Hebdogiciel recoivent une carte et un insigne gratuit lors de leur adhésion<br>(à choisir parmi 9 modèles originaux de Carali).

- Les membres du club Hebdogiciel bénéficient de la bénédiction permanente de Ceccaldi.

- Le club Hebdogiciel apportera son aide aux membres du club en<br>cas de litige avec des vendeurs ou des revendeurs de matériel informatique.

- Les membres du club Hebdogiciel sont les meilleurs.

- Les membres du club Hebdogiciel disposent d'un numéro de téléphone direct où une charmante personne leur fournira tous les renseignements sur les activités du club et sur les logiciels du soft-parade.

- Les non-membres du club Hebdogiciel sont des cons.

Un concours de pronostics réservé aux membres du club est organisé chaque mois. Le premier prix est beau. Règlement début Avril, surprise !

La cotisation annuelle pour l'adhésion au club Hebdogiciel est fixée à 150 francs.

06

- La carte du club Hebdogiciel est strictement personnelle, elle ne peut être vendue ou prêtée.

- Hebdogiciel se réserve le droit de refuser l'adhésion au club à qui

Un club pas comme les autres au lieu de se contenter de vous pomper 150 francs et de partir aux Bahamas avec votre fric, on se décarcasse pour vous trouver les dernières nouveautés à des prix que même les énormes et gras grossistes, ils ont jamais vu ca. Regardez le règlement, là, à côté, tout est expliqué.

Et encore une bonne affaire ! Cette semaine, ce sont les Et encore une ponne arraire ! Cette semaine, ce sont les<br>Et encore une ponne arraire ! Cette bottre à vos yeux éba-<br>Et encore une ponne arraire ! Cette pous tromper en pas-<br>Compilations de logiciels que le pas vous tromper sant votre commande : sous le nom de l'ordinateur, vous avez.<br>Sant votre commande : sous le nom de l'ordinateur, vous avez.<br>Sant votre commande : sous le nom du logiciel (par exemple contenus<br>les prix A, B et C, puis le no

## **CHOISISSEZ UN BADGE**

.

6

### **ATARI**

#### **Arcade Classics** B 121 K7 108 **Contenu:** Mr Do Dig Dug **Pole Position** Pac Man

**4 Zzap! Sizzlers**  $\mathbf c$ A 85 K7 121 **DSK** 182 169 **Contenu:** Who dares Wins II Drop zone **Wizard's Lair** 

### COMMODORE

**Arcade Classics**  $\mathbf c$ A R 121 85 K7 108 **Contenu:** Mr Do Dig Dug<br>Pole Position Pac Man

### **AMSTRAD**

**Melbourne Pack** в

 $\mathbf c$ K7 121 108 85 **Contenu: Fighting Warrior** 

The way of the explo-<br>ding fist

### **COMMODORE**

**Melbourne Pack** R K7 70 63 40 **Contenu: Star trooper Dark tower** 

C

**SPECTRUM** They sold a million Vol.2  $\mathbf c$ в K7 121 108 85

Thing on a spring

**COMMODORE** 

в

108

 $\mathbf c$ 

85

127

**Contenu:** Knight Lore **Bruce Lee Match Point Match Day** 

### **AMSTRAD**

**Computer hits 10**  $\mathbf c$ в K7 85 121 108 **Contenu:** Chuckie egg **Pinball wizard** Killer gorilla Herces of Karn **Special operations** Flight Path 737 **Ghouls** Defend or die **Covenant Jack and the beanstalk** 

Q

![](_page_14_Picture_36.jpeg)

![](_page_14_Picture_37.jpeg)

![](_page_14_Picture_38.jpeg)

![](_page_14_Picture_39.jpeg)

bon lui semble, non mais !

 $\ddot{\cdot}$ 

L'adhésion au club Hebdogiciel entraîne l'acceptation du présent règlement.

#### **AMSTRAD**

![](_page_15_Picture_1431.jpeg)

### **SPECTRUM**

![](_page_15_Picture_1432.jpeg)

### **SPECTRUM**

![](_page_15_Picture_1433.jpeg)

**COMMODORE** 

**They sold a million Vol. 2** 

**K7** 121 108 85<br> **DSK** 182 169 127 **182** 169

**Contenu** : 3D Starstrike Superpipeline 2 Technician Ted Android 2 Mutant Monty Codename Mat Moon buggy World cup **Gauntlet** 

**A B C C 121 108 B B** 

**Contenu** : Entombed Bruce Lee Match Point Match Day

**A**  $\begin{array}{c} \n\bullet \\
\bullet \\
\bullet \\
\bullet\n\end{array}$ 

### **AMSTRAD**

### **COMMODORE Computer hits 10 Vol.1**

**They sold a million Vol. 1 A** B C **K7** 121 108 85<br>DSK 182 169 127 **182** 169 **Contenu** : Beach Head Daley Thompson's **Decathlon Sabrewulf** Jet set Willy

**COMMODORE** 

**Computer nits 10 YOM:1**<br> **K7** 121 **108** 85 **Contenu** : Brian Jack superstar Ancipital Seaside special Jinn genie Special operations Harrier attack **Hustler** Chuckie egg Space pilot Sorcerer of Claymorgue Castle

**They sold a million-Vol. 1** 

**121** 108 85<br> **121** 108 85<br> **125** 169 127 **182** |

**Contenu** : Beach Head

Daley Thompson's

Decathlon Staff of Karnath Jet set Willy

**A** B C

### **SPECTRUM**

**They sold a million Vol. 1 <sup>A</sup>**I B I <sup>C</sup> **K7** 121 108 **Contenu** : Beach Head<br>Daley Thompson's Decathlon **Sabrewulf** Jet set Willy

**AMSTRAD** 

**Computer hits 10 Vol.2** 

**K7** 121 108

Fantasia diamond

### **COMMODORE**

![](_page_15_Picture_1434.jpeg)

**AMSTRAD** 

![](_page_15_Picture_1435.jpeg)

### **COMMODORE**

![](_page_15_Picture_1436.jpeg)

![](_page_15_Picture_1437.jpeg)

![](_page_16_Picture_909.jpeg)

![](_page_16_Picture_910.jpeg)

17

 $\langle z_{\rm bg}\rangle$ 

![](_page_17_Picture_22.jpeg)

 $\ddot{\phantom{a}}$ 

![](_page_17_Picture_23.jpeg)

I

![](_page_18_Picture_0.jpeg)

![](_page_18_Picture_1.jpeg)

#### CIGARILLOS EXTRA-FINS

NDLJC : Bonjour, c'est moi que revoilà ! Depuis le temps hein ? Ah une petite chose pour ceux qui sont inscrits au club, n'oubliez pas de mettre votre numéro d'adhérent. Si vous ne l'avez pas encore, précisez que vous vous êtes inscrit, en nous rappelant la date d'envoi. Sinon vous attendrez, comme les autres.

#### AMSTRAD

VENDS logiciels pour Amstrad. Jean Luc Taunay, 17 rue Thouin, 75005 Paris. Tél. (1) 43 26 66 72. VENDS Amstrad CPC 464 couleur, imprimante DMP 100, nombreux logiciels, du 1.10.85, excellent état, 6000F. Jean Luc au (1) 43 26 66 72. CHERCHE lecteur de disquettes DDI-1 pour Amstrad CPC 464. Cyrille Herbron, Lande St Pierre, 72230 Ruaudin. Tél. (16) 43 75 72 86.

VENDS lecteur 5 pouces Toshiba avec logiciels. Echanges divers sur disquette 3 ou 5". Roger Soimosan, 16 rue d'Alsace, 92300 Levallois. Tél. (1) 47 31 23 79.

ECHANGE très nombreux logiciels de jeu et utilitaires pour Amstrad. Tél. (16) 40 83 22 82 après 19h. VENDS logiciels pour Amstrad. Tél. (16) 22 24 54 86 le week-end. VENDS Amstrad 6128 couleur, état neuf, sous garantie, 25 logiciels,

5500F. Tél. (1) 43 02 84 35. ECHANGE 40 à 50 logiciels pour Amstrad contre modem. Stéphane Clot-Giral, 29 rue Alquier Bouffard, 81100 Castres.

VENDS une centaine de programmes pour 464 et 664. Sébastien Lelong, 9 rue de la Panelle, 77230 Othis.

ECHANGE K7 The Devils Crown pour Amstrad CPC 464 contre logiciels pour Oric. Bruno au (16) 97 57 70 56.

ACHETE CPC 464 couleur avec joystick, 3000F. Christian au (16) 78 907031.

VENDS CPC 464 couleur, 320 logiciels, livres, 8 K7 numériques vierges, synthétiseur vocal stéréo, Quickshot II, 4600F le tout ou échange contre CPC 6128 couleur. Frederick Guedj, 44 rue Henri Crette, 94550 Chevilly-Larue. Tél. (1) 46 86 27 16.

VENDS CPC 464 couleur, garanti 9 mois, lecteur de disquettes, 4 disquettes vierges, 6 livres, revues, raI-longe de 150m, une centaine de logiciels, 5500F. Echange logiciels. Sony au (16) 45 61 50 34.

VENDS ou échange de très nombreux programmes sur disquettes

pour CPC 6128. Laurent au (1) 48 41 92 72.

DONNE 30F à qui me livrera la solution complète d'Orphée sur Amstrad et la liste des 20 ou 30 meilleurs logiciels d'action pour Amstrad. Tél. (16) 61 88 43 03.

ACHETE lecteur de disquette DDI-1 pour Amstrad CPC 464, à moins de 1300F. Cherche correspondant pour échange de logiciels. Tél. (16) 40 83 22 82.

ECHANGE synthétiseur vocal Technimusique contre logiciels sur disquette. Franck Caillot, 20 ter rue Vautier, 94340 Joinville-le-Pont. Tél. (1) 42 83 68 28.

VENDS ou échange mes 200 programmes pour Amstrad 464. Cherche contacts en langage machine. Christophe au (16) 94 91 50 60.

ECHANGE 8 logiciels au choix pour Amstrad CPC 464, 664 ou 6128 contre une disquette vierge 3" Amsoft. Stéphane Clot-Giral, 29 rue Alquier Bouffard, 81100 Castres.

ECHANGE nombreux logiciels contre livres de Micro Application Nol6, 14, 17, 9 ou 11 ou tout autre livre l'assembleur Z80. Echange nombreux logiciels contre périphé-riques pour Amstrad. Cherche Macadam Bumper pour 6128, documentation sur le H.Basic (en français). Echange logiciels. Philippe Zimol, 1 impasse Fragonard, 54580 Auboue. Tél. (16) 82 22 36 91. VENDS Amstrad 464 couleur neuf,

4 livres, 35 logiciels (Skyfox, Winter Games, Commando, etc...), joystick, 3800F. Tél. (1) 45 75 74 76.

VENDS Atari 130 XE, moniteur vert, lecteur de K7, lecteur de disquettes, livres, jeux, 2 joysticks, 4500F. Christophe au (1) 39 14 94 15. CHERCHE périphériques et programmes pour Atari 520 ST. Alexis Comte, 9 rue St Just, 12000 Rodez.<br>Tél. (16) 65 42 60 10.

CHERCHE tableau et traitement de textes pour CPC 464. Les échangerai contre assembleur et (ou) jeux. Laurent au (1) 47 36 78 26.

> VENDS Atari 520 ST péritel complet, état neuf, sous garantie, 7800F. M.Leroi, 35 rue Nationale, 78520 Limay. Tél. (1) 30 92 20 95. VENDS Atari 520 ST, 7000F. P. Delort, Tél. (1) 34 15 51 97.

ACHETE COC 464, logiciels K7 (Beach-Head, Elite...), livre (s), 2500F. Olivier Simoncelli 138 rue du Président S. Allende 93370 Montfermeil.

ECHANGE nombreux logiciels sur K7 pour Amstrad 464. Laurent Royne 58 rue de Chateaubriand 44150 Ancenis.

VENDS Amstrad CPC 6128 couleur (octobre 1985 encore sous garantie), magnéto Exelvision, câble, câble imprimante, synthétiseur vocal français avec notice (01186 sous garantie), logiciel Phon 100 avec notices, boite de 40 disquettes, 12 disquettes de jeux et d'utilitaires, de nombreux jeux et utilitaire, etc. ( NDLJC : Et encore des jeux, et toujours des utilitaires... J'crois bien qui vend des jeux et des utilitaires çui là, non ? ). Valeur neuf : 12000F. cédé 9500F. Pour tout renseignement : Marc Vial, "Le Val des Fées", bât. 4A, chemin de Carimai, 06110 Le Cannet-Rocheville.

CHERCHE lecteur de disquettes 1541 ou 1571 pour CBM 64 pour 1000E Michaël au (1) 34 83 51 74. CHERCHE imprimante pour Com-<br>modore 64 pas chère. Echange logiciels. Emmanuel Hulin, 3 rue Per-<br>sil, 92160 Antony. Tél. (1) 46 68 27

CHERCHE Amstradiens de préférence sur département 09 et 31, pour échanges et entraides. Bonne logithèque (450 titres). Recherche notice Hisoft C et Nevada Fortran. William Marie, La Cité, Le Vernet d'Ariège, 09700 Saverdun.

VENDS PCW 8256 Amstrad, acheté en janvier 86, D-Base II, Multiplan, papier pour imprimante, livres, disquettes. Prix : 6000F. Tél. (16) 20.40.94.85.

VENDS cause achat 6128, Amstrad 464C couleur état neuf, 1 joystick Quickshot II, livres (trucs et astuces...), 420 logiciels, nombreuses revues et listings. Prix : 5200F. S'adresser à Bruno Sichi 1 rue Charles Salvy 46100 Figeac. Tél. 65.34.07.81.

ECHANGE logiciels pour Amstrad 664 et 6128. Richard Peyré, 13 rue du Maréchal Foch 87100 Limoges. Tél. 55.01.26.05.

> ECHANGE programmes sur K7 pour Oric Atmos. Région de Metz. Tél. (16) 87 71 30 64.

![](_page_18_Picture_57.jpeg)

**SAMEDI SUR FR3 A 13<sup>H</sup>45** 

**GRAND REPORTAGE** 

CHERCHE notices en français de logiciels pour Amstrad. P.Ramadier, Sougé, 36500 Buzançais. Tél. (16) 54358521.

ECHANGE 30 logiciels pour Amstrad contre un synthétiseur vocal. Stéphane Clot-Giral, 29 rue Alquier Bouffard, 81100 Castres.

VENDS CPC 664 couleur (07.85) avec nombreux logiciels, 4700F. Tél. (1) 47 88 04 02.

VENDS 2 Amstrad 6128 couleur sous garantie, 1 Amstrad 664 monochrome sous garantie, imprimante centronics GLP sous garantie, interface MIDI avec câble MIDI et logiciel neuve, nombreux logiciels, livres, collections complètes d'Amstrad Magazine, CPC, multiples fournitures, prix imbattables garantis au (1) 47 25 18 33 ou (1) 47 25 71 12.

#### APPLE

VENDS Apple lie avec carte 128K 80 colonnes et le Macking Board (6 voix, son stéréo), lecteur de disquettes, moniteur monochrome, adaptateur couleur, centaines de programmes, 7777F. Boris Fau, 15 rue de Fourqueux, 78100 St Germain en Laye. Tél. (1) 34 51 28 99.

VENDS Apple lie, moniteur, lecteur de disquettes, carte 80 colonnes, carte Super série, souris, joystick, 200 programmes, nombreux livres, 13000F. Patrick Finet au (16) 50 66 38 74.

VENDS Apple IIe de 1984, Duodisk de 1985, moniteur vert, carte Z80, carte Super-série, carte 80 colonnes plus 64K, ventilateur, Image Writer 80 colonnes, 14000F, imprimante et Super-série, 4500F, configuration sans l'imprimante, 10000F. Marc au (1) 45 43 10 28.

ACHETE Apple lie avec 2 drives ou Duodisk pour 6500F. Sony au (16) 45 61 50 34.

ECHANGE 200 programmes récents pour Apple II. Erik au (16) 7381 0021.

VENDS Apple lie, deux drives, moniteur, carte 80 colonnes étendue, programmes, du 25.06.85, garanti, 13000F à débattre. Tél. (16) 60 01 83 85.

#### ATARI

VENDS Atari 800 XL, drive 1050, imprimante 1027 sous garantie, livres, 100 logiciels (jeux et utilitai-res). Le tout 4000F. Pour vente séparée, me contacter : Sylvain Bihan 20, rue Karl Marx 78200 Mantes la Jolie. Tél. (1) 30.92.54.09.

#### CANON X07

E<br>I<br>I

√

 $\boldsymbol{\mathcal{W}}$ 

t.

É

**COMMODORE** 

CHERCHE Canon X07 16K, carte fichier, carte 8K, interface péritel. Rosan au (1) 69 05 41 00.

ACHETE carte XP140 moniteur en très bon état, 300F maximum, pour Canon X07. Cherche contacts LM Z80 sur Canon X07. Philippe Le Thomas, Coalen, 22740 Lizahdrienne. tél. (16) 96 22 20 05. ACHETE carte XP140 et XP150 pour Canon X07 ou échange contre CGP115. David Brabant, 18 rue des Fontaines-Roland, 4000 Liège, Belgique.

![](_page_18_Picture_78.jpeg)

ECHANGE programmes pour Commodore 64 avec 1541.Iann Trouin, La Pommeraie de Landeronde, 85150 La Mothe-Achard. Tél. (16) 51 98 80 52 après 18h.

ECHANGE programmes pour Atari<br>800 XL sur disquette. Vends tablette graphique Atari, cartouche Atari sil, 92160 Antony. Tél. (1) 46 68 27 Artist, valeur 650F, vendu 400F ou 36. échange contre programmes sur disquette. P.Carré, 46 avenue G.Clemenceau, 51100 Reims. MSX VENDS jeux pour Atari 800 XL sur disquette ou K7. Vends 600 XL, 64K, interface péritel, magnétophone, joystick, 12 jeux originaux, 15 copies, 1200F. Tél. (16) 38 43 43 50.

CHERCHE programmes pour C64 et Cl 28 sur disquette. S.Assael, 397 Corniche Kennedy, 13008 Marseille Tél. (16) 91 22 11 01.

ECHANGE nombreux logiciels sur CBM 64 sur disquette. Pierre au (16) 60 12 10 87.

VENDS Commodore Vic 20, mémoire étendue, moniteur, magnétophone C2N, des K7 et une abondante documentation. Eric Bekaert, 218 avenue de Bir Hakeim, 77350 Le Mée sur Seine.

VENDS Vic 20, super Expander, lecteur de K7, initiation Basic, modulateur noir et blanc, téléviseur noir et blanc 36cm, Clefs pour Vic 20, 2000F. Tél. (16) 92 87 63 60 après 18h.

VENDS Canon V20 MSX, 1000F, lecteur de disquettes Sony, 10 disquettes, 2700F, moniteur vert péritel, 800F, lecteur de K7, 300F, 3 K7, 2 cartouches de jeu, 70 programmes, 800F, ou le tout pour 5000F. Tél. (16) 88 86 75 82 après 19h. VENDS ou échange logiciels pour MSX. Patrice Seyller, 354 A rue des Iris, 67820 Wittisheim. Tél. (16) 88 85 21 85 après 18h.

CHERCHE sur 93/94, relation pour échange de programmes et astuces pour MSX. Tél. (1) 48 7611 25 poste 388 ou (1) 43 30 53 94 le soir. VENDS Canon V20 péritel, câble magnétophone, manuels, listings,

25 logiciels, joystick, sous garantie, 1850F. Tél. (16) 48 85 49 36.

#### ORIC

ECHANGE 40 programmes sur Atmos contre tous périphériques. Laurent Picolet, lot. Bonnevaux, 38440 St Jean de Bournay. Tél. (16) 74 58 78 22 après 18h.

ECHANGE ROM Oric Atmos contre ROM Oric 1, clavier Oric 1 contre journaux HHHHebdo ou autres. Achète lecteur de disquettes Oric pour 1500F. Cherche interface joystick programmable. Philippe au (1) 43 46 91 12.

ECHANGE 50 programmes sur Oric Atmos. Jean Charles Cotteverte, La Clé des Champs, Brée, 53150 Montsûrs.

VENDS Oric Atmos, moniteur noir et blanc, magnéto, imprimante, logiciels, documentations, 2900F. Tél. 32.38.24.19.

VENDS disquette Master Dos Sedoric V 1.0 (originale, jamais servi), manuel, 300F. Vends ou échange jeux. Christian Lavagno, 13 avenue Pasteur, 13300 Pélissanne. Tél. (16) 90 55 24 52.

SPECTRUM

VENDS ZX Spectrum, interface ZX 1, 2 microdrives, 20 microdisquettes, imprimante, cordon magnétophone, joystick, plus de 150 très bons softs, nombreux livres, 3500F ou au détail. Jacques au (16) 80 99 84 01.

ECHANGE nombreux programmes pour Spectrum. Charles Lattes, 32 avenue de l'Observatoire, 75014 Paris. Tél. (1) 43 35 46 80.

![](_page_18_Picture_80.jpeg)

VENDS T07, lecteur de K7, extension musique et jeux, Trap, Pictor, Basic, divers manuels, HHHHebdos, 3800F. Tél. (1) 42 01 18 73.

VENDS T07 70, lecteur de K7, cartouche Basic, nombreux livres et jeux, valeur 6193F, vendu 5000F, contrôleur d'extension manettes No 2 aux normes Atari, cartouches (Basic, Caractor II), nombreux jeux, valeur 3124F, vendu 2050F à débattre. Laurent au (16) 25 81 08 68 après 19h.

ECHANGE jeux sur T07, TO7 plus 32K. Cherche tuyaux pour déplomber des jeux d'Infogramme. Thierry 011iet, 8 allée Claude Bernard, 01200 Bellegarde. Tél. (16) 50 48 11 64.

VENDS M05, crayon optique, manettes de jeu, lecteur de K7, interface CGV, 80 programmes, 4000F. F.Jacob, 22 rue du Torpilleur Sirocco, 63100 Clermont Ferrand. Tél. (16) 73 24 21 57.

VENDS M05 Thomson neuf, garanti un an, coffret cadeau noël (clavier mécanique, magnétophone, crayon optique, 2 logiciels), nombreux logiciels, documentation, 2800F à débattre. Laurent Paty, 5 chaussée de Sellieres, 10100 Romilly. Tél. (16) 25 24 84 78. VENDS T07 70, lecteur de disquettes 80K, magnétophone, imprimante 80 colonnes, modem minitel, cartouche Basic, moniteur vert,

nombreuses disquettes, état neuf, 8000F. Tél. (1) 69 24 83 14 ou (1) 69 96 39 44. VENDS lecteur contrôleur de dis-

quettes, DOS, Mini DOS, 30 disquettes, 2500F. Vends jeux pour Thomson. Jean au (1) 75 85 26 28. VENDS TO7, magnétophone, cartouche Basic, programmes, livres, 1900F, ou séparément. Ph.Bristiel, Bajamont, 47480 Pont du Casse. Tél. (16) 53 95 61 64.

ECHANGE logiciels pour T07 70. Hervé Deschamp, Toussaint, 14 rue de l'Eglise, 76400 Fecamp. Tél. (16) 35 28 07 79 le week-end.

#### TI 99

 $\mathscr{U}$ 

 $\mathcal{Z}$ 

 $\mathcal{D}$ 

 $\ddot{\psi}$ 

VENDS Basic étendu, K7 Solar system, Lunar Jumper, 450F, module Parsec, 150F et les 3 modules Car Wars, Driving Demon, Tombstone City, 200F. Tél. (1)43 32 61 18 après 19h.

CHERCHE schémas et documentations techniques sur le Ti 99/4a. Tél. (16) 61 01 90 14.

VENDS Ti 99/4a, magnétophone, mémoire 32K, Basic étendu, manettes, 8 modules, 9 K7, 3 livres, programmes, valeur 8000F, vendu 4000F. Tél. (16) 93 81 99 94. CHERCHE documentation fran-çaise sur l'utilisation de Minimémoire. Boutrin, Lacepede, 47360 Prayssas. Tél. (16) 53 95 02 30. CHERCHE RS232 interne et programmes pour Ti 99. Georges Argiro, 7 rue du Bruleux, 88250 La Bresse. Tél. (16) 29 25 57 13 le soir.

#### zX 81

VENDS ZX 81, 16K, clavier mécanique, générateur de caractères, une trentaine d'HHHHebdos, 1 Ordi 5, livre La Pratique du ZX 81 tome II, 5 K7 dont Toolkit, Croky, Traffic, Fast Load, etc... 800F. Guillaume au (16) 98 87 77 17 le week-end.

CHERCHE fanatiques du ZX 81 pour échanges de programmes, documentations, schémas et tuyaux. P.Ducastel, Ecole Vincent Auriole, 31600 Muret.

![](_page_18_Picture_101.jpeg)

DIVERS

VENDS Alice 32, 9 K7, magnétophone, livres, câbles, 900F. Tél. (16) 75 40 27 69 après 17h30 les jours de classe.

VENDS QL Sinclair, moniteur couleur (640x500), imprimante LX 80, tracteur, papier, interface (série et parallèle buffer 2K), câbles, Quickshot II, Matchpoint, Spook, Chess, QL Peintre, Fast Clone, nombreuse microcassettes, housse, 9500F, état neuf. M.Devatine au (1) 60 63 00 12. VENDS Dragon 32, cordons, 2 joysticks, cartouches de jeu, livres, 1800F, double drive, DOS, disquettes (jeux et utilitaires), documentation, valeur 6000F, vendu 3000F. O.Bernadou, 38 avenue de Lodève, 34150 St André de Sis.

VENDS VG 5000 Philips, magnétophone spécifique, interface manettes, 2 manettes, 5 jeux (Le fou volant, Football, La moto infernale, Le monstre, Mission Oméga), K7 Basic, 2 livres de programmes, 2000F. Fabien Pilard, 64 rue des Champs, 57490 Carling. Tél. (16) 87 93 47 50.

CHERCHE une personne possédant comme moi le Little Computer Person blond, sans moustache, chauve sur le dessus, et passionné de musique et de téléphone. Laurent Amsel, 40 avenue de Suffren, 93150 Blanc-Mesnil. Tél. (1) 48 68 16 72.

VENDS coffret Alice 90 comprenant l'ordinateur 16K, le magnétophone, les câbles et accessoires, 6 logiciels, livres d'apprentissage. Tél. (16) 48 71 49 18.

VENDS moniteur Zénith monochrome, 650F, interface K7 Casio FA3, 220F. Tél. (1)43 32 61 18 après 19h. CHERCHE la cartouche Fathom pour CBS Coléco à 50F maximum. F. Pascoa, 12 rue des Roses, 68320 Kunheim. Tél. (16) 89 47 45 76. VENDS HHHHebdo du 1 au 64, 250F. Tél. (16) 74 97 22 25 le soir.

VENDS Alice 16 (4K RAM), accessoires, 2 K7 de jeu, le tout 500F. Stéphane Salmons, 16 rue Traversière, 11100 Narbonne.

Directeur de la Publication rédacteur en chef Gérard CECCALDI Directeur Technique Benoîte PICAUD Rédacteur en Chef Adjoint Michel DESANGLES Rédaction Michaël THEVENET Laurent BERNAT Secrétariat Martine CHEVALIER Maquette Jean-Marc GASNOT Jean-Yves DUHOO Dessins CARALI Editeur SHIFT Editions 24 rue Baron 75017 PARIS Tel: (1) 42 63 49 94 Distribution NMPP Publicité au journal Tel: (1) 42 28 58 27 Commission paritaire 66489 RC 83 B 6621 Imprimerie DULAC et JARDIN S.A. Evreux

ACHETE ou échange programmes et livres pour Atari 800 XL (K7). Didier Merlateau, Apt.35 Bt.7, cité Air, rue Montesquieu, 16100 Cognac.

VENDS Atari 800 XL avec lecteur de K7, logiciels, livres, Pole position, abonnement à l'Atarien, 1300F. Tél. (1)487611 25 poste 388ou(1)43 30 53 94 le soir.

ECHANGE Atari 800 XL, magnétophone, jeux et console CBS Coleco avec moniteur, Roller Controller et 6 K7 de jeu, contre un Amstrad CPC 464. Olivier au (16) 48 43 23 69 après 18h.

#### ON RECH. 3 P. TT CFT

Ça vous tente, des séances d'UV gratos ? Bronzer sous les tubes des moniteurs, à jouer toute la journée, à tester des softs sur toutes les bécanes ? Et en plus, vous êtes en région parisienne ? Alors n'hésitez plus, comme on dit dans les petites annonces : appelez le (1) 42 63 49 94, prononcez le mot de passe "c'est pour la petite annonce", et suivez les instructions sur l'écran. L'HHHHebdo recherche 2 essayeurs de logiciels anglais tout beaux et tout neufs. Magnez-vous le train, y en aura pas assez pour tout le monde.

STEACK DE CHAT Tiens, une preuve absolue que la

collection X de Futuro est un gigantesque fourre-tout : ces planches

Ça ressemble au précurseur de Fat Freddy, le Chat de Gilbert Shelton. Un sale chat qui passe son temps â tout renverser, à tout tâcher, à se battre contre tout ce qui bouge. Etonnament, on trouve dans ces dessins l'un des mouvements les plus réalistes qui soient, malgré l'âge avancé. Un peu comme du Tex Avery, mais immobile, une gageure ! l'avant-garde,<br>
strips.<br>
Ca ressemble<br>
Freddy, le Chi<br>
Un sale chat d<br>
diter contre<br>
a tout renvers<br>
battre contre<br>
Etomanent,<br>
dessins l'un c<br>
plus réalistes<br>
l'âge avancé.<br>
Tex Avery, r<br>
gageure !

![](_page_19_Picture_33.jpeg)

sont parues aux Etats-Unis en 1937 et 1938. D'habitude, on a droit à de l'avant-garde, là, c'est des vieux

strips.

Je vous l'avais déjà dit, que j'aimais pas Derib, non ? J'ai toujours pas changé. Les aventures d'Attila, merci bien. Déjà, je trouve que le prétexte est con : un chien à qui on donne de super-pouvoirs, qui parle quatre langues comme vous et moi, qui a un QI de 4000 et des poussières, ça aurait pû être bien traité mais ce n'est pas le cas. D'abord, i'aime pas le dessin de Derib, un handicap pour apprécier le reste. Ça fait trop studio. Parce que tout le monde crache sur les studios espagnols et ita-

![](_page_19_Picture_48.jpeg)

![](_page_19_Picture_49.jpeg)

![](_page_19_Picture_36.jpeg)

**Horence** Cestac **Edmond Francois Hatier** Ma Vie est un foman Policie

![](_page_19_Picture_38.jpeg)

liens, ouais, c'est des tâcherons, c'est pas de la bd; mais je m'excuse, les studios belges ne sont pas meilleurs ! Un tâcheron belge est aussi inintéressant qu'un tâcheron rital, même si en l'occurence Derib est Suisse. Donc, l'école Spirou, Tintin et compagnie, au placard. Voilà.

BERNET/SEGURA 17<br>TRAMBER 17 MUNOZ/SAMPAYO 17<br>GEERTS 17 LETENDRE/LOISEL 17<br>ABULI/BERNET 17 ABULI/BERNET<br>EDIKA<br>OUIN end the state of the state of the state of the state of the state of the state of the state of the state of th<br>My lofts the state of the state of the state of the state of the state of the state of the state of the state <br>

# HOT DOG

![](_page_19_Picture_11.jpeg)

![](_page_19_Picture_15.jpeg)

é, c'est un mythe. Co de Franquin sur Spirou et Fantasio, ses histoires de Jerry Spring n'avaient pas été rééditées depuis belle lurette. Dupuis a décidé que c'était bête de ne pas en profiter, et tout ressort petit à petit. Jerry Spring, c'est du fanatisme.<br>Ceux qui aiment ça considèrent

Milou, effectué sur un échantillon représentatif de 4 personnes venant<br>d'un seul milieu sociod'un seul milieu socio- LA PISTE DU GRAND NORD de professionnel). En général, on ne JIJE chez DUPUIS, 33 sauces. professionnel). En général, on ne

TARTINE

![](_page_19_Picture_18.jpeg)

![](_page_19_Picture_39.jpeg)

Deuxième édition du bouquin de Boucq et Delan, "pas de Déo Gratias pour Rock Mastard". Faut Pas de Deo GratiaS savoir que c'est paru par épisodes dans Fluide Glacial, qui n'a pas jugé **1** utile de l'éditer en album parce que Boucq n'avait pas "l'essence d'un best-seller". Après son prix à la poulême, Fluide doit se mordre d'un problème de la poulême. les doigts, et c'est bien fait pour sa<br>gueule, l'avait qu'à pas avoir une politique de vente aussi étriquée. en noir et blanc chez Futuro, et voici la seconde, chez Bédéfil, qui a l'avantage d'être en couleurs, et c'est pas peu dire, lorsqu'on sait comment Boucq manie le pinceau. Rock Mastard est un vrai héros. Un de ceux qui sortent intacts d'une pluie d'éléphants, qui ne se noient pas dans des cuves d'acide sulfurique, qui ne meurent pas sous l'impact d'une vulgaire balle. Ça n'est pas dû à sa résistance, d'ail- ment pratique. que fois qu'il est dans une situation impossible, le scénariste décrète la fin de l'épisode et commence le sui-<br>
PAS DE DEO GRATIAS POUR vant par : "Après s'être tiré sans ROCK MASTARD de BOUCQ et encombres du dernier épisode, DELAN chez BEDEFIL, 65 sapins Rock Mastard...", ce qui est foutre- en chocolat.

UNE AVENTURE

F. FERNANDEZ **L'HOMME** DE CUBA

"Confo, Conforama" ou "choisissez bien choisissez But" ne sont certainement pas les meilleurs musiciens du monde. En fait, il s'agit de gens qui font ça probablement pour bouffer, mais qui ne cherchent pas à écrire une symphonie de 20 secondes.

Il y a la même chose en bd. Des types qui sortent des albums quand

![](_page_19_Picture_42.jpeg)

ils ont le temps, histoire d'arrondir les fins de mois, sans les fignoler ou même tenter de les rendre un tant soit peu intéressants. Attanasio est l'un de ceux-là : l'histoire fait preuve d'un manque d'imagination dramatique, ses héros ont déjà été vus cent fois, le dessin est juste suffisant pour que l'on comprenne ce qui se passe dans une case mais ne cherche même pas à être beau. Donc, ne cherchez pas à être un mécène : ne l'achetez pas.

L'HERITAGE DU SICILIEN de ATTANASIO et DUVAL chez ARCHERS, 40 ratatouilles.

![](_page_19_Picture_21.jpeg)

![](_page_19_Picture_22.jpeg)

Ceux qui aiment ça considèrent découvre pas Jerry Spring parce souvent que c'est ce que la bande qu'on le connait déjà. Donc, on se dessinée a produit de mieux, toutes contente d'acheter la dernière réé-<br>catégories confondues. Les autres dition ou de la dédaigner. Vous catégories confondues. Les autres dition ou de la dédaigner. Vous savez quoi ? Faites comme d'habitude.

sert pour préserver la vertu de sa mère, qui est une sacrée salope. Comme Lob dessine remarquablement mal, ça donne une ambiance tout à fait particulière à l'album. Comme son scénar est naïf au possible (et bien malin qui peut dire si c'est du premier ou du second degré !), il se dégage un certain charme de cette bd, même si c'est

![](_page_19_Picture_24.jpeg)

gênant de ne pas savoir exactement à quel degré ça a été écrit.

BATMAX de LOB chez FUTURO, 32 gousses.

![](_page_19_Picture_45.jpeg)

i

![](_page_19_Picture_66.jpeg)

![](_page_19_Picture_0.jpeg)

Ebdito, ebdito... Est-ce que j'ai une gueule d'ebdito ? Cette semaine, à part le Boucq-Delan, c'est la rame, pardon, c'est pagaie. Les giboulées d'avril, en

quelque sorte. On attendra la semaine prochaine pour avoir de bons albums. Alors couvrez-vous d'un fil. Milou.

## WORCESTER SAUCE

#### UN METIER DE CHIEN de DERIB et ROSY chez DUPUIS, 33 tranches de pain. *L'HOMME DE CUBA de FERNAN-*DEZ chez CHALMIN, 31,50

![](_page_19_Picture_5.jpeg)

Ne dédaignez pas, c'est de la très<br>belle bd !

#### ESCABECHE A L'ANTILLAIS FRICASSEE DE SPIROU

![](_page_19_Picture_29.jpeg)

![](_page_19_Picture_30.jpeg)

CHILI

**CON** 

CARNE

Pour ma part, L'homme de Cuba

pouvait y rester.

tortillas.

#### **BD Parade!**<br> **DU MAGICIEN BOUCQ/CHARYN**<br> **DU MAGICIEN BOUCQ/CHARYN** L'HOMME A LA VALISE GOOSSENS 18 LA FEMME DU MAGICIEN BOUCQ/CHARYN 17 TRAGIQUES DESTINS VUILLEMIN 17 TRAGIQUES DESTINS VUILLEMIN 17<br>ZEPPELIN PEPE MORENO 17<br>CLARKE ET KUBRICK 3 FONT 17 CLARKE ET KUBRICK 3 FONT 17<br>CLARKE ET KUBRICK 2 FONT 17 CLARKE ET KUBRICK 2 FONT 17<br>PAS DE DEO GRATIAS... BOUCQ/DELAN 17 PAS DE DEO GRATIAS... BOUCQ/DELAN 17 **MORBUS GRAVIS** MAESTER ET BOULES DE GOMME MAESTER 17 MORTES SAISONS BERTHET/ANDREAS 17 MEMOIRE DES ECUMES CAZAJLEJALE 17 LE BAL DE LA SUEUR RALPH/CROMWELL/REBS 17 LA GUERRE DES OREILLES TRAMBER 17 FOLIES ORDINAIRES SCHULTHEISS 17 QUEQUETTE BLUES BARU 17 OUTSIDERS RODOLPHE/FERRANDEZ 17<br>VIET BLUES MUNOZ/SAMPAYO 17 BONJOUR, MONDE CRUEL GEERTS 17 CHAUD DEVANT ABULI/BERNET<br>TSCHAW EDIKA EDIKA<br>BLOODI ET LES RONGEURS OUIN 16 **MY LOFTS**

Vous connaissez les problèmes qui existent entre les Antillais et les Haïtiens ? Non, hein ? Moi non plus. Dommage que cet album repose dessus sans rien expliquer, parce qu'on ne pige que dalle. Ça doit se vendre, là-bas. L'auteur est Antillais.

![](_page_19_Picture_51.jpeg)

On sent bien que c'est un pamphlet sur le racisme, sur un ton douxamer, on s'en doute bien, mais que voulez-vous, on ne peut pas épouser toutes les causes.

LE DIABLE BLANC de MON-PIERRE chez FUTURO, 28 flans.

Si ça se trouve, dans cent ans, Spirou sera porno. Enfin, porno selon les normes de maintenant. Rigolez pas, c'est parfaitement possible. En attendant, ça ressemble plutôt à du Franquin, et plus ça va, plus Tome et Janry retrouvent l'inspiration des grands maîtres passés. Un peu comme si ils s'apercevaient petit à petit qu'ils ont entre les mains deux personnages formidables, Spirou et Fantasio, et qu'ils peuvent leur faire faire absolument n'importe quoi, même les choses les plus énormes. Et on retrouve la démesure de Franquin. Le dessin s'améliore d'album en album, vont-ils tenir plus longtemps que Fournier et les autres ? J'espère.

Une comète qui passe tous les 76 ans (et dont le nom est tenu secret) est la cause d'une, comment diraisje, faille dans le continuum spatiotemporel, ce qui permet au petit neveu de Champignac de voyager dans le temps et d'essayer de rencontrer son oncle. Naturellement, il tombe sur Spirou et Fantasio et les

![](_page_19_Picture_56.jpeg)

entraine dans des, comment diraisje, zaventures. Bonnard.

L'HORLOGER DE LA COMETE de TOME et JANRY chez DUPUIS, 33 cadrans solaires.

![](_page_19_Picture_59.jpeg)

temps, il n'y a pas de chute du tout, ce qui est bien gênant pour une histoire censée être drôle. D'autant que tout l'album est composé d'histoires d'une page. Thème : Edmond François Ratier est un auteur de polars, et passe son temps au troquet où il rumine ses histoires. Le patron du café est un con, les clients sont des cons, et le pauvre Edmond passe son temps à se battre contre l'adversité et à en tirer les trames de ses polars. Mais ça ne marche pas toujours comme il voudrait.

Dès que Cestac s'adjoindra un scénariste, ça ira beaucoup mieux.

MA VIE EST UN ROMAN POLI-CIER de CESTAC chez FUTURO, 52 pots.

![](_page_19_Picture_63.jpeg)

Voilà un album publicitaire pour les 4x4 Mercedes. C'est pas dit ouvertement, hein, simplement il y en a à toutes les pages et c'est décalqué sur des photos. Un peu bizarre pour un album qui se veut dénonciateur des méfaits de l'occident sur le tiersmonde. Sinon, c'est chiant au possible, déjà vu, déjà fait, pas beau, inintéressant, en un mot, nul.

RAID SUR BOGOTA de JARRY chez DUPUIS, 33 fraises.

![](_page_20_Picture_0.jpeg)

![](_page_20_Picture_1.jpeg)

![](_page_20_Picture_2.jpeg)

![](_page_20_Picture_3.jpeg)

![](_page_20_Picture_4.jpeg)

![](_page_20_Picture_5.jpeg)

![](_page_20_Picture_6.jpeg)

![](_page_20_Picture_7.jpeg)

Sir Clive n'a gardé que Metalab, son enfant chéri, son laboratoire de recherche où il se prend vraiment pour le maitre du monde déguisé en inventeur fou.

#### QU'EST CE QU'ON FAIT ?

Bon, c'est pas tout, et maintenant, qu'est-ce qu'il va en faire de tout ça, Ray Sugar Amstrad ? On va pouvoir acheter des Amstrad noirs avec des bandes de couleurs ? Les Spectrum vont hériter des drives trois pouces et de la pénurie de disquettes à ce format ? On va fournir des moniteurs avec les Spectrums ? Les touches des Amstrad vont se casser la gueule quand on retourne les machines ?

Attendez, peut-être que Sugar espère tenir la route au niveau mondial ?

![](_page_21_Picture_6.jpeg)

raisonnement ! Vive Sugar ! Avec des plans mirifiques comme celui-ci, il est vachement bien parti. Prochainement sur vos écrans : "Après la pénurie de disquettes 3 pouces, la pénurie de tout : Amstrad s'est cassé la gueule pour cause de mégalomanie aiguë !". Mais n'en finiront-ils jamais de vouloir être les maîtres du monde ?

Oui, ça doit être ça : avec Sinclair et Amstrad, il doit espérer avoir un groupe suffisamment puissant pour attaquer le marché américain, japonais et peutêtre même le marché persan. Aucun doute, ça doit etre ça! On est reparti dans le bon vieux trip "moins par moins égale plus" : les Amstrad ne se vendent pas au Japon et aux Etats-Unis, les Sinclair non plus, donc les deux ensemble doivent se vendre. Génial, ça c'est du bon

'Et le service après-vente ? Qu'est-ce qu'ils font les pauvres gugusses qui ont un Sinclair en panne?"

Tout sera annoncé officiellement dans trois semaines. Je ne peux rien vous dire."

#### ET EN FRANCE ?

Restons plus terre à terre : et en France, qu'est qu'on fait quand on a un Spectrum et qu'il est en panne ?

Réponse : on attend et on ferme sa gueule.

Drion, le groupe belge dont nous vous avons parlé a effectivement repris la distribution et le service après-vente de Sinclair en France. La veille de la vente, le représentant français de cette société était venu à l'HHHHebdo pour nous annoncer la bonne nouvelle : les Sinclair 128 arrivaient et le SAV était en train de se mettre en place. Nous allions pouvoir

> Je continue à vous filer "Kamasutra" de Jacovitti pour l'achat de cinq albums, ou "les robinsons du rail" pour l'achat de trois.

l'annoncer dès la semaine prochaine. Le lendemain, tout est stoppé. Drion n'a pas été mis au courant et ne peut rien dire, sauf qu'on a intérêt à l'indemniser car un contrat c'est un contrat. Amstrad France n'en sait pas beaucoup plus et attend les instructions du Boss :

"Tout sera annoncé officiellement dans trois semaines. Je ne peux rien vous dire."

> LES HARPES DE GREENMORE 100,00 AVANT GUERRE 39,00<br>QUEQUETTE BLUES PART TOU 42,00 QUEQUETTE BLUES PART TOU 42,00 A FEMME DU MAGICIEN 72,00<br>A GUERRE DES OREILLES 32,00 LA GUERRE DES OREILLES 32,00 KRAKEN 69,00 LA COMÈTE DE CARTHAGE 42,00 TRAGIQUES DESTINS 49,00 BLOODI ET LES RONGEURS 32,00 CONTES PERVERS 59,00<br>
> PETER PANK 56,00 PETER PANK 56,00<br>LE RIGE 56,00 LE RIGE 56,00<br>KEBRA, KRADO KOMIX 39,00

GOMME 45,00<br>MORBUS GRAVIS 59,50 MORBUS GRAVIS 59,50<br>LE CRISTAL MAJEUR 42,00 LE CRISTAL MAJEUR 42,00<br>CROQUEMITAINE 48,00 CROQUEMITAINE 48,00<br>LE DESTIN D'UN DESPERADO 35,00 LE DESTIN D'UN DESPERADO LA BALLADE DES DALTON 39,00 L'EAU CARNIVORE 35,00<br>GREYSHORE ISLAND 35,00 GREYSHORE ISLAND 35,00<br>SUICIDES 33,00

Et Orion, le distributeur belge, qu'est-ce qu'il devient ?" Tout sera... GOTO Début".

> **KEBRA, KRADO KOMIX** MAESTER ET BOULES DE

Bref, vous attendez trois semaines et vous fermez vos gueules !

#### CONCLUSION

Conclusion, pour quoi faire une conclusion ? Je vous ai tout dit, non ?

Ah, si, un dernier mot : Sugar ne sera probablement jamais élevé à la dignité de Lord. The Queen a appris qu'il travaillait en bras de chemise, shocking !

**SAMEDI SUR FR3 A 13<sup>H</sup>45** 

**GRAND REPORTAGE** 

**SUR LE MONDE** 

**DES LOGICIELS ATARI** 

LA TECHNOLOGIE DE POINTE POUR TOUS

■

Vous détestez votre libraire ? Bravo ! SALUT LA PROMO est faite pour vous. Chaque semaine les plus malins d'entre vous pourront profiter d'une offre spéciale mais aussi nous commander tous les albums de bandes dessinées de leur choix. Comment faire ? Prenez les prix de la liste ci-jointe, ajoutez 6 francs de port par album et renvoyez-nous le bulletin jaune avec votre paiement. Attention, à partir de 4 albums, le port est gratuit.

#### Salut les Irradiés.

Cette semaine, figurez-vous que j'ai un rhume, ou un truc dans le style. Donc, je suis vaseux. Je suis allé à l'Hebdo pour porter ce papier, eh bien tout le monde était dans le même cas que moi : on se serait cru dans un hôpital ! Tout le monde freinait lamentablement la patte, on murmurait de vagues "alut...", avec des yeux torves.

explications nécessaires à l'utilisation de ce programme.

Bon, foin de ces sinistres histoires, passons à la promo. Vous devez vous en douter : c'est le Boucq/Delan. Si vous me l'achetez, le vous offre un superbe zine des éditions Bédéfil, qui contient des pages de Conrad, de Tronchet, de Boucq, une interview de Delan, enfin plein de trucs sympas. Je vous offre aussi une repro de la couverture, en couleur et taille réelle.

Et je m'a bien évidemment planté sur le port la semaine dernière : c'est 10 balles pour un album, 6 balles chacun pour deux ou trois, et rien du tout pour au moins quatre. C'est bien compris ?

Sera déclaré gagnant le programme qui aura obtenu le plus fort pourcentage de vote par rapport à la totalité des programmes reçus pour un même ordinateur.

❑ Ah ben oui, envoyez-moi le Boucq et le zine et la repro de la couverture. Ah ben oui je vous envoie mon chèque.

❑ Ah ben oui, envoyez-moi les albums de la liste ci-contre. Ah ben oui, c'est moi qui calcule le port et les cadeaux.

❑ Ah ben oui, envoyez-moi votre catalogue gratos. Merci d'avance.

![](_page_21_Picture_22.jpeg)

JE CLASSE SECOND LE PROGRAMME SUIVANT: NOM DE L'ORDINATEUR: NOM DU PROGRAMME:

Le programme doit être expédié sur support magnétique (cassette ou disquette) accompagné d'un descriptif détaillé du matériel utilisé d'une notice d'utilisation du programme. Les supports des programnes publiés sont conservés, n'oubliez donc pas d'en faire une copie

PAS DE DEO GRATIAS POUR

MA VIE EST UN <mark>ROM</mark>AN POLI-<br>CIER

RAID SUR BOGOTA

**EROTIC OPERA** 

**SUICIDES** 

ROCK MASTARD 65,00 UN METIER DE CHIEN 33,00 UN METIER DE CHIEN 33,00<br>
L'HOMME DE CUBA 31,50<br>
BATMAX 32,00 BATMAX 32,00<br>LA PISTE DU GRAND NORD 33,00 LA PISTE DU GRAND NORD 33,00

L'HERITAGE DU SICILIEN 40,00<br>SPOOKY 32,00 SPOOKY 32,00<br>LE DIABLE BLANC 28,00 LE DIABLE BLANC 28,00<br>L'HORLOGER DE LA COMÈTE 33,00 L'HORLOGER DE LA COMÈTE 33,00<br>EROTIC OPERA 55,00

52,00<br>40,00

### AMSTRAD SE PAYE SINCLAIR!

#### *Suite de la page 1*

----------------------------------------- -- -------- Nom:.................................................................... Code postal + Ville :............................................ Envoyez ce bon à : **IMPRESSION** 3 impasse du<br>Colombier 95230 SOISY. Adresse ............................................................... Colombier 95230 SOISY.

DEUX SUPER-CONCOURS PERMAMENTS | AUX URNES! Surge ! Toutefois, toujours dans

130

CLARKE ET KUBRICK 3

un souci d'équité, nous n'accepterons que les ORIGINAUX du BULLETIN de VOTE ; pas de photocopies, cela serait trop facile !

20.000 francs de prix au MEILLEUR LOGICIEL du MOIS et un VOYAGE pour 2 personnes en CALIFORNIE au meilleur logiciel du TRIMESTRE.

#### Un concours de plus!

Rien de bien original dans cette formule, pourtant nous essayons de faire quelque chose de différent : nous organisons un concours permanent tous les mois et tous les trimestres ! Et avec des prix dignes des programmes que

vous allez nous envoyer! De plus, ce seront les lecteurs eux-mêmes qui voteront pour leurs programmes préférés sur la grille récapitulative mensuelle. Pas de jury, pas de décision arbitraire, HEBDOGICIEL n'Intervenant que dans le choix des programmes qui devront être ORIGI-NAUX et FRANÇAIS. Si votre programme n'est pas tout à fait au point, un de nos spécialistes vous dira comment l'améliorer pour nous le proposer à nouveau. Pour participer, il vous suffit de nous envoyer vos programmes accompagnés du bon de participation ainsi que de toutes les

#### Bonne chance!

Nom. Prénom

Profession

Adresse N<sup>c</sup> téléphone Nom du programme Nom du matériel utilisé

Règlement ART.1 : HEBDOGICIEL organise de façon mensuelle et trimestrielle un concours doté de prix récompensant le meilleur programme du mois et du trimestre.

ART.2 : Ce concours est ouvert à tout auteur de logiciel quel que soit le matériel sur lequel il est réalisé. L'envoi d'un logiciel en cassette ou disquette accompagné d'un bon de participation découpé dans HEB-DOGICIEL constitue l'acte de candidature.

ART.3 : La rédaction d'HEBDOGI-CIEL se réserve le droit de sélectionner sur la base de la qualité et de l'originalité les logiciels qui sont publiés dans le journal.

ART.4 : Ce sont les lecteurs qui, par leur vote, déterminent les meilleurs logiciels mensuels et trimestriels. ART.5 : Le prix alloué pour le concours mensuel sera remis au plus tard un mois après la clôture du concours mensuel.

ART.6 : Le prix alloué pour le concours trimestriel sera remis au plus

#### tard un mois après la clôture du con-

cours trimestriel.

ART.7 : Le présent règlement a été déposé chez Maitre Jaunâtre, 1 rue des Halles, 75001 Paris.

ART.8 : HEBDOGICIEL se réserve le droit d'interrompre à tout moment le présent concours en avisant les lecteurs un mois avant.

ART.9 : La participation au concours entraîne l'acceptation par les concurrents du présent règlement.

HEBDOGICIEL : 24 rue Baron 75017 PARIS.

Ainsi, pas de favoritisme pour les ordinateurs plus puissants ou très diffusés.

CETTE CRiMPr-E *EST <sup>s</sup>*4FFFRTE PPR *I-*ES F *IR* 

![](_page_21_Picture_81.jpeg)

Abandonnez quelques instants vos claviers et prenez votre plus belle plume pour remplir le bulletin de vote ci-contre. La rédac-

La marche à suivre est simple Repérez dans la grille cicontre, le programme pour lequel vous voulez voter, ainsi que celui pour lequel vous votez en second (le second nous permettra de rendre plus équitable la formule de choix du gagnant). Reportez le nom de ces deux programmes sur le bulletin de vote.

- Inscrivez vos nom et adresse sur le bulletin de vote. A renvoyer avant le 17 avril à

tion d'Hebdogiciel compte sur vous ! à minuit.

minuit à HEBDOGICIEL. Concours mensuel, 24 rue BARON 75017 PARIS.

Il est fort probable que ceux qui participent au concours feront voter leur papa, leur maman, leur cousine et la totalité de leurs amis et relations pour leur programme. Normal ! Mais comme chacun d'eux fera la même chose, cela n'est pas bien Date limite d'envoi du Bulletin de Vote le Jeudi 17 avril

### BULLETIN DE VOTE

A renvoyer avant le 17 avril à minuit à HEBDOGICIEL, Concours Mensuel, 24 rue Baron 75017 PARIS.

JE VOTE POUR LE PROGRAMME SUIVANT: NOM DE L'ORDINATEUR: NOM DU PROGRAMME:

NOM ET PRENOM:

ADRESSE :

L'HOMME A LA VALISE 45,00<br>CLARKE ET KUBRICK 1 39,50 CLARKE ET KUBRICK 1 39,50<br>CLARKE ET KUBRICK 2 39,50 CLARKE ET KUBRICK 2 39,50<br>CLARKE ET KUBRICK 3 39,50

### BON DE PARTICIPATION

déclare être l'auteur de ce programme qui n'est ni une imitation ni une copie d'un programme existant. Ce programme reste ma propriété et j'autorise HEBDOGICIEL à le publier. La rémunération pour les pages publiées sera de 1000 francs par page (un programme n'occupant pas une page entière sera rémunéré au prorata de la surface occupée)

Signature obligatoire . (signature des parents pour les mineurs).

![](_page_21_Picture_1470.jpeg)

## **WILTOR**

Dans le but insensé de dérober les diamants qui confèrent de puissants pouvoirs au sorcier WILTOR, affrontez courageusement les créatures et les pièges de son sinistre domaine.

**Emerich FERNANDES** 

### **SUITE DU Nº129**

2320 DRTR224, 224, 224, 224, 224, 224, 2 24,224

2330 DATA6, 6, 6, 4, 0, 0, 0, 0

2340 DRTR33.1, 1, 1, 3, 7, 7, 15<br>2350 DRTR33.1, 1, 1, 3, 7, 7, 15

2360 DATA130,0,0,0,0,0,0,0,0<br>2370 DATA96,32,32,32,0,0,0,0,0<br>2380 DATA15,63,63,127,255,255,63,6

2390 DRTR254, 254, 254, 254, 254, 255, 2  $54,140$ 

2400 DATA31, 48, 80, 144, 144, 144, 144, 144

2410 DATA255, 0, 0, 0, 0, 0, 0, 0 2420 DATA255, 1, 1, 1, 1, 1, 1, 1 2430 DRTR144, 144, 144, 144, 144, 144, 1

44, 144 2440 DATA1, 1, 1, 1, 1, 1, 1, 1 2450 DRTR144, 144, 144, 144, 159, 160, 1

92,255 2460 DRTR0, 0, 0, 0, 255, 0, 0, 255 2470 DATA1, 1, 1, 1, 255, 2, 4, 248<br>2480 DATA31, 48, 80, 144, 159, 160, 192,

255 DRTR255, 0, 0, 0, 255, 0, 0, 255 2490

DATA255, 1, 1, 1, 255, 2, 4, 248 2500 DRTR1, 2, 4, 8, 16, 32, 64, 128 2510 2520 DATA128,64,32,16,8,4,2,1<br>2530 DATA85,85,85,85,85,85,85,85 2540 DATA170, 170, 170, 170, 170, 170, 1 70,170 3000 REM \*\*\* PRESENTATION \*\*\*

3010 POKE53265, PEEK(53265) AND239: P<br>OKE53272, 28: POKE53270, 24: V=53248<br>3020 PRINT"(20000000": POKE53280, 11: P OKE53281, 11

3838 PRINT"3 SOBI SI TTTSI TSI TT<br>TTTSI TTTSI TTTT<br>3848 PRINT"8 T'T" SDI TSI TSIDDI

"F IGF IF IF IGGPF

3050 PRINT"S TTTTTEN TOP TODDE *AABRI AI AI AAAA.* 

3868 PRINT"@| TTTP| THE TOPP|<br>TOP| T| T| T| T||<br>3878 PRINT"@| T| T|| TH| TTTP| TTTP|<br>TTP| TTTP| TH| T"

3075 POKE53265, PEEK(53265)OR16

3080 POKEV+34, INT(RND(1) \*200) +1: PO

KEV+35, INT(RND(1)\*200)+1<br>3090 POKE56320,0:FORI=1T0500:NEXT 3100 IF127-PEEK(56320)<>16THEN3080

POKE53265, PEEK(53265)AND249 3110

POKEV+24, 21: POKEV+22, 200: POKE 3120

V433,0:POKEV+32,0<br>3130 PRINT"2000DDDDDDDDF### 504 I L TOR **10米米米!!** 

3140 PRINT"XXXXXIDDLE SORCIER WILT

OR TIRE SES PUISSANTS"<br>3150 PRINT"XPOUVOIRS DE SES DIAMAN<br>TS. IL VOUS FAUT"<br>3160 PRINT"XL'ANEANTIR EN LUI DERO

TOUTES SES" **BANT** 

3170 PRINT"MPIERRES. MAIS DE DANGE

REUSES SURPRISES"<br>3180 PRINT"WYOUS ATTENDENT..." 3190 PRINT"XXXXXXXTF1' POUR CONTINU

ER'

3195 POKE53265,PEEK(53265)OR16<br>3200 GETA\$:IFA\$<>"@"THEN3200<br>3210 POKE53265,PEEK(53265)AND249

PRINT"COLOMMANDES :" 3220

PRINT"XXIOYSTICK PORT 2" 3230

PRINT"WVOUS DIRIGEZ UN PERSON 3240

NAGE QUI DEVRA" 3250 PRINT"EVITER LES CREATURES DE

3420 PRINT"IDUOYSTICK EN HAUT A GA

LE SOLEIL LUIT POUR<br>TOUT LE MONDE SUR<br>LES PLANÈTES PLATES.

**SERVEUR MINITEL HEBDOGICIEL** 36 15 91 77 **HG puis Envoi.** 

: NEXT: POKE54273, S-210: POKEV+37, 8<br>11790 SYS16000: NEXT: POKE54273, 0: PO<br>KE2040, 241: POKE53278, 0

11800 ONR(P)GOT010000.500.500.500.

32)+1:03=P-((02-1)\*32)-1:55=55+1<br>12010 POKE1143+03+40\*(5\*02),32:A(P

12100 SC=SC+10:GOSUB2500:Q2=INT(P/ 32)+1:03=P-((02-1)\*32)-1:55=55+1<br>12110 POKE1143+03+40\*(5\*02),32:A(P

12500 EN=EN+1:GOSUB1500:02=INT(P/3

2)+1:03=P-((02-1)\*32)-1<br>12510 POKE1143+03+40\*(5\*02),32:A(P

12600 EN=EN+1:GOSUB1500:02=INT(P/3

12610 POKE1143+03+40\*(5\*02),32:A(P

13010 IFPEEK(2040)=220THENPOKE2040

13020 IFPEEK(2040)=221THENPOKE2040

13030 IFPEEK(2040)=240THENPOKE2040

13500 P=P+32:POKE2040.236:POKEV.PE

EK(V)-8:FORI=PEEK(V+1)TOPEEK(V+1)+

13510 POKEV+1, I: POKE54273, I: SYS160

00:FORJ=1TO8:POKEV+37,2:NEXT:POKEV

13520 POKE2040, 240: POKE54273, 0: IFA

13530 POKE53278,0:GOT0500<br>13500 P=P+32:POKE2040,236:POKEV,PE

EK(V)+8:FORI=PEEK(V+1)TOPEEK(V+1)+

13610 POKEV+1, I: POKE54273, I: SYS160

00:FORJ=1T08:POKEV+37,2:NEXT:POKEV

13620 POKE2040, 240: POKE54273, 0: IFA

13625 IFA(P)=9THEN13700<br>13630 POKE53278,0:GOTO500<br>13700 P=P+32:POKE2040,236:FORI=PEE

13710 POKEV+1, I: POKE54273, I: SYS160

00:FORJ=1TO8:POKEV+37,2:NEXT:POKEV

13720 POKE2040, 240: POKE54273, 0: IFA

14030 NEXT: POKEV+37, 8: POKE2040, 235

14040 POKEV+1, PEEK(V+1)-4: FORJ=1TO

5: POKE54273, J: POKE54273, 0<br>14050 NEXT: POKEY+37, 2: NEXT: POKE204

0.240 POKE54276, 17 : IFA(P)=6THEN117

15000 P=P+32:POKE54276,17:FORI=1TO

15030 NEXT: POKEV+37, 8: POKE2040, 235

15040 POKEV+1, PEEK(V+1)+4: FORJ=1TO

13000 IFPEEK(2040)=240THEN16500

13005 POKE2040,240:00T0500

SC=SC+10:GOSUB2500:02=INT(P/

10000, 11700, 500, 500, 13700

=2:IFSS=TTTHEN8000

=2:IFSSS=TTTHEN8000

2)+1:03=P-((02-1)\*32)-1

12020 GOTO10500

12120 GOTO10600

=2:60T010500

=2:GOT010600

13040 GOT0500

 $222$ 

, 223

,223

40STEP4

40STEP4

+37,8:NEXT

+37,8:NEXT

SYS16000

SYS16000

**ØØ** 

◆ ※ 1

(P)=6THEN11700

(P)=6THEN11700

+37,8:NEXT

(P)=6THEN11700

13525 IFA(P)=9THEN13700

K(V+1)TOPEEK(V+1)+40STEP4

13725 IFA(P)=9THEN13700

13730 POKE53278, 0: GOT0500

14010 POKE2040, 234: SYS16000

14060 POKE53278, 0: GOT0500

5:POKE54273,20:POKE54273,0

**COMMODORE 64** 

 $\frac{1111}{11}$ 

12000

HE' PETIT! VA ME<br>CHERCHER LE DIAMANT, (OUAIIIIIS!)

SUCETTE!

**Wildes** 

 $3\sqrt{2}$  $\circ$ 

NEXT: POKE2040, 221

IFR(P)=6THEN11700

IFA(P)=1THEN10000

IFR(P)=9THEN13700

6000 IFA(P+1)=50RA(P+2)=5THEN500

6030 POKE2040, 226: POKEV, PEEK(V)+4:

FORJ=1T050:NEXT:IFPEEK(53278)AND1T

6040 SYS16000:POKE54273, I#2+6:NEXT FORI=1TO4:POKEV+1,PEEK(V+1)+2

6050 POKE2040,228:POKEY,PEEK(Y)+4:

FORJ=1T070:NEXT:SYS16000:POKE54273

IFPEEK(2040)=220THEN7200

IFPEEK(2040)=221THEN7300

7205 POKE2040, 230: POKEV+1, PEEK(V+1)<br>)-2: FORI=1T05: POKE54273, 150+1\*4

7210 FORJ=1T0100:NEXT:SYS16000:NEX

7220 POKE2040, 232: POKEV+1, PEEK(V+1

7230 FORJ=1T0100:NEXT:SYS16000:POK

7240 POKE2040, 220: POKEV+1, PEEK(V+1

7305 POKE2040, 231 : POKEV+1, PEEK(V+1

7310 FORJ=1T0100:NEXT:SYS16000:NEX

7320 POKE2040, 233: POKEV+1, PEEK(V+1

7340 POKE2040,221:POKEV+1,PEEK(V+1

7400 POKE54276, 17: IFPEEK(53278) AND

1THENFORI=V+3TOV+11STEP2:POKEI, 0:N

7410 POKE54273, 0: GOTO500<br>7420 POKE54273, 100: SC=SC+50: GOSUB2<br>500: POKE54273, 0: GOTO500

8010 ONTAGOTO30000,40000,50000<br>8500 PRINT"A"TAB(33)"#7+% +%XINNIN

INION ON ON XHEMMING ++< XHEMMION \$ 08 XXHEMMIO

8510 PRINT" + XXIIII+++XXXIIIIIIII+XXIII+

※ XHHI(+++++< X) XHHHHHHI(+++++< XHHHH(+< XHHI

+8 XINNININI+++++8 XXINNININI++++8 XINNININ

10000 IFPEEK(2040)=220THENPOKEV, PE

10001 IFPEEK(2040)=221THENPOKEV, PE

10005 S=236:FORI=PEEK(V+1)T0229STE

10010 POKE2040, S: S=S+1: IFS=240THEN

10020 POKEV+1, I: FORJ=1T010: NEXT: PO

10030 FORI=V+1TOV+11STEP2:POKEI.0:

10040 POKEV, 128: POKEV+1, 221: POKE20

10050 VI=VI-1:IFVI=-1THEN16000<br>10060 PRINT"MS#"TAB(17)"@@NIMH"VI:

10500 POKE2040, 225: POKEV, PEEK(V)-4

8520 PRINT"XXIIIIIN++++3 XIIIIIIIIN+3

8530 PRINT"ISSEN+++% XIESSEN \*

-2:FORI=1T05:POKE54273,150+1#4

>-4:FORI=1T05:POKE54276,129

8000 TA=TA+1:IFTA=4THENTA=1

EV+37, I: NEXT: POKE54273, 0

6060 NEXT: POKE2040, 220: GOTO5070

IFEN=0THEN500

EN=EN-1:GOSUB1500

)-4:FORI=1T05:POKE54276,129

7300 EN=EN-1: GOSUB1500

**GOT0500** 

EV+37, I: NEXT

>+6:60T07400

EXT: GOTO7420

++ XIIIII" ;

◆ 3 照片:

KE54273, 229-I: NEXT

IFVI=10THENRETURN

10070 6010500

40,240:P=112:POKE53278.0

8540 RETURN

 $EK(V)+8$ 

 $EK(V)-R$ 

P<sub>4</sub>

 $S = 236$ 

**NEXT** 

43 "

IFA(P+3)=50RA(P+4)=5THEN500

P=P+4:FORI=1TO4:POKEV+1,PEEK(

T'ES UN

BEAVE U

5060

5070

5080

5090

6010

6020

 $4 + 1)$ 

**HEN10000** 

 $.8 - 1*2$ 

7000

7100

7110

2120

7200

 $7 + 6$ 

5100 GOT0500

 $\ddot{\cdot}$ 

UCHE OU EN HAUT"<br>3430 PRINT"WOM DROITE, OU RIEN QU' EN HAUT POUR LE"

3440 PRINT"IDISAUT SUR PLACE." 3450 PRINT"鸡咪哥 JOYSTICK EN BAS PO

UR PLONGER."<br>3460 PRINT"MENS BOUTON DE TIR POUR

DONNER UN COUP DE"

3470 PRINT"NDPIED."

3480 PRINT" WWW.ATTENTION AUX PIEGES

QUI JALONNENT LES" 3490 PRINT"DIFFERENTS TABLEAUX. VO

US NE VERREZ LE"

3500 PRINT"SORCIER QU'AU TROISIEME

3510 PRINT"XXYF5' POUR CONTINUER"

3520 GETA\$: IFA\$<>"I" THEN3520

3530 PRINT"TURLES PIEGES SONT DES TRAMPOLINES, DES"

3540 PRINT"TRAPPES A CORDE ET DES **GENERATEURS DE"** 

3550 PRINT"COURANT A HAUTE TENSION

3560 PRINT"XXXELIMINEZ CE PROGRAMM

E PAR NEW ET" 3570 PRINT"CHARGEZ LA DEUXIEME PAR

TIE.N

100 POKE53280,0:POKE53281,11:V=532

![](_page_22_Picture_62.jpeg)

 $\overline{2}$ 

NEXT

540

550

0:GOSUB10060

61:POKEV+37,8

#### 48: POKE53278, 0: VI=4 101 FORI=12544T012551: POKEI, 0: NEXT FORI=13568T013575:POKEI, 0:NEXT 110 POKEV+24, 28: POKEV+28, 254: POKEV +27, 254: FORI=14080T014087: POKEI, 0: **NEXT** 120 DIMA(132) RESTORE: FORI=1T0132: READA(I):N 130 EXT:00SUB20000:00SUB8500<br>140 DRTR5,2,2,4,2,2,8,2,8,2,2,2,2,<br>7,2,1,1,2,2,4,2,2,2,2,2,2,4,7,2,2,  $2,5$ 150 DATA5, 2, 2, 3, 2, 2, 2, 6, 6, 7, 4, 7, 2,<br>7, 2, 2, 2, 2, 2, 3, 2, 2, 2, 4, 8, 2, 3, 2, 2, 2, 160 DRTR5, 2, 7, 7, 4, 7, 2, 2, 2, 2, 3, 2, 2,  $2,7,6,6,6,6,2,8,2,2,3,2,2,4,2,2,2,2$ 170 DATA5,2,8,2,3,2,2,2,6,7,2,2,2,<br>2,2,2,2,3,2,2,2,2,2,2,2,2,2,3,2,7,7,<br>2,5,5,5,5,5 180 POKEV+21,63:POKEV+39,1:POKEV,1 28: POKEV+1, 221: POKE2040, 240: P=112<br>200 POKEV+2, 24: POKEV+4, 76: POKEV+6,

128:POKEV+8,180:FORI=V+3TOV+11STEP

2:POKEI,0

210 NEXT: POKEV+10, 200

270 FORI=54272T054272+24:POKEI, 10:

280 POKE54272,0:POKE54273,0:POKE54

400 POKE53278,0:GOSUB1500:GOSUB250

276, 17: POKE54278, 240: POKE54296, 15

500 POKE1023, INT((RND(1)\*4)+1)\*40+

510 Z=127-PEEK(56320):SYS16000:IFP

1888 IF(B(P)=30RB(P)=4)BNDCC>8THEN

EEK(53278)AND1THEN10000<br>520 POKEV+37,2:IFZ=4THEN1000<br>530 IFZ=8THEN2000

IFZ=1THEN3000

IFZ=2THEN4000

560 IFZ=5THEN5000<br>570 IFZ=9THEN6000

590 GOTO500

580 IFZ=16THEN7000

250 FORI=2041T02045:POKEI, 242:NEXT

:POKE2042, 243: POKE2043, 243<br>260 POKEV+41, 0: POKEV+42, 0

![](_page_22_Picture_908.jpeg)

## TIME PILOTE EDESERVIS NE)

Aux commandes d'un jet ultra moderne, affrontez les adversaires plus ou moins coriaces de diverses époques.

Philippe ILLOUL

NEXT

SESC=SC+10

**ENGOT03820** 

**ENGOT03870** 

**ENGOT03920** 

**THEN4060** 

**THEN4060** 

**THEN4060** 

**THEN4060** 

: NEXT

T03970

**NEXT** 

3970

3910

: NEXT

3960

05100

4090

99

010

4040 RETURN

 $75:TIME=0$ 

 $254, 168)$ , 1, BF

D12,20:SOUND7,1

 $SESC = SC + 10$ 

'DESTOY3

**AFFICHE** 

SESC=SC+10<br>3940 T=0:TT=0:0=255:P=255

 $SESC = SC + 10$ 

3860 DESTROY

3800 RETURN<br>3810 'DESTROY1

3700 T=0:TT=0:0=255:P=255

 $75:TIME = B: GOTO 397B$ 

3720 SPRITEOFF

3710 VPOKE6923, 5: J=RND(-TIME) \*175: H=1

3730 IFABS(0-D)(13THENIFABS(P-E)(15TH

3740 IFABS(0-F)(13THENIFABS(P-G)(15TH

3750 IFABS(0-H)(13THENIFABS(P-J)(15TH

3760 IFABS(Q-86)(16THENIFABS(R-86)(16

3770 IFABS(D-86)(15THENIFABS(E-86)(15

3780 IFABS(F-86)<15THENIFABS(G-86)<15

3790 IFABS(H-86)(15THENIFABS(J-86)(15

3820 GOSUB7020: VPOKE6927, 0: VPOKE6934,

40 : FORII=1T07 : VPOKE6935, 0 : FORJJ=1T010

0: NEXT: VPOKE6935, 15: FORJJ=1T0100: NEXT

3830 PA=PA+1: IFTIME<500THENSC=SC+20EL

3840 VPOKE6935.2: T=9: TT=9: 0=255: P=255

3850 D=RND(-TIME)\*175:E=175:TIME=0:GO

3870 GOSUB7020: VPOKE6927. 0: VPOKE6918.

40: FORII=1T07: VPOKE6919, 0: FORJJ=1T010

 $0: \texttt{NEXT}: \texttt{VPOKE6919}, \texttt{15}: \texttt{FORJJ=1TO100}: \texttt{NEXT}$ 

3880 PA=PA+1: IFTIME<500THENSC=SC+20EL

3890 VPOKE6919,11:T=0:TT=0:0=255:P=25

3900 G=RND(-TIME) \*175: F=2: TIME=0: GOTO

3920 GOSUB7020: VPOKE6927, 0: VPOKE6922,

40: FORII=1T07: VPOKE6923, 0: FORJJ=1T010

 $0: \verb|NEXT|: \verb|VPOKE6923, 15: FORJJ=1TO100: \verb|NEXT|$ 

3930 PA=PA+1: IFTIME<500THENSC=SC+20EL

3950 VPOKE6923, 8: J=RND(-TIME) \*175: H=1

3970 LINE(203, 75) - (254, 83), 1, BF : LINE(

219, 35) - (227, 43), 1, BF: LINE(232, 160) - (

3980 PSET(203,75), 1: COLORS : PRINT#1, RI

GHT\$("00000"+MID\$(STR\$(SC),2),5):PSET<br>(211,35),1:COLOR15:PRINT#1,VI:PSET(23<br>2,160),1:PRINT#1,USING"##";PA

3990 SOUND1,1:SOUND8,16:SOUND6,5:SOUN

4030 IFPA=25THENIFNI=4THENRE=RE+1:GOT

4080 II=COS(I)\*10+86:JJ=SIN(I)\*10+86-<br>I:PUTSPRITE0,(II,JJ),15,11:NEXT

4100 FORI=1T04: FORJ=0T03: VPOKE6914, J\*

4110 VPOKE6914, 44: VPOKE6915, 15: GOSUB7

4120 FORI=86T02STEP-1:VPOKE6912, I:FOR

4140 D=RND(-TIME)\*175:E=175:F=2:G=RND

 $(-TIME)$ \*175:H=174:J=RND(-TIME)\*175:M=

4150 VPOKE6914, 24: VPOKE6912, 86: VPOKE6

4+24 : FORH=1T0100 : NEXT : NEXT : NEXT

FORI=1T0300:NEXT:CL0SE#1:G0T044

4000 IFPA=25THENIFNI=1THEN4770

4010 IFPA=25THENIFNI=2THEN4880

4020 IFPA=25THENIFNI=3THEN4990

4050 'MORT HEROS<br>4060 VI=VI-1:IFVI>0THEN4100

4070 GOSUB7010: FORI=0T074

 $\mathtt{J}=\mathtt{1} \mathtt{T} \mathtt{0} \mathtt{1} \mathtt{8} \mathtt{0}: \mathtt{N} \mathtt{E} \mathtt{X} \mathtt{T}: \mathtt{N} \mathtt{E} \mathtt{X} \mathtt{T}$ 

POKE6936,209

### **SUITE DU Nº129**

- 3150 GOSUB7020: VPOKE6927, 0: VPOKE6918, 48: FORII=1TO7: VPOKE6919, 11: FORJJ=1TO1<br>00: NEXT: VPOKE6919, 8: FORJJ=1TO100: NEXT : NEXT
- 3160 PA=PA+1: IFTIME<500THENSC=SC+20EL SESC=SC+10
- 
- 3170 T=0:TT=0:0=255:P=255<br>3180 VPOKE6919,1:F=2:0=RND(-TIME)\*175 TIME=0:GOT03970
- 3190 'DESTOY3
- 3200 00SUB7020: VPOKE6927, 0: VPOKE6922,<br>40: FORII=1TO7: VPOKE6923, 11: FORJJ=1TO1
- NEXT: VPOKE6923, 8: FORJJ=1T0100: NEXT
- NEXT 3210 PA=PA+1: IFTIME<500THENSC=SC+20EL
- $SESC = SC + 10$ 3220  $T=0:TT=0:0=255:P=255$
- 3230 VPOKE6923, 1: J=RND(-TIME) \*175: H=1 75: TIME=0: GOT03970
- 3240 SPRITEOFF
- 3250 IFABS(0-D)(10THENIFABS(P-E)(13TH
- **ENGOT03340** 3260 IFABS(0-F)(10THENIFABS(P-G)(13TH
- **ENGOT03390** 3270 IFABS(0-H)(10THENIFABS(P-J)(13TH
- **ENGOT03440**
- 3280 IFABS(Q-86)(13THENIFABS(R-86)(13 THEN4050
- 3290 IFABS(D-86) <13THENIFABS(E-86) <16
- **THEN4050** 3300 IFABS(F-86)(13THENIFABS(G-86)(16
- **THEN4050**
- 3310 IFABS(H-86) <13THENIFABS(J-86) <16 **THEN4050**
- 3320 RETURN
- 3330 'DESTROY1
- 3340 GOSUB7020: VPOKE6927, 0: VPOKE6934, 40: FORII=1T07: VPOKE6935, 11: FORJJ=1T01  $@@:NEXT:VPOKE6935,5:FORJJ=1TO10@:NEXT \$
- NEXT 3350 PA=PA+1: IFTIME<500THENSC=SC+20EL  $SESC = SC + 10$
- 3360 T=0:TT=0:0=255:P=255 3370 VPOKE6935,8:D=RND(TI)\*175:E=175:
- TIME=0:GOT03970
- 3380 'DESTROY2
- 3390 GOSUB7020: VPOKE6927, 0: VPOKE6918, 40 : FORII=1T07 : VPOKE6919, 11 : FORJJ=1T01 00: NEXT: VPOKE6919, 5: FORJJ=1T0100: NEXT
- NEXT
- 3400 PA=PA+1: IFTIME<500THENSC=SC+20EL  $SESC = SC + 10$
- 3410 T=0:TT=0:0=255:P=255
- 3420 VPOKE6919,8:G=RND(-TIME)\*175:F=2 TIME=0:60T03970
- 3430 'DESTOY3
- 3440 GOSUB7020: VPOKE6927, 0: VPOKE6922, 40: FORII=1T07: VPOKE6923, 11: FORJJ=1T01  $\textbf{00}: \textbf{NEXT}: \textbf{VPOKE6923}, \textbf{5}: \textbf{FORJJ=1T0100}: \textbf{NEXT}$ NEXT 3450 PA=PA+1: IFTIME<500THENSC=SC+20EL
- $SESC = SC + 10$ 3460 T=0:TT=0:0=255:P=255
- 3470 VPOKE6923,8:J=RND(-TIME) \*175:H=1 75: TIME=0: GOT03970
- 3480 SPRITEOFF
- 3490 IFABS(0-D)(13THENIFABS(P-E)(16TH ENG0T03580
- 3500 IFABS(0-F)(13THENIFABS(P-G)(16TH **ENGOT03630**
- 3510 IFABS(0-H)(13THENIFABS(P-J)(16TH
- **ENGOT03680** 3520 IFABS(Q-86) <16THENIFABS(R-86) <16
- **THEN4060** 3530 IFABS(D-86)(16THENIFABS(E-86)(16
- **THEN4060**

, CO, 6: PUTSPRITE3, (1,86), CO, 6 4360 NEXT: VPOKE6938, 60: RETURN 3690 PA=PA+1:IFTIME<500THENSC=SC+20EL 4370

 $\mathbb{R}^2$ 

到

- 4380 FIN DE PARTIE
- 4390

 $466$ 

 $\mathcal{C}$  $(36)$  V

Erect

4400 DO=0:LE=0:W=79:SCREEN1,0:COLOR,1

(MOI EN 1964!)

BRASS

 $\overline{\mathcal{B}}$ 

(MOI EN 2215!

(MOI EN 2998!)

6923.8

5070

5090

EXT

 $5080$ 

 $6$ ,  $0, 14$ 

5140 NEXT

5050 VPOKE6939,11

GOSUB3970:GOT02220

5120 FORH=1T03

172-1), CO, 14<br>5160 NEXT: NEXT

RECOMPENSE

5110 IFRE>1THENCO=11ELSECO=14

L

IL VAUT MIEUX AVOIR<br>AFFAIRE À MON<br>PIEU QU'À SES

曲曲

**SERVEUR MINITEL HEBDOGICIEL** 36 15 91 77

**HG puis Envoi.** 

WID

L SEINS!

**MSX** 

EMMERDE

TOUS

 $11/2$  $\mathcal{L}$ 

北

5040 VPOKE6922, 48: VPOKE6918, 48: VPOKE6

934, 48: VPOKE6935, 2: VPOKE6919, 11: VPOKE

5060 VI=VI+1:PA=0:Q=200:T=0:TT=0:0=20

0: M=0: SS=0: N1=N1+1: ONSPRITEGOSUB3720:

5100 FORI=0T06: PUTSPRITEI, (0,0), 0,0: N

5130 FORI=0T086: PUTSPRITE0, (I,86), CO,

14: PUTSPRITE1, (86, 172-1), CO, 14: PUTSPR

ITE2, (86, I), CO, 14: PUTSPRITE3, (172-I, 8

5150 FORI=0T086: PUTSPRITE0, (I, I), CO, 1

4: PUTSPRITE1, (I, 172-I), CO, 14: PUTSPRIT<br>E2, (172-I, I), CO, 14: PUTSPRITE3, (172-I,

5170 FORI=0T020: PUTSPRITE0, (86+1, 86+1

PUTSPRITE2, (86-1, 86+1), CO, 14: PUTSPRIT<br>E3, (86+1, 86-1), CO, 14: NEXT

5180 FORH=1T010:FORI=1T040:PUTSPRITE0

, (106, 106-1), CO, 14: PUTSPRITE1, (106-1,<br>66), CO, 14: PUTSPRITE2, (66, 66+1), CO, 14:

PUTSPRITE3, (66+1, 106), CO, 14: NEXT: NEXT<br>5190 PSET(45, 90), 0: PRINT#1, "FELICITAT<br>IONS": FORI=1T03000: NEXT

5220 PUTSPRITERE+7, (106, 106), CO, 14: FO

RI=0T03:PUTSPRITEI,(0,0),0,0:NEXT<br>5230 FORI=106T0X:PUTSPRITERE+7,(1,106

5240 FORI=106T0109:PUTSPRITERE+7, (X, I

5290 COLOR15, 4, 1: SCREEN2, 2, 0: OPEN"GRP<br>: "AS1: DEFUSR=&H40: CU=USR(CUL)

3388 LINE(1,1)-(255,190), B<br>5328 LINE(1,1)-(255,190), B<br>5328 LINE(192,3)-(254,189), B<br>5328 LINE(192,3)-(254,189), BF<br>5348 PSET(207,20).1:COLOR15:PRINT#1, "<br>VIES":PSET(219,35), 1:PRINT#1, "3<br>5350 PSET(203,60), 1:COLOR5:PRIN

5360 PSET(195,100),1:PRINT#1, "TABLEAU

":PSET(213,115),1:PRINT#1,"DE":PSET(1<br>99,130),1:PRINT#1,"CHASSE"

5370 COLOR15: PSET(224, 160), 1: PRINT#1,

5380 PSET(22,90),4:PRINT#1,"VEUILLEZ

5390 RESTORE7060:FORI=0T014:FORJ=1T03

2:READA:S\$=S\$+CHR\$(A):NEXT:SPRITE\$(I)<br>=S\$:S\$="":NEXT

5400 FORI=1TO8:READA:S\$=S\$+CHR\$(A):NE

XT:SPRITE\$(15)=S\$:S\$=""<br>5410 IFPLAY(0)THEN5390ELSESOUND1,1:SO

UNDB, 16: SOUND6, 5: SOUND12, 20: SOUND7, 1:

5420 FORI=0T072:LINE(22+I,90)-(22+I,9<br>8),4:LINE(166-I,90)-(166-I,90),4:NEXT

:PSET(18,90),4:PRINT#1,"(J)OVSTICK (C<br>>LAVIER"

5430 X\$=INPUT\$(1):IFX\$="J"THENST=1ELS

5440 FORI=0T086:LINE(1,90)-(1,98),4:L<br>INE(174-I,90)-(174-I,98),4:NEXT:0=255

PRESENTATION

TABLEAU DE SCORES

**INSTRUCTIONS** 

 $VI = 3 : P A = 0 : SC = 0 : N1 = 0 : NI = 1 : RE = 0 : U = 1$ 

EIFX\$="C"THENST=0ELSE5430

P=0:00T04660

 $5520 005006170$ 

5450

5460

5470

5480

5490

5500

5510

PATIENTER": DEFUSR=&H44: BI=USR(BITE)

5200 IFRE=1THENX=195ELSEX=230

), CO, 14: NEXT: FOR I=1T02000: NEXT

5300 LINE(0,0)-(256,191),,B

5210 IFRE>3THENRE=3

), CO, 14: NEXT

5250 60T04650

/ DECOR

5260

5270

5280

**COLORS** 

CO, 14: PUTSPRITE1, (86-I, 86-I), CO, 14

MOI JE

VOUS

#### 4410 FORH=1T03: CLS

4420 RESTORE7560 : FORI=0T07 : READA : S\$=S \$+CHR\$(A):NEXT:SPRITE\$(0)=S\$:S\$=" 4430 FORI=0T09:LOCATEI,12:PRINT" GAME

":COLORI:LOCATE24-I,12:PRINT"OVER ":F<br>ORJ=1T0150:NEXT:NEXT:NEXT 4440 FORI=1T04:FORJ=2T015:COLORJ:FORH

=1T0100:NEXT:NEXT:NEXT:COLOR11:GOSUB6 170 4450 FORZ=0T04: IFSC>=HS(Z)THEN4470

- 4460 NEXT: GOSUB5610: GOSUB5650 4470 FORJ=4T0ZSTEP-1:HS(J+1)=HS(J):HS  $$(J+1)=HS$(J):NEXT:HS(Z)=SC:HS$(Z)="$
- 4480 FORI=1T0255:K\$=INKEY\$:NEXT:GOSUB 5610:CLS
- 4490 V=128: FORI=1T020: FORJ=1T03: LOCAT EI+2, J: PRINTCHR\$(V): V=V+1: NEXT: NEXT<br>4500 FORI=8208T08215: VPOKEI, 79: NEXT 4510 FORI=0T04:LOCATE4,7+1%3:PRINT"-"<br>RIGHT\$("00000"+MID\$(STR\$(HS(I)),2),5)
- "HS\$(I):NEXT 4520 FORI=8208T08215: VPOKEI, W: NEXT: PU TSPRITE0, (118+LE\*8, Z\*24+54), 6<br>4530 K\*=INKEY\*: IFK\*=""THEN4590
- 4540 IFK\$=CHR\$(8)ANDLE>0THEN4550ELSEI FK\$=CHR\$(8)ANDLEK1THEN4590ELSE4560 4550 LOCATELE+13, Z\*3+7: PUTSPRITE0, (11<br>0+LE\*8, Z\*24+54), 6: PRINT" ": MID\$(HS\$(Z), LE, 1)=" ":LE=LE-1: 60T04590
- 4560 IFK\$=CHR\$(13)THENPUTSPRITE0,(0,2 09):60T06040
- 4570 IFLE=6THEN4520ELSELE=LE+1 4580 LOCATE13+LE, 7+3\*Z: PRINTK\$: PUTSPR ITE0, (118+LE\*8, 54+Z\*24), 6, 0: MID\$(HS\$(  $Z$ ), LE, 1)=K\$
- 4590 IFW=79THENW=244ELSEW=79 4600 GOSUB6100:GOSUB6100
- 4610 GOT04520 4620
- 4630 / NIVEAU1, 5, 9, 13 ETC!!!
- 4640 4650 NI=1:C0=14:AS=4:GOSUB4240 4660 PUTSPRITE7, (200, 152), 11, 0<br>4670 VPOKE6926, 60: VPOKE6927, 0
- 4680 VPOKE6914, 24: VPOKE6912, 86: VPOKE6<br>913, 86: VPOKE6915, 14
- 4690 D=RND(-TIME)\*175:E=175:F=2:6=RND<br>(-TIME)\*175:H=174:J=RND(-TIME)\*175
- 4700 VPOKE6932, D: VPOKE6933, E: VPOKE691 6, F: VPOKE6917, G: VPOKE6920, J: VPOKE6921
- 4710 VPOKE6934, 0: VPOKE6918, 0: VPOKE692 2,0: VPOKE6935,1: VPOKE6919,1: VPOKE6923
- 
- 4720 VPOKE6939, 11: VPOKE6938, 60 4730 PA=0:Q=200:T=0:TT=0:M=0:SS=0:U=U +1:0=209:P=0:0NSPRITEG0SUB3000:G0SUB3
- 970:60T0120 4740
	-
	- 4750 NIVEAU2, 6, 10, 14 ETC!!!  $\cdot$
	- 4760

4790 VPOKE6914, 24: VPOKE6912, 86: VPOKE6

4800 D=RND(-TIME) \*175: E=175: F=2: G=RND

4810 VPOKE6932, D: VPOKE6933, E: VPOKE691

6, F: VPOKE6917, G: VPOKE6920, J: VPOKE6921

4820 VPOKE6918, 16: VPOKE6922, 16: VPOKE6

934, 16: VPOKE6935, 8: VPOKE6919, 8: VPOKE6

4840 VI=VI+1: PA=0: T=0: TT=0: 0=200: 0=20

0: M=0: SS=0: ONSPRITEGOSUB3240: GOSUB397

4880 NI=3:CO=1:AS=8:GOSUB4240:VPOKE69

/ NIVEAU3, 7, 11, 15 ETC !!!

 $(-TIME)*175:H=174:J=RND(-TIME)*175$ 

- 
- 
- 926,60 4780 PUTSPRITE7, (200, 154), 11, 4
- 
- 

913, 86: VPOKE6915, 1

4830 VPOKE6939,6

**GOT0730** 

923,8

4850

- 4770 NI=2:C0=1:AS=11:G0SUB4240:VPOKE6
- 
- 
- 
- 

![](_page_23_Picture_990.jpeg)

## OENO

Bons vivants qui savez app nez en ce domaine de vér

#### **SERVEUR MINITEL HEBDOGICIEL** 36 15 91 77 **HG puis Envoi.**

#### SUITE DL  $N°129$

2057 PRINT " - TATER LE VIN EN BOUCHE..." 2060 PRINT 2065 PRINT " 8 - SI LE VIN EST BON, SERVEZ LE...AVEC DELICATESSE...."<br>2070 FOR N = 1 TO 2000: NEXT 2500 SPEED= 255 2510 GOTO 780 2800 REM \*\*\*\*\*\*\*\*\*\*\*\*\*  $3000$  REM  $*$   $*$ 3001 REM \*TEMPERATURE\* 3002 REM \*  $\mathbf{H}$ 3005 REM \*\*\*\*\*\*\*\*\*\*\*\*\* 3009 HOME 3010 INVERSE : PRINT " TEMPERATURE DE SERVICE DU VIN " 3015 PRINT : PRINT 3020 FOR  $N = 1$  TO 9 INVERSE : PRINT N; : NORMAL :  $302!$ PRINT V\$(N): PRINT 3023 NEXT N 3024 PRINT : PRINT "CHOIX >"; : GET CHX\$ 3025 IF ASC (CHX\$) < 49 OR ASC (CHX\$) > 57 THEN 3000  $3026$  V = VAL (CHX\$) 3030 HOME 3031 INVERSE : PRINT " LA TEMPERATURE OPTIMALE POUR SERVIR UN ": PRINT : PRINT : PRINT : PRINT V\$(V): NORMAL : PRINT : PRINT L\$: PRINT : PRINT "EST DE ;T\$(V): PRINT : PRINT L\$ 3032 PRINT : PRINT : PRINT : INVERSE : PRINT "1"; : NORMAL : PRINT " POUR UN AUTRE VIN, SINON  $\langle RET \rangle$ " 3035 PRINT : PRINT "CHOIX > "; GET CHX\$ 3036  $U = VAL (CHX*)$ : IF  $U = 1$ **THEN 3000** 3037 GOTO 780 3900 REM \*\*\*\*\*\*\*\*\*\*\*\*\* 3980 REM \*  $\ast$ 4000 REM \* CONSERV.  $*$ 4001 REM \*  $\ast$ 4002 REM \*\*\*\*\*\*\*\*\*\*\*\*\* 4009 HOME 4010 INVERSE : PRINT " MEILLEUR AGE MOYEN D'UN VIN" 4015 PRINT : PRINT 4020 FOR  $N = 1$  TO 9 INVERSE : PRINT N; : NORMAL : 4021 PRINT V\$(N): PRINT 4022 NEXT N 4025 PRINT : PRINT "CHOIX >";: GET CHX\$ 4026 IF ASC (CHX\$) < 49 OR ASC (CHX\$) > 57 THEN 4000  $4027$  V = VAL (CHX\$) 4040 HOME 4041 INVERSE : PRINT " LE

V\$(V): NORMAL : PRINT : PRINT L\$: PRINT : PRINT "EST "; M\$(V): PRINT : PRINT L\$ 4042 PRINT : PRINT : PRINT : INVERSE : PRINT "1"; : NORMAL : PRINT " POUR UN AUTRE VIN, SINON  $\langle RET \rangle$ " 4045 PRINT : PRINT "CHOIX > "; : GET CHX\$ 4046  $V = VAL (CHX*)$ : IF  $V = 1$ **THEN 4000** 4047 GOTO 780 5000 REM \*\*\*\*\*\*\*\*\*\*\* 5001 REM \*  $*$ 5002 REM \* MILES. \* 5003 REM \* 5005 REM \*\*\*\*\*\*\*\*\*\*\* 5010 HOME: INVERSE : PRINT " QUALITE DES VINS D'UNE ANNEE ": NORMAL : PRINT : PRINT : PRINT 5020 VTAB 15: HTAB 7: PRINT "ANNEE CHERCHEE  $? = 1$ "; 5021 VTAB 15: HTAB 28: PRINT "XX" 5022 VTAB 15: HTAB 27: INPUT  $"9"$ ;  $DE$$ 5023 IF LEN (DE\$) < 2 OR LEN (DE\$) > 2 THEN 5000 5025 AA = VAL (DE\$): IF AA > 83 THEN GOSUB 9000: GOTO 5000 5026 IF AA < 45 THEN GOSUB 9100: GOTO 5000 5100 HOME : INVERSE : PRINT " 19"; DE\$; " " : NORMAL : PRINT 5200 FOR  $N = 1$  TO 9 5300 PRINT V\$(N);":"; 5400 IF MID\$  $(Q$(AA),1,1) = "V"$ **THEN** PRINT A\$(1): NEXT N: GOTO 5800  $5420 N = N + 1$ 5500 IF MID\$ (Q\$(AA), N, 1) = "0" PRINT A\$(1); **THEN** IF MID\$  $(Q$(AA), N, 1) = "P"$ 5501 THEN PRINT A\$(2); 5502 IF MID\$  $(Q$(AA), N, 1) = "M"$ THEN PRINT A\$(3); IF MID\$  $(Q$(AA), N, 1) = "B"$ 5503 **THEN** PRINT A\$(4); 5504 IF MID\$  $(Q$(AA), N, 1) = "G"$ THEN PRINT A\$(5); 5505 IF MID\$  $(Q$(AA), N, 1) = "E"$ THEN INVERSE : PRINT A\$(6); : NORMAL 5506 PRINT  $5550 N = N - 1$ 5600 NEXT N 5800 PRINT : INVERSE : PRINT "1"; : NORMAL : PRINT " POUR AVOIR UNE AUTRE ANNEE..." 5810 GET CHX\$:V = VAL (CHX\$): IF  $V = 1$  THEN 5000 5820 GOTO 780 5999 **REM** 6000 REM \*\*\*\*\*\*\*\*\*\*\*\*\*\*\* REM \* £ CRU \* 6001 **REM \*\*\*\*\*\*\*\*\*\*\*\*\*\*\*** 6002 6003 **REM** HOME 6005 6015 INVERSE : PRINT " CHOISISSEZ

. KINT N; : NORMAL : PRINT V\$(N): PRINT 6023 NEXT N 6025 PRINT : PRINT "CHOIX  $>$ "; GET CHX\$ 6026 IF ASC (CHX\$) < 49 OR ASC (CHX\$) > 57 THEN 6000  $6027$  V = VAL  $(\text{CHX$})$ 6030 HOME : PRINT : INVERSE : PRINT "  $\rightarrow$  "; : NORMAL : PRINT " POUR AVANCER DANS LES ANNEES": PRINT 6031 INVERSE : PRINT " <- ";: NORMAL : PRINT " POUR RECULER DANS LES ANNEES": PRINT<br>6033 PRINT "<RET> POUR RETOURNER AU MENU": PRINT : PRINT L\$ 6034 PRINT : PRINT : INVERSE : PRINT V\$(V): NORMAL : PRINT 6035 PRINT : PRINT L\$: POKE 34,15: POKE 35,23 6037 PRINT : PRINT : PRINT : PRINT  $6040 N = 45:V = V + 1$ 6060 IF N < 45 THEN GOSUB 9100:N  $= N + 1$ 6061 IF N > 83 THEN 60SUB 9000:N  $=N-1$ 6065 PRINT "19";N;" : "; 6080 IF MID\$  $(Q$(N),1,1) = "V"$ THEN PRINT A\$(1): GOTO 6087 6081 IF MID\$  $(0,0)$ ,  $V$ , 1) = "0" THEN PRINT A\$(1) 6082 IF MID\$  $(Q$(N),U,1) = "P"$ THEN PRINT A\$(2) 6083 IF MID\$  $(Q*(N), V, 1) = "M"$ THEN PRINT A\$(3) 6084 IF MID\$  $(Q$(N), U, 1) = "B"$ THEN PRINT A\$(4) IF MID\$  $(Q$(N),V,1) = "G"$ 6085 THEN PRINT A\$(5) 6086 IF MID\$  $(Q$(N),\cup,1) = "E"$ THEN INVERSE : PRINT A\$(6): NORMAL 6087 D = 180: F = 150: GOSUB 9500: GET CHX\$:TT = ASC (CHX\$): PRINT 6088 IF TT = 8 THEN  $N = N - 1$ : GOTO 6060 IF TT = 21 THEN  $N = N + 1$ : 6089 GOTO 6060 6090 IF TT = 13 THEN 6100 6091 GOTO 6087 6100 POKE 34,0: POKE 35,24: GOTO 780 6800 END 6900 REM 7000 REM \*\*\*\*\*\*\*\*\*\*\*\*\*\*\*\*\*\*\*\*\*\*\*\* 7002 REM \* VAL VIN DETERMINE \* 7004 REM \*\*\*\*\*\*\*\*\*\*\*\*\*\*\*\*\*\*\*\*\*\*\*\* 7005 REM HOME : INVERSE : PRINT " 7010 VALEUR D'UN VIN ": NORMAL : PRINT 7011 PRINT FOR  $N = 1$  TO 9 7100 7150 INVERSE : PRINT N; : NORMAL : PRINT V\$(N): PRINT 7151 NEXT N 7160 PRINT : PRINT "CHOIX >"; :

 $-1$   $LHX$$ 7161 IF ASC (CHX\$) < 49 OR ASC (CHX\$) > 57 THEN 7000  $7162$   $V = VAL$  (CHX\$) 7200 HOME 7210 INVERSE : PRINT V\$(V): NORMAL 7220 VTAB 15: HTAB 7: PRINT "ANNEE CHERCHEE  $? = 1$ "; 7221 VTAB 15: HTAB 28: PRINT "XX" 7222 VTAB 15: HTAB 27: INPUT "9";DE\$ 7223 IF LEN (DE\$) < 2 OR LEN (DE\$) > 2 THEN 7200 7225 AA = VAL (DE\$): IF AA > 83 THEN GOSUB 9000: GOTO 7200 7226 IF AA < 45 THEN GOSUB 9100: GOTO 7200 7250 HOME 7300 VTAB 5: PRINT "VIN = ";V\$(V) 7301 VTAB 7: PRINT "ANNEE = 19"; DE\$: PRINT : PRINT : PRINT 7500 VTAB 10: INVERSE : PRINT " VALEUR DE CE CRU :"; : NORMAL : 7540 IF MID\$  $(Q$(AA),1,1) = "V"$ THEN PRINT A\$(1): GOTO 7610 7550  $V = V + 1$ 7600 IF MID\$ (Q\$(AA),  $U$ , 1) = "0" THEN PRINT A\$(1) 7601 IF MID\$ (Q\$(AA),  $\cup$ , 1) = "P" THEN PRINT A\$(2) 7602 IF MID\$  $(Q$(AA),U,1) = "M"$ THEN PRINT A\$(3) 7604 IF MID\$ (Q\$(AA),  $0, 1$ ) = "B" THEN PRINT A\$(4) 7605 IF MID\$ (Q\$(AA), V, :) = "G" THEN PRINT A\$(5) 7606 IF MID\$  $(Q$(AA),U,1) = "E"$ THEN INVERSE : PRINT A\$(6): NORMAL  $7609 \text{ V} = \text{V} - 1$ 7610 CALL 885 7611 VTAB 20: INVERSE : PRINT "1";: NORMAL : PRINT " POUR UN AUTRE CHOIX";  $7620 A = FRE (0)$ 7680 GET AS\$:TT = VAL (AS\$): IF  $TT = 1$  THEN 7000 7700 GOTO 780 8900 REM \*\*\*\*\*\*\*\*\*\*\*\*\* 8901 REM \* 8902 REM \* ERREURS \* 8903 REM \* 8905 REM \*\*\*\*\*\*\*\*\*\*\*\*\* 9000 HOME : VTAB 10: HTAB 8 9001 IF AA > 85 THEN INVERSE : PRINT " QUESTION STUPIDE !": NORMAL : GOTO 9010 9005 HOME : PRINT : INVERSE : PRINT "RECOLTE TROP RECENTE " 9006 PRINT : NORMAL  $9010$  D = 200:F = 100: GOSUB 9500:D  $= 100:$ F = 150: GOSUB 9500 9020 D = 220:F = 160: GOSUB 9500:D  $= 160:$ F = 100: GOSUB 9500

![](_page_24_Picture_8.jpeg)

![](_page_24_Picture_9.jpeg)

5670 W=79: FORI=1TOLEN(A\$): FORJ=8207TO SES<br>5680 VPOKEJ,W:NEXT<br>5690 IFA\$=""THEN5720ELSELOCATE6,10:PR INTMID\$(A\$, I, 15): GOSUB6100 5700 I=I+1:LOCATE6,10:PRINTMID\$(A\$,I, 15): GOSUB6100 5710 IFW=244THENW=79:NEXT:ELSEW=244:N EXT 5720 A\$="":LOCATE5,10:PRINT"-(I)NSTRU CTIONS":LOCATE5,15:PRINT"-(M)EILLEURS **SCORES**" 5730 LOCATE5, 20: PRINT"-(J)EU": W=244<br>5740 FORI=8208T08215: VPOKEI, W: NEXT 5750 K\$=INKEY\$ 5760 IFK\$="I"THEN5790ELSEIFK\$="M"THEN<br>5950ELSEIFK\$="J"THENRETURN5290 5770 IFW=79THENW=244ELSEW=79 5780 GOSUB6100:GOSUB6100:GOT05740 5790 LOCATE0, 10: FORI=1T012: PRINT ":NEXT S800 LOCATE4, 9: PRINT"TIR \* HAUT":LO<br>CATE13, 10: PRINT"\_":LOCATE4, 12: PRINT"6<br>AUCHE ( | ) DROITE":LOCATE13, 14: PRINT "T":LOCATE12,15:PRINT"BAS"<br>5810 LOCATE0,20:FORI=1TOLEN(C\$):FORJ= 8207T08215: VPOKEJ, W: NEXT 5820 PRINTMID\$(C\$, I, 1); : 60SUB6100: I=I CHE" +1: PRINTMID\$(C\$, I, 1);: GOSUB6100 5830 IFW=79THENW=244ELSEW=79 5840 NEXT 5850 LOCATE0, 20: FORI=1TOLEN(C\$): FORJ=

8208T08215:VPOKEJ,W:NEXT : "<br>
5868 PRINT" ";:60SUB6100:I=I+1:PRINT" 6050 IFW<br>
";:60SUB6100 5870 IFW=79THENW=244ELSEW=79 **5880 NEXT** 5890 LOCATE0, 22: PRINT" PRESSER UNE TOUCHE" 5900 FORJ=8208T08215:VPOKEJ, W:NEXT 5910 60SUB6100:LOCATE0, 22: PRINT" ": GOSUB6100 5920 K\$=INKEY\$:IFK\$><""THENLOCATE0,5: FORI=1T017: PRINT" ":NEXT:GOT05720 5930 IFW=79THENW=244ELSEW=79 5940 GOT05890 5950 LOCATE0, 5: FORI=1T017: PRINT"  $" : **NEXT**$ 5960 FORI=7T021STEP3:LOCATE4, I:PRINT" ": NEXT "HS\$(I) 5980 FORJ=8208T08215:VPOKEJ,W:NEXT 5990 IFW=244THENW=79ELSEW=244 6000 GOSUB6100: GOSUB6100: NEXT 6010 FORJ=8208T08215: VPOKEJ, W: NEXT 6020 LOCATES, 22: PRINT "PRESSER UNE TOU 6030 FORI=1T0340:NEXT:LOCATE5,22:PRIN T" "GOSUB6100 FORI=1T017:PRINT"

 $" : NEXT : 60T05720$ THENW=79ELSEW=244 6060 60706010 6070 'P<br>6080 'P MUSIC PAR RENAUD MAIRE  $4'$  6899 6100 IFPLAY(0)THEN6110ELSE6120 6110 FORH=1T0300:NEXT:RETURN 6120 DO=DO+1:IFDO>12THEN6150<br>6130 ONDOGOSUB6340,6370,6410,6460,649 0,6520,6540,6560,6580,6600,6630,6660 6140 RETURN' 6150 ONDO-12GOSUB6690,6710,6730,6750, 6770,6800,6830,6860,6890,6920,6960,69 90,6420 6160 RETURN 6170 SOUND7, 49: SOUND6, 5 6180 T\$="T150R4L6406V13BV11BV7BR64R4V 13BV11BV7BR64" 6190 U\$="T150L32V0B" 6200 SOUND7, 49: SOUND6, 5 6220 PLAY"XU\$;","T125V903L1C"<br>6230 PLAY"XU\$;","T125V903L1C"<br>6240 PLAY"XU\$;","02L1a+"

**Suite page 26** 

**SERVEUR MINITEL HEBDOGICIEL** 36 15 91 77 **HG puis Envoi.** 

5620 FORI=1024T01287:READA: VPOKEI, A: N EXT: RESTORE7420: FORI=1288T01311: READA VPOKEI, A: NEXT

5630 RESTORE7420: FORI=1312T01327: READ<br>A: VPOKEI, A: NEXT: RESTORE7510: FORI=1328 T01407:READA:VPOKEI,A:NEXT<br>5640 RESTORE7400:FORI=1408T01455:READ<br>A:VPOKEI,A:NEXT:RESTORE7540:FORI=1456 T01503:READA: VPOKEI, A: NEXT: RETURN S650 LOCATE0,0:FORI=1T024:PRINT"<br>http://wext.x=25:F0.

RI=16T018: PUTSPRITEI, (X, 15), 0: X=X+17: NEXT 5660 V=128: FORI=1T020: FORJ=1T03: LOCAT EI+2, J: PRINTCHR\$(V); : V=V+1 : NEXT : NEXT

![](_page_24_Picture_17.jpeg)

**HG puis Envoi.** 330 335 OKE8102,32 **LISTING 1** OKE8079,32 POKE8100,32 **REM\*\*\*\*\*\*\*\*\*\*\*\*\*\*\*\*\*\*\*\*\*\*\*** REM\* \* OKE8079,32 REM\* TIR AU CANON 3 REM\* 4 KE8102,32 **REM\*\*\*\*\*\*\*\*\*\*\*\*\*\*\*\*\*\*\*\*\*\*\*** 10 POKE198,1:POKE631,131<br>20 POKE642,32:POKE36869,240:POKE64 390 8,30:P0KE36866,PEEK(36866)0R128 400 30 POKE0,108:POKE1,0:POKE2,192:SYS 410  $\alpha$ 420 430 LA CIBLE" **LISTING 2** 5 IFPFFK(37151)=62THEN45 10 POKE36879, 8: PRINT".7": POKE36878, 15  $=64$ THEN470 PRINT"JW####TIR AU CANON####"<br>PRINT"*XXXXXDDVOULEZ-VOUS LA*<br>XXXDDPRESENTATION ?"; 20 GETA\$: IFA\$≈""THEN25 30 IFA\$="N"THENPRINT"XXXIIIIINON":<br>FORT=1T0500:NEXT:GOT085 249 IFA\$="O"THENPRINT"XXXXXIIIIIIIDU 35 I":FORT=1T0500:NEXT:GOSUB5000:GOTO 7Й GOT025 40 01030 45 PRINT"MOODDOODDARRETEZ LE MAGN **KKKOPPPPPPPIS.V.P.** ET<sub>0</sub> 50 IFPEEK(37151)=62THEN50<br>55 PRINT"XXXXXXDDDDDMERCI" 36 1070 FORT=0T02000:NEXT 60 65 GOT010 **70 GOSUB8000 GOSUB7000** 85 100 GOSUB1000 105 CM=0:HU=0 110 **GOSUB2000** 120 POKE8103,0:POKE38823,5:POKE807 , 255 3, 12: POKE8074, 13<br>122 POKE38793, 3: POKE38794, 3: POKE80 55,255 51, 5: POKE8052, 6: POKE38771, 3: POKE38 72.3 125 C0=2:X=8099 129 POKEX, CO 130 FORT=1T0100; NEXTT: POKEX, 32:00= 54,255  $CO + 1 : X = X + 1$ 135 IFX=8102THEN145 48,255 140 GOT0129 145 POKE8102, 1 F=8037:V=INT(RND(1)\*6): GOSUB4 000 160 POKEF, 9: POKEF+30720, 7: IFPEEK(2 2540)=0THEN GOSUB3100:60T0170 161 GOSUB3000 165 POKEF, 32 1194 F=F+J0-J2:IFF>=8043THENF=8043 170 IFFC=8037THENF=8037 175 1196 180 1197 181 IFF=8037THEN200 IFF=8038THEN201 182 1200 183 IFF=8039THEN202 1201 IFF=8040THEN203 184 1202 IFF=8041THEN204 185 1203 186 IFF=8042THEN205 1204 187 IFF=8043THEN206 1205  $CM=CM+1$ 190 1206 POKE36869, 242: PRINTCM: STOP 199 1207 200 DX=0:DY=-1:POKE8103,17: GOT022 1210 и 1215 201 DX=1:DY=-3:POKE8103,17:GOT0220  $X=X+DX: Y=Y+DY$ 1220  $DX = 2:DY = -3:PNKF8103.18:G0T0220$ 

Artilleurs émérite compte des lois c dre des choses..

Mode d'emploi : Nécessité d'une exte

**SERVEUR MINITEL** 

**HEBDOGICIEL** 

36 15 91 77

an ab i resulti nan at ter

320

veut pas.

260 GOT01300 300 POKE36877,220 310 FORL=15T00STEP-1:POKE36878,L FORM=1T0100:NEXTM:NEXTL POKE36877, 0: POKE36878, 0  $SH = A$ 340 POKE8102, 3: FORT=1T0150: NEXTT: P 350 POKE8079, 3: FORT=1T0150: NEXTT: P 360 POKE8100, 16: FORT=1T0150: NEXTT: 370 POKE8079, 3: FORT=1T0150: NEXTT: P 380 POKE8102,3:FORT=1T050:NEXTT:PO 385 SR=SR+1:IFSR<>2THEN340<br>388 POKE8102,3:FORT=1T05000:NEXT POKE36869, 242: PRINT"3" **PRINT" QQQQ IL VOUS A FALLU";CM**<br>PRINT" **QQDDDDDDDE**SSAI"; IFCM>1THENPRINT"S" PRINT" XXX POUR TOUCHER 440 PRINT"XXX TENTEZ-VOUS UNE" 450 PRINT"XXXNOUVELLE EXPERIENCE ? 460 PRINT"XXX **STAPEZ UNE TOUCHE** 470 IFPEEK(37151)<>94AND PEEK(203) 480 PRINT"3": GOTO100 1000 REMGENERATEUR CARACTERES 1010 PRINT"(":POKE36869, 255: POKE56<br>,80: CLR: CO=38400: 0=7168: POKE36879, 1020 FORI=COTOCO+506:POKEI, 0:NEXT: FORI=GT0G+400:POKEI,0:NEXTI<br>1030 FORL=0T07:READA:IFA=-1THEN105 1040 POKEG+8\*R+L, A: NEXTL: R=R+1: GOT 1050 DRTR1, 3, 6, 12, 24, 56, 112, 223 1060 DATA48,120,48,254,112,56,48,2 DRTR25, 29, 90, 124, 24, 222, 34, 3 1080 DRTR24,60,24,255,153,60,36,10 1090 DATA152, 156, 89, 63, 24, 126, 67, 1 1100 DATA15, 31, 61, 127, 102, 102, 126, 1110 DATA0, 152, 216, 248, 126, 102, 126 1120 DRTR255, 255, 255, 255, 255, 255, 2 1130 DATA0, 0, 0, 16, 0, 0, 0, 0 1140 DRTR24,60,126,90,24,24,24,24<br>1150 DRTR1,3,7,15,31,63,127,255 1160 DATA128, 192, 224, 240, 248, 252, 2 1170 DRTR252, 248, 216, 136, 136, 216, 2 1180 DATA63, 31, 27, 81, 17, 27, 31, 255<br>1190 DATA36, 129, 36, 25, 152, 36, 129, 3 1191 DATA24, 24, 24, 24, 24, 24, 24, 24 1192 DRTR24,60,153,255,24,60,36,10 DRTR16, 16, 48, 80, 96, 96, 112, 225 DRTR4, 4, 12, 8, 24, 48, 112, 225 1195 DRTR0, 0, 7, 12, 24, 48, 112, 225 DRTR0, 3, 6, 14, 28, 56, 112, 225  $DHTA-1$ 1199 REM TRAJECTOIRES FORB=0TOVE:P=7680+X+22\*Y<br>D=PEEK(P):IFD=5THEN3500 IFD=6THEN3500 IFD=7THEN3500 IFD=10THEN3500 IFD=11THEN3500 IFD=12THEN3500 IFD=13THEN3500 IFX<=21ANDY>=0THENPOKEP,8 IFX>=21THEN1240

1360 DX=-1:DY=1:GOT01380  $DX=-1:DY=1$ 1370  $VE=10$ 1380 1390 GOSUB1199 60103550 1400 REM DECOR 2000 FORX=8108T08185 2010 2020 POKEX, 7: POKEX+30720, 6: NEXTX 2030 FORC=0TO3:READF:POKEF,10:POKE F+30720,6:NEXTC 2040 FORC=4T05:READF:POKEF, 11:POKE F+30720,6:NEXTC 2050 FORC=6T013:READF:POKEF, 7:POKE F+30720,6:NEXTC 2060 DATA8107,8087,8067,8094,8069, 8092,8088 2070 DATA8089,8090,8091,8068,8095, 8096,8097 2080 RETURN 2100 PRINT"ଯ"፡HU≔0፡GOTO100 FORC=0TO2:READF:POKEF,10:POKE 2110 F+30720,6:NEXTC 3000 REM JOYSTICK 3010 DD=37154:P1=37151:P2=37152 3020 POKEDD,127:P=PEEK(P2)AND128 3030 J0=−(P=0):POKEDD,255:P=PEEK(P  $1)$ 3040 J2=-((PAND16)=0):J4=-((PAND32  $E = R$ 3050 RETURN REM CLAVIER 3100 3101  $W = F$ 3105 POKE198, 0: WAIT198, 1 3110 GETA\$ 3120 IFA\$="K"THENF=F-1:POKEW,32:RE TURN 3130 IFA\$="L"THENF=F+1:POKEW, 32:RE **TURN**  $IFR#=" "THEN181"$ 3140 3500 REM EXPLOSION P0KE36877,220 3510 EX=PEEK(P): IFEX=5THEN3516 3511 IFEX=6THEN3515 3512 IFEX=12THEN3515 3513 IFEX=13THEN3516 3514 3515 GOT03519 3516 POKE8073, 14: POKE8074, 14: POKE8 051, 14: POKE8052, 14 3517 POKE38793, 2: POKE38794, 2: POKE3 8771, 2: POKE38772, 2 3518 GOT0300 3519 POKEP, 14: POKEP+30720, 2 3520 FORL=15T00STEP-1:POKE36878,L FORM=1T0100:NEXTM:NEXTL 3530 POKE36877, 0: POKE36878, 0: POKEP 3540 32 HU=HU+1:IFHU=4THEN2100 3550 GOT0150 3560 4000 REM AFFICHAGE VENT 4001  $K=7725:H=0$ POKEK+H, 32: H=H+1 4002 4003 IFH<>6THEN4002 4005 G=7725: POKE36874, 0: POKE36877, 0:POKE36878,0 4010 FORN=0TOV: POKEG, 15: POKEG+3072  $9,4$ 4020 G=G+1:NEXTN 4030 POKE36878, 2\*V: POKE36874, 170: P OKE36877,240 4040 RETURN 4545 POKE36869, 242 HH 5000 REM PRESENTATION 5010 P0KE36879,25 5020 PRINT"3" PRINT")0004"<br>5030 PRINT" al ∎ a ■ a  $8<sub>1</sub>$ Ξ ■ 調整 調整" 5040 PRINT"  $3 3 3$ a ■ 5 ■ 5 ■" 5050 PRINT" **a** - 3 里 **动物动物动物 D** ■ 調整調 5060 PRINT"XXXX" 5070 PRINT"  $\mathbf{a}$ ■ 12 ш ы × **BAYE**  $2.9.2.9.3$  $3<sup>1</sup>$ PRINT" 5080 **I** ■ 3

5170 X=38708:CO=7:GOSUB5200 5180 FORT=1T02000:NEXTT:GOT05300 5200 FORDX=0T020:POKEX+DX,CO:NEXTD **X:RETURN** 5300 X=0:Y=22:GOSUB5500 5310 FORA≔1TO8:X≖0:Y=Y−1:6OSUB5500 NEXTA 5315 FORA=1T05:X=X+1:Y=Y-1:GOSUB55 **RR:NEXTA** 5320 FORA=1TO5:X=X+1:GOSUB5500:NEX TĤ 5330 GOTO5590 5500 P=7680+X+22\*Y:POKEP,81:POKEP+ 30720,2 **URN** 5590  $CO=1: X=11: Y=12$ GOSUB5900:GOSUB5910 5600 5610 CO=CO+1:GOSUB5920:GOSUB5930<br>5620 CO=CO+1:IFCO<>19THEN5600 POKE36878, 15: POKEP, 32 5625 5640 FORM=1T0100 NEXTM NEXTL 5650 POKE36876,0:POKE36878,0 **RETURN** 5660 XTA: RETURN **XTB: RETURN** 5920 FORC=1TOCO:X=X-1:GOSUB6000:NE **XTC: RETURN XTD: RETURN** 6000 P=7680+X+22\*Y:POKEP,81:POKEP+ 30720,2 6010 RETURN 7000 REM CLAVIER OU JOYSTICK 7005 P0KE36879,25 7010 PRINT"J\*\*\*\*\*TIR AU CANON\*\*\*\*\* 7020 PRINT"WWQU'UTILISEZ-VOUS **XDO POUR JOUER** -<br>7030 PRINT"WOOLAVIER ->aFit"<br>7040 PRINT"WOJOYSTICK ->aBOUTON FE 7050 GETA\$:IFA\$=CHR\$(133)THENPOKE2 2540,0:00T07100<br>7060 IFPEEK(37151)=94THENPOKE22540  $.1:60T07300$ 7070 60T07050 7100 PRINT"CH####TIR AU CANON##### 7110 PRINT"XXXXDEPLACEZ LA FLECHE" 7120 PRINT"XQN AVEC LES TOUCHES"<br>7130 PRINT"XQQN - K POUR LA GAUCHE"<br>7140 PRINT"XQN - L POUR LA DROITE" 7150 PRINT"MA PUIS TAPEZ LA BARRE" 7160 PRINT"WWD/ESPACE POUR VALIDER 7170 FORP=0T0300:NEXTP 7180 IFPEEK(37151)<>94AND PEEK(203 >=64THEN7180 7190 60T0100 7300 PRINT"CW\*\*\*\*TIR AU CANON\*\*\*\*\* 7310 PRINT"XQQQDEPLACEZ LA FLECHE"· 7320 PRINT"XQQAVEC LA MANETTE DE JE 7330 PRINT"XMPUIS VALIDEZ VOTRE TI 7340 PRINT"XMAVEC LE BOUTON FEU" 7350 FORP=0T0300:NEXTP 7360 IFPEEK(37151)<>94AND PEEK(203  $>= 64$ THEN $7360$ 7370 GOTO100 8000 REM REGLE DU JEU RENT WEBSITE DU JOURNALISM<br>PRINT"WORL'HEURE DE VOTRE"<br>PRINT"WORL'HEURE DE VOTRE"<br>PRINT"WORL CHOISISSEZ LA " 8010 8020 8030 8040 PRINT" MATRAJECTOIRE LA MIEUX" 8050 8060 PRINT"XQQADAPTEE EN FONCTION"<br>8070 PRINT"XQQDU VENT EN DEPLACANT" PRINT"XXALA FLECHE." 8080 8090 FORP=0T0300 NEXTP

Ü"

R"

![](_page_25_Picture_4.jpeg)

DES ANS.

![](_page_25_Picture_842.jpeg)

**LIEUTD** 

## L'HÉRITIER

Héritier (veinard !) du richissime John Mac Nammy, une clause vicieuse du testament vous oblige à dénicher dans le maléfique château du décédé, l'arbre généalogique de votre famille. Courage, un million de livres est en jeu...

#### **Sylvain GAUTHIER**

ou P + objět."

 $10$  RFM

20 REM

40 REM

50 REM

60 REM

**70 REM** 

100 REM

120 FORI=#400T0#419

140<br>140 DOKE#2F5,#400<br>150 DATA#20,#E2,#CA

190 DATA#4C, #7E, #C4

DATA#E9, #01

170 DATA#BO, #05

180 DATA#A2, #5A

192 DATA#A5, #CE

196 DATA#85, #BO

200 DATA#E9, #00

210 DATA#85, #B1

DATA#60

198 DATA#45.#CF

130 READRL: POKEI, RL:NEXT

DATA#20, #B3, #C6

131 IFDEEK(#FFFC)=#F42DTHENDOKE#4

01, #CA98: DOKE#404, #C6DE: DOKE#40B, #

240 A\$="A":R\$="R":G\$="G":D\$="D"

250 B\$="ALLUME LAMPE":E\$="DESCEND

260 IK\$="O MEUBLE": I\$="O COFFRE":

270 M\$="DONNE CLEF":N\$="BOIT WHIS

280 Q\$="LONGE MUR":S\$="REGARDE BO

ULE": T\$=" COUCHE": U\$="LANCE CORDE"

300 Y\*="BOIT BOUTEILLE":Z\*="MONTR<br>E MIROIR":V\*="DETRUIT MUR"

310 ABS="P TABLEAU":ACS="P CLEF":<br>320 AFS="P PAPIER":AGS="P PIED":A<br>HS="P BOUTEILLE":AIS="P VERRE"

330 AJ\$="P CORDE":AK\$="P ARBRE GE

333 SG=0:SY=0:L=0:XY=0:XZ=0:WY=0:

420 PRINT"Tout d'abord, acceptez-v

425 IFAA\$="0"THENGOTO450ELSEPRINT

450 PRINT"Alors vous acceptez aus

460 PRINT:PRINT"Bonne chance . .

"dommage, quand meme, 10 000 000 de

ZT=0:XW=0:EE\$="":CC\$="":FG\$="'

VALEURS NULLES

**DEBUT** 

KY":P\$="TIRE CHASSE D'EAU"

NEALOGIQUE": AL\$="FRAPPE"

J\$="O PORTE":K\$="O TRAPPE":L\$="O T

30 **REM** 

 $C485$ 

160

194

220

225 REM

230 REM

235 REM

OMBEAU"

331 REM

332 REM

335 REM

339 REM

340 REM

350 REM

 $\cdot$   $\cdot$  END

si le defi."

REM HIRES:

**CURSET CURSET** 

**CURSET** CURSET

**CURSET CURSET** 

**CURSET** CURSET

DRAWO,

CURSET

 $FORI = 1$ 

CURSET

 $FORI=7$ 

**CURSET** PRINT"

 $IFSG=1$ 

INPUT<sup>®</sup>

 $IFAA$ #=

**REM** 

336 POKE#26A, 10

400 CLS: PAPER4: INK6

ous l'heritage.": GETAA\$

410 FORT=1T010: PRINT: NEXT

":F\$="MONTE"

AGNETO EN ROUTE" : CLOAD"

**LISTING 2** 

650 PRINT: PRINTTAB(5)" ( Appuyez s

L'HERITIER

Sylvain gauthier

VOCABULAIRE

**RESTORE LINE** 

ur une touche.)":GETR\$<br>670 TEXT:PLOT5,10,"METTEZ VOTRE M

#### Mode d'emploi :

Tapez et sauvegardez à la suite et en AUTO ces deux programmes. Le lancement du premier qui contient les règles, charge et lance automatiquement le programme principal.

LISTING 1

#### 2 PAPERO: INK3

- 3 HIRES: PAPER4: INKO: TEXT: FORI=460 00T046335:POKEI,255:NEXT:FORI=4635 2T046384
- 4 POKEI, O:NEXT:POKE704, 3:POKE4800 0,0:POKE48000,31
- 15 CURSET10, 0, 1: FILL50, 1, 7 20 CURSET1, 80, 1: FILL50, 1, 16
- 
- 30 CURSET6, 80, 1: FILL40, 1, 4<br>40 FORI=1TO7: CURSET10+I\*5, 80-I, 1:
- DRAW50-1\*6,0,1:NEXT 50 DRAW15, 15, 1: DRAW10, 5, 1: DRAW6, 5
- ,1:DRAW20,10,1:DRAW30,-5,0:DRAW20,  $-10,1$
- 60 FORI=1T09: CURSET58+I\*4, 80-I, 1:
- DRAW60-1\*6, 0, 1:NEXT<br>70 DRAW31, 15, 1:DRAW-20, 7, 1:DRAW-1<br>5, 10, 1:DRAW20, 5, 1
- 80 FORI=1T013:CURSET120+I\*3,80-I,
- 1: DRAW80-1\*5, 0, 1: NEXT<br>90 DRAW26, 13, 1: DRAW15, 7, 1: DRAW15,
- 10,1:DRAW9,3,1
- 100 FORI=1T07:CURSET190+I\*5,80-I,
- $1:DRAW49-I*5, 0, 1:NEXT$ 110 CURSET131, 86, 1:DRAW12, -6, 1:DR
- AW6, -3, O: DRAW50, 35, O: DRAW5, -5, 1
- 120 CURSET52, 72, 1:DRAW-7, 7, 0:DRAW  $-10, 6, 1:DRAW-15, 15, 1:DRAW55, 7, 0$
- 130 DRAW-20, -13, 1: DRAW-4, -7, 1
- 140 CURSET99, 70, 1: DRAW-9, 9, 0: DRAW
- -4,4,1:DRAW9,6,1:DRAW-9,-6,1:DRAW- $11, 5, 1$
- 150 FORI=1T04: CURSET163+I, 66, 0:DR AW18, 10, 0: DRAW-3, 3, 0: DRAW-6, 6, 1: DR
- AWD, 5, 1<br>160 DRAW35, 10, 1: DRAW7, 7, 1: DRAW2, 6
- ,1:DRAW6,6,1:NEXT
- 170 FORI=1T011
- 180 CURSET160,56+I,1:DRAW15,0,1:N EXT
- 190 FORI=1T05
- CURSET172+I,52,1:DRAWO,16,1 195
- 200 CURSET153+I, 74, 1: DRAWD, -20, 1: NEXT
- 230 FORI=1T015STEP2
- 240 CURSET160+1,56,1:DRAW0,2,1:NE XT
- 250 FORI=1T07STEP2
- 255 CURSET152+I, 53, 1:DRAWO, 2, 1
- 260 CURSET171+I, 51, 1: DRAWO, 2, 1: NE
- $XT$ 265 CURSET168,67,0:DRAWD,-3,0:DRA
- W2, 0, 0: DRAW0, 3, 0
- 270 FORI=1T015
- 275 A=INT(RND(1)\*220+10):B=INT(RN  $D(1)*50+0$ : CURSETA, B, 1: NEXT
- 280 FORI=1T08:CURSET80, 20, 1:CIRCL
- EI, 1:NEXT
- 300 FORI=1T018:PRINT:NEXT 305 PRINTTAB(10)"L'hhhebdo presen te":WAIT200:FORI=1T011:PRINT:NEXT
- 310 PRINTTAB(9); CHR\$(138); "L' ERITIFR"
- 320 PRINTTAB(9); CHR\$(138); "L ' H
- ERITIER" 330 PRINT: PRINT: PRINT: PRINT: PRINT
- TAB(10); CHR\$(96);" Sylvain Gauth
- ier"
- 340 WAIT500
- 350 FORI=1TO10:PRINT:NEXT<br>360 PRINT"...Vous etes convoque c
- hez le notaire." 370 PRINT"Il vous apprend la mort
- de votre grand"<br>380 PRINT"oncle John Mc Nammy..."
- 

![](_page_26_Picture_56.jpeg)

605 HIRES: INK5 606 !20000 610 CURSET20, 20, 1: FORI=1T011: READ X, Y: DRAWX, Y, 1: NEXT<br>615 FORI=1T030 620 CURSET105+I,140,1:DRAWO,-45,1 :NEXT 625 FORI=1T05 630 CURSET105+I, 95-I, 1:DRAW31-I\*2  $, 0, 1$ : NEXT 635 FORI=1T025STEP4 640 CURSET108+I, 140, 1:DRAWO, -50, 0 :NEXT 645 CURSET110, 115, 1:DRAW5, 0, 0 650 CURSET99, 140, 1: FORI=1T024: REA DX, Y : DRAWX, Y, 1 : NEXT 652 RETURN 655 PRINT"La porte s'ouvre mais p ersonne ne vous accueille, vous ent rez..."<br>665 INPUT"Que faites vous ";AA\$ 670 IFAA\$=R\$THEN470 680 IFAA\$=A\$ORAA\$=J\$THENPRINT:PRI NT"Vous ouvrez la porte...":WAIT10 0: GOTO700 690 GOSUB19000:GOT0655 705 HIRES: INK5 706  $!20040$ 710 CURSET239, 160, 1: FORI=1T019: RE ADX, Y:DRAWX, Y, 1:NEXT<br>720 CURSET189, 140, 1:DRAW5, O, 1:DRA<br>WO, -52, 1:DRAW-5, -3, 1:DRAW5, 3, 1:DRA  $W2O, -4, 1$ 725 CURSET59, 140, 1: DRAW-5, 0, 1: DRA WO,-52,1:DRAW5,-3,1:DRAW-5,3,1:DRA  $W-20, -4, 1$ 726 RETURN 730 PRINT: INPUT"Que faites vous "  $;A4$ \$ 735 IFAA\$=R\$THEN600 IFAA\$=G\$THEN800 740 745 IFAA\$=D\$THEN5000<br>750 GOSUB19000:GOT0730 800 REM 4eme piece 810 HIRES: INK5 820 CURSET100, 25, 1: FILL45, 1, 2 825 CURSET150, 25, 1: FILL45, 1, 5 ! 20060 826 830 CURSET10, 150, 1: FORI=1T015: REA DX, Y: DRAWX, Y, 1: NEXT<br>840 CURSET105, 130, 1: DRAW3, -3, 1: DR AWD, -57, 1: DRAW24, 0, 1: DRAWD, 57, 1: DR  $AW3, 3, 1$ 850 CURSET185, 140, 1: DRAW4, 0, 1: DRA  $WO, -68, 1$ 860 PRINT: INPUT"Que faites-vous "  $;AA$ \$ 865 IFAA\$=A\$THENGOTO91N 870 IFAA\$=R\$THENG0T0700 875 IFAA\$=D\$THENGOT03000 GOSUB19000: GOTOB60 880 **900 REM** 910 HIRES: INK5 911 CURSET20, 175, 1: IFZ=1THENFILL2 0,1,0ELSEFILL20,1,7 912 120080 915 CURSET239, 165, 1: FORI=1T015: RE ADX, Y: DRAWX, Y, 1: NEXT 920 FORI=1T04:CURSET160+I,180+I,1  $:DRAW5, 0, 1:NEXT$ 930 CURSET189, 145, 1: DRAW5, 0, 1: DRA WO, -52, 1:DRAW-5, -3, 1:DRAW5, 3, 1:DRA  $W2O, -4, 1$ 940 CURSET110, 85, 1: FILL30, 1, 20: CU RSET140, 85, 1: FILL30, 1, 16 945 FORI=1T08:B=INT(RND(1)\*28+86)

: A=INT(RND(1)\*25+111): CURSETA, B, 1:

950 FORI=1TOB: CURSET105, 114+I, 1:D

AW10, 10, 1: DRAW10, -10, 1: DRAW0, -30, 1 :DRAW-20,0,1 1075 FORI=1T03 1080 CURSET190, 78, 1: CIRCLEI, 1: NEX T 1085 FORI=1T02 1090 CURSET205+I, 115, 1:DRAW-33, -7  $5,1$ 1100 CURSET172+I, 115, 1:DRAW33, -75  $, 1$ 1110 CURSET172+I, 100, 1:DRAW12, 9, 1 1120 CURSET195+I, 109, 1:DRAW12,-9,  $1:NEXT$ 1130 INPUT"Un escalier monte au p remier etage. Quefaites-vous ";AA\$ 1140 IFAA\$=F\$THEN7000 1150 IFAA\$=R\$THEN900 1160 GOSUB19000:GOT01130 3000 REM SANG 3010 GOSUB605 3020 CURSET10, 161, 1: FILL35, 1, 1 3025 FORI=1T06 3030 CURSET130+I, 180+I, 1:DRAW12-I  $*3, 0, 1$ 3035 CURSET128-I/2, 181-I, 1:DRAW10  $-I*3, 0, 1:NEXT$ 3040 PRINT"Vous etes dans un autr e couloir." 3045 INPUT"Que faites-vous ";AA\$<br>3050 IFAA\$=R\$THEN8OO 3055 IFAA\$=A\$ORAA\$=J\$THEN15300 3060 IFAA\$=Q\$THEN3085 3070 GOSUB19000:GOT03040 3080 PRINT:PRINT"OK ... Vous ouvr<br>2080 PRINT:PRINT"OK ... Vous ouvr<br>ez la porte.":WAIT100 3085 GOSUB3100:GOT03130 3100 GOSUB3105:GOT03130 3105 HIRES: INK5 3110 CURSET150, 151, 1: FILL20, 1, 7 3115 20210<br>3120 CURSET239, 150, 1:FORI=1T032:R EADX, Y: DRAWX, Y, 1: NEXT 3125 RETURN 3130 PRINT: INPUT"Que faites-vous **';AA\$** 3135 IFAA\$=R\$THEN3000 3140 IFAA\$=G\$THEN3200 3150 IFAA\$=A\$THEN3400 3160 GOSUB19000:GOT03130 3200 REM **BOULE** 3210 HIRES: INK5 3215 CURSET20, 0, 1: FILL119, 1, 7 3220 CURSET100, 61, 1: FILL18, 1, 6 3225 CURSET140, 61, 1: FILL59, 1, 7 3230 CURSET9, 160, 1: DRAW50, -40, 1: D RAW130, 0, 1: DRAW50, 40, 1 3235 FORI=1T06 3240 CURSET121+I, 120, 1: DRAWD, -33, 3245 CURSET115,78+I,1:DRAW19,0,1 3250 CURSET16,120-1,1:DRAW26,0,1<br>3255 CURSET162,120-1,1:DRAW26,0,1 NEXT 3260 FORI=62T082STEP4 3265 CURSETI, 0, 1: DRAWO, 114, 1 3270 CURSET103+I, 0, 1: DRAWO, 114, 1: NEXT  $7275$  FORT=1T09 3280 CURSET125, 70, 1: CIRCLEI, 1: NEX T 3285 CURSET129,67,0:CIRCLE1,0:CIR  $CLE2,0$ 3300 PRINT"Il y a une boule de cr ystal posee sur un socle." 3310 INPUT"Que faites-vous ";AA\$ 3320 IFAA\$=R\$THEN3100 3330 IFAA\$=S\$THEN3340 GOSUB19000:GOT03300 3335 3340 PRINT"Vous pouvez lire dedan 3345 PRINT"La chasse d'eau mene a paradis 3350 WAIT250:GOT03300 3400 REM LIT 3405 HIRES: INK5 3410 CURSET10, 160, 1:DRAW60, -50, 1: RAWO, -100, 1: DRAWO, 100, 1: DRAW110, 0 3415 DRAWO, -100, 1: DRAWO, 100, 1: DRA 159,50,1 3420 FORI=1T025 3425 CURSET75, 130+I, 1:DRAW100, 0, 1 NEXT: 3430 FORI=1T040 3435 CURSET80+1/2,130-1,1:DRAW90- $, 0, 1$ :NEXT 3440 DRAW3, -3, 1: DRAWD, -8, 1: DRAW-4 -3, 1: DRAW-50, 0, 1: DRAW-3, 7, 1: DRAW3 7,1

TOUT VIENT A

SD,

À QUI S'EN FOUT!

ORIC/ATMOS

 $\mathcal{O}_{\mathcal{Q}}$ 

**NEXT** 

江明

 $\frac{1}{2}$ lee  $\frac{1}{2}$ 

1050 CURSET130, 107-I, 1:DRAW20, 0, 1

1060 CURSET140, 96-I, 1: DRAW10, 0, 1:

1070 CURSET180, 60, 1: DRAWD, 30, 1: DR

20023

![](_page_26_Picture_954.jpeg)

![](_page_26_Picture_955.jpeg)

NEXT

![](_page_26_Picture_61.jpeg)

Fugitif traqué par la police et vos anciens complices, vous voilà dans de beaux draps à la recherche du fabuleux butin de votre dernier vol...

**FUGITIE** 

10 REM : FUGITIF : 20 REM ........... 30 REM 40 REM C. Laurent BOUSQUET 1986 50 REM 60 DIM xsap(13):DIM ysap(13):DIM x trace(400):DIM gtrace(400) 70 BORDER 1:PEN 1:INK 0,1:INK 1,24 80 REM -REDEFINITION 90 REM 100 REM -110 SYMBOL AFTER 200 120 REM sapin 130 SYMBOL 201, 0, 0, 0, 0, 15, 40, 84, 17  $\circ$ 140 sap\$=CHR\$(222)+CHR\$(207)+CHR\$( 223) 150 SYMBOL 214, 24, 60, 126, 219, 189, 1 26,219,153<br>160 REM bonhommes 170 SYMBOL 202, 24, 126, 56, 60, 24, 60, 90,90 180 SYMBOL 203, 95, 95, 68, 124, 108, 10 8,198,231 190 SYMBOL 204, 24, 126, 56, 60, 24, 60, 90, 114<br>200 SYMBOL 205, 126, 126, 66, 126, 108,  $108, 56, 60$ 210 SYMBOL 208, 24, 126, 28, 60, 24, 60,  $90,90$ 220 SYMBOL 209, 250, 250, 34, 62, 54, 54  $, 99, 231$ 230 SYMBOL 210, 24, 126, 28, 60, 24, 60,  $90,78$ 240 SYMBOL 211, 126, 126, 66, 126, 54, 5  $4,28,60$ 250 SYMBOL 212, 24, 126, 36, 36, 24, 60,  $102,66$ 260 SYMBOL 213, 66, 195, 195, 102, 126,  $102, 102, 102$ 270 SYMBOL 215, 128, 224, 192, 192, 130  $247,255,255$ 280 SYMBOL 216, 24, 126, 60, 60, 24, 60,  $126, 126$ 290 SYMBOL 217, 126, 255, 255, 126, 126  $,102,102,102$ 300 SYMBOL 218, 0, 48, 252, 56, 120, 24,  $30,126$ 310 SYMBOL 219, 126, 79, 79, 79, 79, 127  $, 227, 231$ 320 REM voitures 330 SYMBOL 226, 2, 63, 34, 127, 66, 127,  $28,8$ 340 SYMBOL 227, 0, 192, 32, 255, 1, 255,  $56, 16$ 350 car1\$=CHR\$(226)+CHR\$(227) 360 SYMBOL 220, 24, 126, 90, 255, 165, 2  $55,102,102$ 370 car2\$=CHR\$(220) 380 SYMBOL 224, 0, 3, 4, 255, 128, 255, 2  $8,8$ 390 SYMBOL 225, 64, 252, 68, 253, 66, 25  $3,56,16$ 400 car3\$=CHR\$(224)+CHR\$(225) 410 SYMBOL 228, 3, 4, 60, 126, 126, 126, 60,0 420 SYMBOL 230, 0, 7, 9, 127, 65, 127, 28  $,8$ 430 SYMBOL 231, 0, 192, 32, 252, 2, 254,  $56,16$ 440 car4\$=CHR\$(230)+CHR\$(231) 450 REM 460 REM PRESENTATION 1 470 REM 480 MODE 2:CLS 490 LOCATE 30, 2: FRINT "-----------500 LOCATE 30, 3: PRINT ": FUGI 510 LOCATE 30,4: PRINT "-----------520 LOCATE 3,7: PRINT "Vous vous et es evade de prison." 530 LDCATE 1,8:PRINT "Poursuivi pa r les policiers et traque par vos anciens complices, vous essayez de retrouve le butin de votre ancien vol, de l'ecouler et de vous enfuir

 $\mathbf{1}$ 

540 LOCATE 30, 11 LPRINT "TABLEAU D'

650 FOR i=1 TO 20:f\$=INKEY\$:NEXT i 660 IF INKEY \*= "" THEN 660 670 REM ---680 REM Tableau d'entrainement 690 REM - $700 n1 = 216$ 710 MODE 1 720 INK 0, 1: INK 1, 20: INK 2, 8: INK 3  $, 15, 24$ 730 PEN 3:LOCATE 9,3: PRINT "TABLEA U D'ENTRAINEMENT"; : PEN 1 740 LOCATE 20, 13: PRINT CHR\$(216); : LOCATE 20, 14: FRINT CHR\$(217); 750 LOCATE 1,24: PRINT"tapez sur un<br>e touche si vous etes pret"; 760 FOR i=1 TO 20:f\$=INKEY\$INEXT i 770 IF INKEY\$="" THEN 770 ELSE LOC ATE 1,24: PRINT STRING \* (39," "); 780 FOR n=1 TO 20 790 h=INT(RND\*4)+1 800 IF h=1 THEN n2=212:n3=216:xtu=  $20:$ ytu=8 810 IF h=2 THEN n2=208:n3=202:xtu= 136  $26$ :ytu=14 820 IF h=3 THEN n2=216:n3=212:xtu=  $20:$ utu=20 830 IF h=4 THEN n2=202:n3=208:xtu=  $14:4t=14$ 840 FEN 2:SOUND 1,200:LOCATE xtu,y tu-1:PRINT CHR\$(n2); :LOCATE xtu, yt UIFRINT CHR\$(n2+1); 850 PFN 1 860 FOR 1=1 TO 40 870 a\$=UPPER\$(INKEY\$) 880 IF a\$="\" THEN n1=202<br>890 IF a\$="/" THEN n1=208 900 IF a\$="A" THEN n1=216<br>910 IF a\$="Z" THEN n1=212 920. LOCATE 20, 13: PRINT CHR\$(n1):LO CATE 20, 14: FRINT CHR\$(n1+1) 930 IF INKEY(47)()0 OR ba)29 THEN 960 940 FOR m=300 TO 280 STEP -4:SOUND  $1, m, 5, (m-276)/4, , , 1:NEXT$  m:ba=ba+ 950 IF n1=n3 THEN sc=sc+1:FOR j=1 TO 80:NEXT J:GOTO 970 960 NEXT i 970 LOCATE xtu, ytu-1: PRINT " "; :LO CATE xtu, ytu: PRINT " "; 980 NEXT n 990 CLS:LOCATE 9,3:PRINT "TABLEAU D'ENTRAINEMENT"; 1000 LOCATE 2, 13: PRINT "Vous avez tire";ba;"fois et atteint";sc;"cib 1010 IF sc(15 THEN LOCATE 8, 18: PRI NT"Vous n'etes pas qualifie" ELSE LOCATE 10,18: PRINT"Vous etes quali fie" 1020 LOCATE 1,24: PRINT "Appuyez su r une touche pour continuer 1030 FOR i=1 TO 60:b\$=INKEY\$:NEXT 1040 IF INKEY\$="" THEN 1040 1050 IF re2=1 THEN RETURN 1060 IF sc<15 THEN RUN  $1070$  score= $(sc-15)*100$ 1080 **REM** ---------------1090 REM PRESENTATION 2 1100 REM --1110 INK 1,24 1120 MODE 2 1130 LOCATE 34, 4: PRINT "TABLEAU N. 1140 LOCATE 3,7: PRINT "Vous entrez maintenant dans la foret..." 1150 LOCATE 1,8: PRINT "Vous allez voir pendant un court instant une carte peu precise qui vous indiquera l'emplacement du tresor 1150 LOCATE 1,10: PRINT "Vous verre z une croix et entendrez un bip qu and vous passerez a proximite de celui ci. Pour creuser placer vou s juste sur la croix et appuyez sur 'C'. 1170 LOCATE 1, 12: PRINT "Quand vous

 $\odot$  (11)

 $\partial$   $\omega$ 

Laurent BOUSQUET LWIP

 $(i)\langle x \text{ sap}(a) + 4 \text{ AND } y \text{ sap}(i)\langle y \text{ sap}(a) +$ 8 AND ysap(i))ysap(a)-7 THEN 1260 1300 NEXT a 1310 NEXT i 1320 xtres=INT(RND\*34)+6:ytres=INT  $(RND*20)+2$ 1330 FOR a=1 TO 12 1340 IF xtres>xsap(a)-2 AND xtres( xsap(a)+2 AND ytres(ysap(a)+2 AND ytres>ysap(a)-5 THEN 1320 1350 NEXT a 1360 LOCATE 20,22: PRINT "Appuyez s ur une touche pour continuer 1370 FOR i=1 TO 30:s\$=INKEY\$:NEXT 1380 IF INKEY\$="" THEN 1380 1390 MODE 1<br>1400 INK 1, 9: INK 2, 19: INK 3, 1, 6 1410 WINDOW #1, 13, 28, 7, 17: PAPER #1  $22CL$ S#1 1420 PLOT 200, 136, 0: DRAW 440, 136: D RAW 440,288:DRAW 200,288:DRAW 200, 1430 LOCATE 13, 20: FEN 3: FRINT "CAR TE DU TRESOR" 1440 PEN 1: PAPER 2 1450 FOR i=1 TO 12 1460 x=INT(xsap(i)/3)+14:y=INT(ysa  $p(i)/2.5$ +8 1470 LOCATE x, y-1: PRINT CHR\$(214): LOCATE x, y: FRINT CHR\$(214); 1480 NEXT i 1490 PEN 3 1500 LOCATE INT(xtres/3)+14, INT(yt res/2.5)+8: PRINT "+"; 1510 FOR i=1 TO 2000 :NEXT i 1520 INK 0,19:PAPER 0 1530 CLS 1540 FAPER #1,0 1550 BORDER 19 1560 INK 1,13 1570 INK 3,9 FOR i=1 TO 40:LOCATE i, 22: PRI 1580 NT CHR\$(143); :NEXT 1590 FOR i=1 TO 12 1600 LOCATE xsap(i), ysap(i)-4: PRIN  $T$  CHR\$(201): 1610 FOR a=ysap(i)-3 TO ysap(i)-1: LOCATE xsap(i)-1,a:FRINT sap\$;:NEX 1620 LOCATE xsap(i), ysap(i): PRINT CHR\$(143); **1630 NEXT** 1640 PEN 2<br>1650 FOR 1=1 TO 15 1660 n=INT(RND\*12)+1 1670 ytu=ysap(n) 1680 IF n>7 THEN xtu=xsap(n)-2 ELS  $E$  xtu=xsap(n)+2 1690 IF xtu>0 THEN LOCATE xtu, ytu: PRINT CHR\$(143); ELSE 1660 1700 NEXT i 1710 PEN 1 1720 WINDOW #1,1,40,23,25 1730 ym=INT(RND\*20)+2:xm=1:xtrace( 1)=1:ytrace(1)=ym 1740 xtrace(0)=1:ytrace(0)=1  $1750 n1=202$ 1760 LOCATE 1, ym-1: PRINT CHR\$(202) ILOCATE 1, ym: PRINT CHR\$(203); 1770 FOR i=1 TO 20:f\$=INKEY\$:NEXT  $1780$  tabl=1 1790 REM ----------1800 REM TABLEAU N.1 **1810 REM** 1820 a\$=UPPER\$(INKEY\$) 1830 IF a\$="" THEN 2040<br>1840 IF a\$=" " THEN FOR n=300 TO 2 80 STEP -4:SOUND 1,n,5,(n-276)/4,, ,1:NEXT<br>1850 IF a\$="\" AND xm=39 AND tres =1 AND ym=xs THEN score=score+1000 IGOTO 2560 1860 IF a\$="\" AND xm<40 AND TEST( xm\*16+13,401-ym\*16)<>3 AND TEST(xm \*16+13,401-(ym-1)\*16)<>3 THEN LOCA<br>TE xm,ym-1:PRINT " ";:LOCATE xm,ym<br>:PRINT" ";:xm=xm+1:n0=n0+2:n1=202 1870 IF a\$="/" AND xm>1 AND TEST((

![](_page_27_Picture_5.jpeg)

RIEN NE SERT DE<br>VIEILLIR, IL FAUT

MOURIR

AVANT!

**AMSTRAD** 

CA Y EST! JE

CROIS QUE JE

![](_page_27_Picture_800.jpeg)

quee." CATE 1, 14: PRINT " Attentio tains de vos anciens compli cachent derriere les sapins nt prets a tirer.Aussi.des s les voyez depechez vous d ner."; CATE 1, 16: PRINT "Comme si c tait pas suffisant , une voi police apparaitra apres un in temps qui vous rattraper si vous n'etes pas assez ra CATE 1, 18: PRINT "Utiliser p s deplacer,vous retourner e<br>· les memes touches qu'au au precedent." CATE 25,22:PRINT "Patienter tant..." :M -CARTE R i=1 TO 12  $ap(i)=INT(RND*35)+3$  $ap(i)=INT(RND*16)+E$  $R = 1 T0 i - 1$ xsap(i)>xsap(a)-5 AND xsap

aurez le tresor, la sortie vous se

xm-1)\*16-3,401-ym\*16)<>3 AND TEST<<br>
(xm-1)\*16-3,401-ym\*16)<>3 AND TEST< LOCATE xm, ym-1: PRINT " "; : LOCATE xm, ym:PRINT" "; : xm=xm-1:n0=n0+2:n1  $= 208$ 

1880 IF a\$="A" AND ym>2 AND TEST(x m\*16-3,401-(ym-2)\*16)<>3 THEN LOCA<br>TE xm,ym-1:PRINT " ";:LOCATE xm,ym re xwygw-rirkiki – ;iLOCHTE xwygw<br>:PRINT" ";iym=ym-1:n0=0:n1=216<br>1890 IF a\$="Z" AND ym(22 AND TEST( xm\*16-3,401-(ym+1)\*16)<>3 THEN LOC<br>ATE xm,ym-1:PRINT " ";:LOCATE xm,y m:PRINT" "; : ym=ym+1:n0=0:n1=212 1900 IF a\$<>"C" OR tres=1 THEN 195  $\circ$ 

1910 n0=0 tn1=218

1920 IF xm=xtres AND ym<ytres+2 AN D um)utres-1 THEN tres=1:SOUND 1.1 50:CLS#1:PRINT #1," Vous avez reu ssi a deterrer le tresor mais parv iendrez vous a vous enfuir ?":scor e=score+300

1930 IF xm=xtres AND ym(ytres+2 AN D ym)ytres-1 THEN xs=INT(RND\*20)+2 :LOCATE 40, xs-1:PEN 3:PRINT CHR\$(1 43); :LOCATE 40, xs: PRINT CHR\$(143); :PEN 1:GOTO 1950

1940 CLS#1: FRINT#1, "Le tresor n'es

TE xtu, ytu-1: PRINT "";  $2400 n0=0$ 2410 LOCATE xm, ym-1: FRINT CHR\$(n1+ n0); :LOCATE xm, ym: PRINT CHR\$(n1+n0 +1);<br>2420 PEN 3 2430 IF arb()0 THEN LOCATE xtu+arb ytu: PRINT CHR\$(215); : GOTO 2450 2440 IF TEST((xtu-2)\*16-8,408-ytu\* 16)=3 THEN LOCATE xtu-1,ytu:PRINT CHR\$(215); ELSE LOCATE xtu+3,ytu:P RINT CHR\$(215); 2450 PEN 1:arb=0:n0=0:bal=bal-1 2460 score=score+50 2470 RETURN 2480 FOR n=300 TO 280 STEP -4:SOUN D 1, n, 5, (n-276)/4, , , 1: NEXT<br>2490 CLS#1: PRINT#1, "Vous n'etes pa s encore assez rapide.": PRINT#1,"E ntrainez vous." 2500 GOTO 4840

![](_page_27_Picture_15.jpeg)

## La page pédagogique La page pédago

Le programme de Jean-Marc VERAN, vous permettra de réaliser "proprement", quelques expériences instructives sur les échanges caloriques.

![](_page_28_Picture_2.jpeg)

## **CALORIMETRIE**

### **SUITE DU N°129**

4999 END 4400 LOCATE (16,28) : PRINT " 5000 LOCATE (K, J) : FRINT CHR\$(9) &RPT\$(CHR\$(4), 7) &CHR\$(6) 4410 LOCATE (12,8) : PRINT " 5010 LOCATE (K+1,J):PRINT CHR\$(3) 4420 LOCATE (10,8) : PRINT "-----5020 LOCATE (K+1, J+8) : PRINT CHR\$(3) 4425 CALL COLOR("OBW") 5030 LOCATE (K+2, J) : PRINT CHR\$(8) &RFT\$(CHR\$(4), 7) &CHR\$(7) 4430 IF PCG(300 THEN GOTO 4470 5040 RETURN 4440 IF PCG(600 THEN GOTO 4460 4450 LOCATE (12,9) : PRINT "\*\*\*" 5100 LOCATE (5,4): PRINT RPT\$(CHR\$(32), 14) 5110 LOCATE (7,6): PRINT RPT\$(CHR\$(32), 10) 4460 LOCATE (11,9) : PRINT "\*\*\*" 5120 FOR I=2 TO 13 4470 LOCATE (10,9) : PRINT "\*\*\*" 5130 LOCATE (I, 12) : PRINT CHR\$(32) 4475 CALL COLOR("OBC") 4480 PAUSE 2 5140 NEXT I 5150 RETURN 4490 GOSUB 5700 SANG 5200 CALL CHAR(92, "181818FF7E3C180000") 4500 PAUSE 2 4510 LOCATE (19,2):PRINT "PCG=";PCG<br>4520 LOCATE (18,10):PRINT "TC=";TC<br>4530 LOCATE (19,10):PRINT "TG=0" 5210 CALL COLOR("1BC") 5220 LOCATE (6,11): PRINT CHR\$(92) 5230 LOCATE (4, 11) : PRINT CHR\$(3) 5240 LOCATE (2,11) : PRINT CHR\$(9) 4540 XT=80\*FCG 4550 XK=(MC+(MX\*CC))\*TC 5250 LOCATE (2,13): PRINT RPT\$(CHR\$(4)&CHR\$(32), 9) 5260 LOCATE (2,29) : PRINT CHR\$(6) 4560 IF XK(XT THEN GOTO 4800 4580 TETA=(XK-XT)/(MC+(MX\*CC)+PCG) 5270 LOCATE (4,29) : PRINT CHR\$(3) 4581 TETO=INT(TETA+.5) 5280 RETURN HAHA 4585 IF PCG(600 THEN GOTO 4670 5300 FOR I=8 TO 15 GNIERK 4590 A=13:XB=TC-TETO-1:XC=INT(XB/3) 5310 LOCATE (I,27): FRINT CHR\$(32) 4600 FOR I=0 TO XC 5311 NEXT I 4610 TC=TC-1:LOCATE (2,6): PRINT TC: IF TC=TETO THEN GOTO 4630 5320 LOCATE (13,27): PRINT CHR\$(45) 4620 PAUSE 1:NEXT I 5330 RETURN 4630 A=A-1:LOCATE (A, 9) : PRINT "  $"$  :  $XB = XB - XC$ 5400 LOCATE (13,26): PRINT RPT\$(CHR\$(45),5) 4640 IF XB>2 THEN GOTO 4600 5410 FOR I=8 TO 14 4650 LOCATE (10,9): PRINT "---" 5420 LOCATE (I,27): PRINT CHR\$(3) 4660 LOCATE (2,6) : PRINT TETO 5430 NEXT I 4665 PAUSE 4:GOTO 2700 5440 LOCATE (15,27): PRINT CHR\$(1) 4670 IF PCG(300 THEN GOTO 4750 5450 RETURN 4680 A=12:XB=TC-TETO-1:XC=INT(XB/2) 4690 FOR I=0 TO XC 5510 INPUT "TO="; TO 4700 TC=TC-1:LOCATE (2,6): PRINT TC: IF TC=TETO THEN GOTO 4720 5520 LOCATE (21,1) : PRINT " 4710 PAUSE 1:NEXT I 5525 LOCATE (22,1): PRINT " 4720 A=A-1:LOCATE (A, 9) : PRINT " " : XB=XB-XC 5530 IF T0>100 THEN GOTO 5570<br>5540 IF T0<4 THEN GOTO 5590 4730 IF XB>1 THEN GOTO 4690 4740 LOCATE (10,9): PRINT "---": LOCATE (2,6): PRINT TETO 5550 LOCATE (10,33) : PRINT "TO="; TO 4745 FAUSE 4:GOTO 2700 5560 GOTO 5630 4750 XB=TC-TETO-1:FOR I=0 TO XB 5570 LOCATE (21,1):PRINT "Temperature trop haute TO(100" 4760 TC=TC-1:LOCATE (2,6): PRINT TC: IF TC=TETO THEN GOTO 4780 5580 GOTO 5600 4770 PAUSE 1:NEXT I 5590 LOCATE (21,1): PRINT "Temperature trop basse TO)4" 4780 LOCATE (10,9): PRINT "---" 5600 PAUSE 2 4790 PAUSE 4:GOTO 2700 5610 LOCATE (21,1) : PRINT " 4800 V=(XT-XK)/80:S=INT(V) 5620 GOTO 5500 4805 IF PCG(600 THEN GOTO 4875 5630 RETURN 4810 IF S<600 THEN GOTO 4830 5700 FOR I=2 TO 6 4815 GOSUB 5900 5710 LOCATE (I, 11) : PRINT CHR\$(32) 4820 **IF** TC>0 THEN GOTO 4815 5720 NEXT I 4825 LOCATE (20,6):PRINT "PCG restant=";S:GOTO 2690 5730 LOCATE (2,13): PRINT RPT\$(CHR\$(32), 18) 4830 IF S(300 THEN GOTO 4845 5740 LOCATE (2,29) : PRINT CHR\$(32) 4831 GOSUB 5900 5750 LOCATE (4,29): PRINT CHR\$(32) 4835 IF TC>0 THEN GOTO 4831 5751 PAUSE 1 4840 LOCATE (12,9): PRINT " ":LOCATE (20,6): PRINT "PCG 5755 LOCATE (7,6): PRINT CHR\$(9)&RPT\$(CHR\$(4),8)&CHR\$(6) restant=";S:GOTO 2690 5760 LOCATE (5,4): PRINT CHR\$(9) &RPT\$(CHR\$(4), 12) &CHR\$(6) 4845 TM=INT(TC/2) 5770 LOCATE (13,12): PRINT CHR\$(1) 4850 GOSUB 5900 5780 FOR I=2 TO 12 5790 LOCATE (I, 12) : PRINT CHR\$(3) 4855 IF TC=TM THEN GOTO 4865 4860 IF TC>0 THEN GOTO 4850 5800 NEXT I 4861 GOTO 4870 5810 LOCATE (10,33) : PRINT "  $\mathbf{u}$ 4865 LOCATE (12,9): PRINT " ": GOTO 4850 5820 LOCATE (11,33): PRINT " 4870 LOCATE (11, 9): PRINT " ":LOCATE (20, 6): PRINT "PCG 5830 RETURN restant=";S:GOTO 2690 5900 TC=TC-1:LOCATE (2,6): PRINT TC 4875 IF PCG(300 THEN GOTO 4915 5910 PAUSE 1 4880 IF S<300 THEN GOTO 4900 5920 RETURN 8900 CLS 4885 GOSUB 5900 4890 IF TC>0 THEN GOTO 4885 8910 LOCATE (15,5): PRINT "AU REVOIR A BIENTOT" 4895 LOCATE (20,6):PRINT "PCG restant=";S:GOTO 2690 8920 PAUSE 4 8930 CLS 4900 GOSUB 5900 4905 IF TC>0 THEN GOTO 4900 **9000 END** 

4910 LOCATE (11,9): PRINT " ":LOCATE (20,6): FRINT "PCG restant=";S:GOTO 2690 4915 GOSUB 5900 4920 IF TC>0 THEN GOTO 4915 4925 LOCATE (20,6): PRINT "PCG restant="; S:GOTO 2690 5500 LOCATE (21,1): PRINT "Donnez la temperature dans le recipient"

**EXELVISION EXL 100** 

29

### la page pédagogique la page pédago

#### LA REVOLUTION CONTINUE I

Les micros, ci-après nommés, ont déjà hérité d'un nombre de cours conséquents dans les numéros cidessous décrits.

ZX 81 -»55 56 61 66 71 76 81 86 91 95 100 105 110 114 118 122 126 COMMODORE-»60 65 70 75 80 85 90 95 99 104 109 114 118 122 126

ORIC-> 57 62 67 72 77 82 87 92 96 101 106 111 115 119 123 128 AMSTRAD -» 111 115 119 123 127 APPLE--58 6368 73 78 83 88 93 97102 107 112 116 120 124 128 SPECTRUM -» 112 116 120 124 127 THOMSON - 59 64 69 74 79 84 89 93 98 103 108 113 117 121 125 129 MSX -» 113 117 121 125 129

# FORMATION A**-**L'ASSEMBLEUR PRATIQUE

### la page pédagogique la page pédago  $\equiv$

### LANGAGE MACHINE SUR ZX8I

Âmes transparentes et virginales, regards clairs, esprits lumineux et sereins, ardents défenseurs de la veuve même joyeuse, de l'orphelin même délinquant et des allocations familiales pour tous, vous qui croyez encore en l'HHHHebdo et pouvez faire l'amour sans arrière-pensée, hommes de grande volonté qui avez foi en la multiplication des pains, la diminution consécutive des coûts de production et le sens de l'HHHHebdo, je vous le dis : tournez la page ou détournez votre regard car ces lignes ne sont pas pour vous.

Aujourd'hui je m'adresse aux vicieux. J'élargis mon audience en ratissant du côté des faux-culs, des esprits retors et hypocrites. Je rameute les lâches, les fourbes, toute une faune malsaine qui lorgne avec concupiscence la femme du voisin et convoite son microordinateur comme l'ensemble de sa Iogithèque. A ceux-là, que j'appelle mielleusement mes frères sachant qu'ils ne sont au mieux que mes semblables, à ceux-là seulement j'adresse, avec l'expression de mes sentiments les moins respectueux, cette routine en langage machine qui, en l'espace d'une centaine d'octets et d'un dixième de seconde, transformera n'importe quel honnête listing basic en véritable champ de mines, vrai piège à cons, arme universelle...

Imaginez un listing où tout apparemment soit normal, où les instructions du langage basic sont convenableSa structure est bipartite. D'abord la délimitation de l'espace en RAM sur lequel interviendront d'éventuelles substitutions voulues. Ici trois modules oui métamorphoseront les \* en I puis les + en - enfin les>  $en <$ .

ment alignées, sagement suivies de leurs arguments et des opérateurs logiques ou mathématiques qui semblent n'avoir d'autre vocation que soulager l'humanité laborieuse de la difficulté de penser que (x-2) < (y/3) mais voilà qu'une fois lancé le fameux RUN -dont, à en croire les plus récentes statistiques, la fréquence d'utilisation dépasse aujourd'hui nettement celle du mot de confiance ce qui marque un fabuleux toûrnant dans l'histoire de la civilisation- voilà que le résultat affiché à l'écran est une colossale erreur, une insulte à Boole, Pascal, Euclide et bien d'autres jusqu'au programmeur boutonneux qui en perd son basic et finirait même apr douter de la réalité de son acné post-juvénile. Il n'en faut pas d'avantage pour qu'une navette spatiale se transforme en feu d'artifice ou que le baron Empain soit déclaré non imposable par l'administration fiscale, si l'on en reste à la stricte analogie. Cette routine offre donc des perspectives au moins aussi excitantes pour l'esprit que le spectacle d'une catéchumène reconvertie au peep-show par un habile coeur vaillant.

culté. On sait que le corps d'un programme basic commence invariablement à l'adresse 16514, immédiatement après l'espace réservé aux variables système. en revanche, il nous faut interroger l'une de ces variables système pour localiser l'adresse du dernier octet d'un listing dont les dimensions sont variabias à l'infini ou presque, c'est la raison d'être de D.FILE qu'il suffit de questionner là où elle réside, à l'adresse 16396. Cette variable nous renvoie aussitôt l'adresse de l'octet qui suit immédiatement le dernier octet du listing. Il suffit donc de décrémenter cette valeur pour conincider avec ce que nous recherchons.

Voyons plus précisément de quoi il retourne : cette routine a pour objet de substituer à certains opérateurs arithmétiques ou logiques présent sur le listing original, d'autres opé-rateurs qui eux n'ont rien à y faire sinon fausser complètement et d'une façon idéalement sournoise les résultats escomptés. Il s'agit donc de truquer rapidement et dis-

Au terme de ce module de délimitation du listing nous aurons donc stocké dans la pile : au premier niveau le nombre

crètement le listing d'un programme basic afin de rendre son utilisation ou sa copie inopérante. Cette routine extrêmement simple, à la trace linéaire et répétitive, est accessible à tous les débutants et je l'espère amènera au langage machine ceux qui n'ont pas encore osé s'y risquer. Pour eux nous al!ons détailler sa structure et analyser pas à pas son fonctionnement.

Attention ! Cette routine est dangereuse ! C'est pourquoi je propose avant toute utilisation d'effectuer un test simple qui décidera soit de l'activer, soit au contraire de la court-circuiter. C'est un feu de signalisation mis au vert : pas de danger, mis au rouge : trucage obligé du listing ! Il s'agit en réalité d'un octet disponible au début de la mémoire RAM, en amont du listing basic, dans cette zone dite des variables système. Cet octet sera le dépositaire d'une valeur verte (exemple : 100) ou rouge (toute autre valeur que 100). Une simple instruction Poke permettra de le colorer à sa guise. N'oublions pas que la valeur ainsi pokée sera sauvegardée en cas de copie. Votre garde-fou consiste donc en un test du contenu de cet octet suivi d'un retour conditionnel au basic en cas de feu vert. Dans le cas contraire on poursuit séquentiellement sur la routine de substitution.

Trouver les adresses de début et de fin de listing ne pose pas de diffi-

Adresses de départ et de fin ne sont pas suffisantes si l'on désire utiliser la puissante instruction CPDR, lisez : comparaison par bloc avec décrémentation et répétition, c'est en effet l'instruction la mieux adaptée au type de travail que nous souhaitons mettre en oeuvre : comparer chacun des octets du listing avec des valeurs types (exemple : "\*" codée 23) qui seront remplacées à chaque rencontre par d'autres

signes (exemple : 23 par 24, "/"). CPDR effectuera une comparaison de l'octet pointé par HL avec le contenu de l'accumulateur suivi d'une décrémentation automatique de HL ainsi que BC, ces opérations se répéteront jusqu'à ce que BC soit égal à 0 ou que la comparaison (HL)/ACCU se révèle positive. Il sera donc nécessaire par CPDR de placer la valeur correspondant à (D.FILE-16514). C'est le sens de l'instruction SBC HL.BC pour laquelle il est indispensable de remettre préalablement à zéro l'indicateur de report C grâce à l'instruction XOR A.

Maintenant c'est terminé, la prisor à vie. Emmenez donc votre ordinateur et abonnez-vous à l'HHHHebdo (publicité très mal déguisée, la salope) !

d'octets du listing au deuxième niveau (D.FILE-1) Nous somme prêts désormais à utiliser CPDR.

C'est au niveau des modules de substitution que nous sortons de la pile ces deux valeurs pour les placer sur les paires de registres utilisées par CPDR. HL passe sur BC tandis que (D.FILE-1) retrouve HL. Il suffit maintenant de placer dans l'accumulateur l'opérande qui servira d'élément de comparaison et d'attendre la sortie automatique de l'instruction CPDR, celle-ci signifiant que la recherche a aboutit et que l'on a exploré tous les octets voulus. Dans le premier cas, une incrémentation nous repositionnera au niveau de l'octet à modifier tandis qu'une décrémentation, une fois la substitution opérée, réamorcera CPDR au bon endroit.

> Et ... C00R A9 0F LDR #\$0F<br>C00C 810 05 D4 STR \$10405<br>C00F 810 0C D4 STR \$1040C F012 R9 00 LDR #500 0014 BD 06 84 STR \$8406 C017 BD eD 04 STR \$D40D C01R R9 OF LDR #\$0F<br>C01C 8D 18 D4 STR \$D41<br>C01F R9 21 LDR #\$21 rad 18 D4 STR \$D418<br>21 LDR #\$21 C01 F R9 21 LDA #\$21<br>C021 8D 04 D4 STR \$1404<br>C024 R9 25 LDA #\$25<br>C025 8D 0B D4 STR \$140B<br>C029 R0 80 LDY #\$80 CO2B 89 00 10 LDV #\$80<br>CO2B 89 00 10 LDR \$1000.Y<br>CO2E 8D 01 D4 STR \$D401<br>CO31 89 00 B0 LDR \$8000.Y 8D 01 C031 B9 00 B0 LDR \$B000,Y<br>C034 8D 08 D4 STR \$D408<br>C037 R9 00 LDR #\$00 C034 813 08 04 STR \$11488 F037 89 00 LDR #509 **C839 85 A2 STR \$R2<br>C83B A5 A2 LDR \$R2**<br>C83D C9 83 CMP #\$83 C03B A5 A2 LDA \$A2<br>C03D C9 03 CMP #\$03 CO3F DO FR BNE \$CO3B<br>CO41 88 DEY C041 88 DEY<br>C042 D0 E7 BNE \$C02B<br>C044 A9 00 LDA #\$00 18 D4 STR \$10418<br>1949 60 RTS

Vous vous interrogez peut-être sur la présence de CP 30. Cette instruction n'a d'autre utilité que de remettre à 0 l'indicateur Z qui venait d'être positionné. Notez pour finir que la sauvegarde immédiate dans la pile des valeurs de départ de la recherche CPDR permet la réinitialisation facile de cette instruction au début de chaque module de substitution.

Maintenant que vous avez tout compris il me reste à vous souhaiter de faire le plus mauvais usage possible de cette routine.

Bernard Guyot

contractuelle, ça explique tout)... ceci n'est qu'une honteuse note d'humour, je tiens à le préciser !)

Exécution des programmes : JMP C000

![](_page_29_Picture_1792.jpeg)

Comment gagner un séjour en prison grâce à HEBDOGICIEL ? ? (Grand jeu gratuit sans obligation d'achat)

Pour profiter de cette offre fantastique, c'est vraiment très simple ! Suivez les 5 étapes suivantes dans le bon ordre et sans vous perdre.

1- Munissez-vous d'un Commodore 64.

2- Reliez ce CBM à un ampli de 100 watts minimum et ce dernier à une enceinte de qualité supérieure.

3- Tapez du bout de vos petits doigts gras une des routines suivantes. 4- A 22H01 mettez l'ampli sous tension, et à l'aide d'un JMP C000 lancez cette merveilleuse routine sus-citée.

5- Quelques minutes plus tard, un représentant des forces de l'ordre

déposera son index sur le boutonpoussoir de votre sonnette d'entrée.

Inculpation pour tapage nocturne, merci HHHH...

Ce cours sera beaucoup plus pratique que théorique, mais je vous promets que celui du mois dernier n'avait pratiquement pas de listings, que des textes !

(Voir première colonne, trente sixième ligne du dernier article, c'est pratique de pomper ses pro-<br>pres phrases. Quel manque pres phrases. d'inspiration !)

Voici des routines bruyantes pour votre instrument de silicicum, le fameux, l'incomparable, l'inénarrable 6581. Mais avant toute chose, l'initialisation de ce circuit doit être effectuée. Ce n'est pas très compliqué, la mise a zéro de ses bits est suffisante.

Voici un subtil exemple de programme remédiant à ce douloureux problème.

![](_page_29_Picture_1793.jpeg)

Donc avant chaque exécution de l'une des routines suivantes, ce programme doit être appelé, c'est pourquoi il est placé de C000 à COOA, et que toutes les autres (les huit restant en attente, à la suite de ce qui précède et ne voulant pas s'impatienter plus longtemps toutes seules dans leur coin, hurlent chacune plus fort que sa voisine pour attirer votre attention, cher et fidèle lecteur) débutent en COOA. (A relire plusieurs fois)

Les hurlements de vos voisins vont commencer.

CA :+•:, 1F LIlR #\$LE i Gtgr: •:p 01 114 =;TA \$D4î11

![](_page_29_Picture_1794.jpeg)

Vous êtes déjà de retour de cette belle prison ? ! ? Alors comment était le voyage ?

C00A A9 05 LDA #\$05<br>C00C 8D 0E D4 STA \$D40E<br>C00F A9 10 LDA \$TA \$\$10<br>C014 A9 0A LDA #\$0A

0014 89 08 LDR #\$08<br>
C015 8D 05 D4 STR \$10405<br>
C019 89 68 LDR #\$68<br>
C01E 89 01 LDR #\$61<br>
C02E 89 17 D4 STR \$10417<br>
C023 89 4F LDR #\$4F C825 88 18 D4 STR \$D418 C828 82 20 LDX #520 CO2R R9 31 LDR #\$81 CO2C 88 04 D4 STR \$8404 r:02F R9 00 LDR #\$00 C031 85 R2 STR \$R2<br>C033 R5 R2 LDR \$R2<br>C035 C9 05 CMP #\$05<br>C037 D0 FR BNE \$0033<br>C039 R9 80 LDR #\$80 C03B 8D 04 D4 STR \$D404<br>C03E R9 00 LDR <mark>#\$00</mark> 0040 85 R2 STR \$12 0848 85 82 STR \$82<br>0842 85 82 LDR \$82<br>0844 09 82 CMP \$\$82 0044 C9 02 CMP #502 C046 D0 FR BNE \$C042<br>C048 CR DEX C046 D0 FR<br>C048 CR<br>C049 D0 DF BNE \$C02A C04B 60

![](_page_29_Picture_1795.jpeg)

Cette fois-ci, il y a récidive, vous avez donc prolongé vos vacances, et pas de sursis.

![](_page_29_Picture_1796.jpeg)

C00R A9 82 LDR #\$82<br>C00C 8D 01 D4 STR \$D401 C00F A9 07 LDA #\$07<br>C011 8D 05 D4 STA \$D405 C014 89 lE LDR #s1E C016 ?D OF D4 STR \$D40F C@19 R9 OF LDR #\$0F C01B 8D 18 D4 STR \$D419<br>C01E 82 0B LDX #\$0B rate 12 0B LDX #\$0B<br>1320 132 054 #155 C020 A9 15 LDA #\$15<br>0022 8D 04 D4 STR \$D404<br>0025 20 35 C0 JSR \$0035<br>0028 A9 14 LDA #\$14<br>0028 20 04 D4 STR \$D404<br>002D 20 35 C0 JSR \$0035<br>0030 CA DEX 0031 DO ED BNE \$0020<br>0033 60 RTS 0033 60<br>0034 EA C034 ER NOP<br>C035 A9 00 LDA #\$00 F037 85 132 STR \$R2 r1339 135 82 LDR \$132 C037 85 A2 STA \$A2<br>C039 A5 A2 LDA \$A2<br>C0319 C9 07 CMP #\$07<br>C0310 D0 FA BNE \$C03 BNE \$C039<br>RTS CO3F 60

Sans commentaire.

CHARADE TRES CON A ER ECT IIAL APROF

Grâce avez d rité (C Fleury

![](_page_29_Picture_1797.jpeg)

 $F(3)$  PN  $F(3)$ 

![](_page_29_Picture_1798.jpeg)

Le directeur vous a confisqué votre micro (mais il vous a laissé la télé, sympa le mec, non ?).

C00R R9 OF LDR #\$0F<br>C00C 8D 05 D4 STR \$D405<br>C012 8D 13 D4 STR \$D413<br>C015 R9 00 LDR #\$00<br>C017 8D 00 D4 STR \$D400<br>C01R 8D 01 D4 STR \$D414<br>C01D 8D 14 D4 STR \$D414<br>C020 R9 OF LDR #\$0F 0022 8D 18 D4 STR \$D418<br>C025 R9 25 LDR #\$25<br>C02R 8D 0B D4 STR \$D40B<br>C02R 8D 0B D4 STR \$D40B<br>C03D 8D 20 LDR #\$20<br>C032 8D 00 D4 STR \$D400 C035 89 60 LDR #\$60<br>C037 8D 07 D4 STR \$1407<br>C03C 8D 0E D4 STR \$140<br>C03F 89 10 LDR #\$10<br>C044 8D 08 D4 STR \$D408<br>C044 8D 08 D4 STR \$D408<br>C044 8D 08 D4 STR \$D40F<br>C04R 60 RTS

Quelques commentaires pour ce gentil directeur de cette belle prison (mon papa est policier, ma maman

- Vous retournez à l'assembleur automatiquement après un certain temps (qui ne durera jamais plus d'un temps certain, c'est certain car c'est calculé) correspondant à l'émission des sons, sauf dans le cas du programme 6 au cours duquel vous devrez appuyer sur une touche pour interrompre le déroulement (c'est l'exemple classique de l'exception qui confirme la règle).

Pour toute réclamation, veuillez joindre votre numéro de cellule et de costume rayé. Entonnons encore une fois le chant de libération des commodoristes assoiffés de bruitages et à dans quatre semaines, le maton arrive !

Sébastien Mougey

### LANGAGE MACHINE SUR *COMMODORE 64*

### SUPER 5

déliq**uescent,**  L'homme qui venait d'ailleurs de N. Rœgg • avec David Bowie e**<sup>n</sup>** avec David Bowie en<br>Extra-terrestre déliquescent, suivi de<br>Dr. Jerry et Mr Love Dr Jerry et Mr Love de et avec Mister Jerry Lewis en super forme. CULTURES DES CHAMPS | Je roulerai en Super 5 le

Sylvana Mangano, Doris Dowling, Vitto-<br>rio Gassman et Raf Vallone.

Film de Yilmaz Guney (1971) avec Yilmaz Guney, Hayati Mamzaoglu et Bilai

Coban, contrebandier turc, convoie un<br>important chargement. Trahi par certains important chargement. Trahi par certains sent bien la télé, ce cordon ombilical qui de ses compagnons, il tombe dans une les relie au monde. Ils la regardent, la embuscade tendue par une bande rivale. Il en réchappe et tue le traître lors de la mes. Blessé, il se réfugie dans une grotte des campagnes. où un de ses hommes amène la docto-

L'INSPECTEUR NE RENONCE JAMAIS Francisco ramènent Harry au milieu de l'action. Ça va saigner.

Quelque part, aujourd'hui comme de toute<br>éternité, des hommes vivent des passions<br>tragiques. Perdus au milieu d'un relief Film de Giuseppe de Santis (1949) avec tragiques. Perdus au milieu d'un relief<br>Sylvana Mangano, Doris Dowling, Vitto- chaotique, aliénés par le système social, poursuivis par la misère, ils ne leur restent que la haine, l'honneur et parfois l'amour.

Dans l'immédiat après-guerre, la pauvreté et le chomage sont monnaie courante Beau, épuré, lent mais fort. dans la plaine piémontaise. La saison du repiquage du riz attire une foule de mon-<br>dines (repiquage du riz attire une foule de mon-<br>dines (repiqueuses) malgré le maigre en V.O. dines (repiqueuses) malgré le maigre en V.O.<br>salaire et la dureté du travail. Photo FR3. salaire et la dureté du travail

#### ....................................... s... •.I S•S S••••••... ••••e•• I• ..................................•.•.S\*S••..S•S.\*••e•I•\*••.......... ........................... .................... ............. ............................e • t............ 0..... et. l.. .. .• et.......... 0.. HARRY & HARRY

Film de James Fargo (1973) avec Clint

Diffusion le vendredi 18 avril à 21 h00 sur Canai +.

Eastwood, Tyne Daly et Harry Guardino. Coucou, regard d'acier, maxillaires coincées et flingue nickelé, le toujours égal à lui-même Clint Eastwood est de retour dans le rôle du dur, du dingue et du redresseur de torts. Quelque part entre Nicholson et Brando, Eastwood cultive une attitude de "déglingué", un masochisme fini . dans la composition de ses rôles. A part ça, le moins bon de la série des Dirty *Harry.* 

Diffusion le lundi 14 à 20h35 sur TF1.<br>Photo TF1.

dans son village des Corbières, Labastide AGIT en Val, interroger ses concitoyens (75 habitants d'une moyenne d'age de 60 ans) sur<br>leur rapport avec "la petite image". 2ème volet. M.C. Treilhou s'est rendue

> L'accent rocailleux et chaleureux des "acteurs" fait sourire 5 minutes, mais au-<br>delà du pittoresque, ces gens-là connaisles relie au monde. Ils la regardent, la jugent, la louent et la critiquent souvent.

remise de la marchandise. La scoumoune Film tendre et humain qui fait réfléchir sur le poursuit, Coban tombe sur les gendar- la télé, sur la vieillesse et sur la solitude

#### Le lundi 14 à 22h00 sur A2

RIZ AMER Quelque part, aujourd'hui comme de toute 15 avril à 20h35. BOMBYX .............. ........... ...... .... ................... .................................

PARIS, **TEXAS** 

•••••••••••••.••••••••••••••.•••••••••••••.•••••••••••.••••••••••••.••••.••••1••t••1••••••1••1t•••••1••••••••••1••••••1••••••••1••••••1••••••111•••.•.•••..•. •••. •••••..•...•••• •1••••••••••••••t••••t•.•••••••••••••••••••••••••••••••••••••.•••..••••t•1••••••.1•••••.•••.•.•..•t••••••••.•••••.•••••.••••••.••••••)••••••••t••1•••. •.••.••..••••...•••...•••••

A la gare d'embarquement, un petit malfrat et sa complice se fondent parmi les volontaires afin d'échapper à la police. Sylvana (Mangano, belle comme une mangue sans eau), une mondine, a repéré le manège. Elle trouve Walter (V. Gassman) à son goût (le ribaud rit beau) et prend Francesca sous sa protection. Alternant chantage et séduction (rizette), elle lui pique son butin, butine le (re)piqueur et organise le vol de la caisse. Du riz-fifi en perspective.

Un sommet du néo-réalisme italien : à la fois documentaire, thriller et mélo érotique. Avec des acteurs débutants devenus célèbres.

sance d'un homme brisé qui recherche des fragments de lui-même, un film sur des sentiments fondamentaux, loin de tout intellectualisme.

La mort de Di Georgio en service commandé, la menace d'attentats terroristes et enfin le kidnapping du Maire de San

![](_page_30_Picture_15.jpeg)

#### TOUCHE PAS A MON POSTE

Série de 3 docus sur la télé.

L'émotion insensiblement vous transperce, le coeur se déchire et les larmes se déversent, apaisantes tel un orage tropical longtemps attendu après une journée étouffante. Et la musique, indissociable des images, représente une transposition parfaite de la patte visuelle en pâte sonore. La seule Palme d'Or indiscutable de cette décennie. Inoubliable, sur grand écran. Stanton intense, Kinski magique et Wenders...

Diffusion le 20 avril à 20h35 sur Canal +. La photo provient de Ciné-plus, la librairie de cinéma, située 2, rue de l'étoile 75017 à Paris (France). Tél :426751 52.

 $\frac{1}{2}$  , and the second state of the second state of the second state of the second state second state of the second state of the second state of the second state of the second state of the second state of the second s 

### **MARIVAUDAGES**

Sujet sulfureux (inceste, meurtre impuni). Le film fut censuré, le scénario élagué, la fin retournée. Malgré ces charcutages, il demeure ambigu, pervers, venimeux.

Diffusion le 20 avril à 22h30 sur FR3 en V.O.

Film de Wim Wenders (1984) sur un scénario de Sam Shepard avec Harry Dean Stanton, Nastassja Kinski, Dean Stockwell, Aurore Clément et Hunter Carson.

#### Musique de Ry Cooder.

Bleu, Blaue, Blue. Blues. Le soleil assène ses U.V, le ciel son bleu d'enfer, mais il avance sans s'en apercevoir tel un E.T. déboussolé. II marche sans but à travers le désert Texan, surnommé à juste titre le milieu de nulle part. Un endroit idéal pour un homme hors-jeu. Il s'écroule à bout de force au bord d'une station service. Le pompiste alerte un dénommé Walter à Los Angeles grâce à une carte de visite, seul document trouvé sur cet homme.

#### PHILADELPHIA STORY

#### Film de G. Cukor (1940) avec Katherine Hepburn, James Stewart et Cary Grant.

Lorsque Valentin ramène la voiture à l'usine d'Oscar, il est séquestré par se décarcasser (cf changer de peau) car si " va lent fera tintin pour la noce

Dans le matin calme d'une vaste propriété à Philadelphie, un couple discute à bâtons rompus. Enfin, c'est une image. Deux membres illustres de la bonne société, Tracy et Dexter (Grant) se disputent et rompent brutalement. Deux ans plus tard au même endroit, on prépare la réception pour le nouveau mariage de Tracy Lord (Hepburn). Georges, le fiancé, débarque et se ridiculise devant la famille réunie.

> Charmant, frais, sans prétentions. Ronny Couteure ira loin. Moralité : Qui va lentin ménage son oscar.

Diffusion le jeudi 17 avril à 20h35 sur FR3.

8888888888

Evénement mondain, le mariage attire la presse. Introduit par Dexter, un journaliste Mac Auley (Stewart) et Lizzy Umbrie, une photographe, viennent couvrir les festivités. La famille Lord fait front et par un tour de passe-passe propulse l'oncle Willie (oh sweet Lord) dans le rôle du père de Tracy, absent pour cause d'abandon de sa famille depuis des années.

Mais le père indigne, Seth Lord, arrive à

![](_page_30_Picture_55.jpeg)

![](_page_30_Picture_56.jpeg)

A peine réveillé, je marche à nouveau. Tiens, voilà Wait, mon frère qui me prend en auto-stop. Quatre ans que je ne l'ai pas vu. Il n'a pas changé. Il essaie d'entrer en communication avec moi, mais je m'y refuse. Mutisme total. Détaché de tout parce que détaché de tous. Depuis quatre ans.

Je le croyais mort, Travis, que s'est-il passé ? Il ressemble à un zombie. Insensible, absent, en retrait du monde, spectateur de sa propre vie. Quatre ans sans nouvelles, depuis que Jane (Kinski) a déposé Hunter (3 ans à l'époque), leur enfant, devant notre porte. Et Jane où estelle ? Et comment Travis et Hunter vontils s'accepter ?

Un long voyage (150 mn) sur la renais-

son tour (Oh Good Lord). Pour éviter le scandale, on le présente comme l'oncle Willie, un vieil ours mal léché. La situation déjà complexe tourne à l'embrouillamini complet grâce aux efforts de Dexter pour empêcher le mariage. Du mariage, des petits fours au four complet.

Une des plus brillantes comédies américaines d'avant-guerre. Une pluie d'oscars, une foule de bons mots, une pléiade de talents, tout cela réuni pour un plaisir redoublé par un sous-titrage correct.

diaque le jour même du mariage afin de l'empêcher. Harry devra-t-il tuer sa soeur pour s'en libérer ? Harry, artiste décoratif au talent médiocre, vit entouré de ses deux soeurs, Hester et Lettie. Hester, hystérique et fragile, s'oppose souvent à Lettie, égoïste, fourbe et dominatrice. Lettie entoure Harry d'une à simuler la paralysie pour retenir son frère passion exclusive, malsaine qui la pousse bien-aimé auprès d'elle. Lorsque Harry, qui étouffe, annonce qu'il va se marier avec Deborah, Lettie simule une crise carDiffusion le vendredi 18 avril à 23h00 sur A2 en V.O.

#### QUE LA FETE COMMENCE

Film de Bertrand Tavernier (1975) avec P. Noiret, J. Rochefort, J.P. Marielle, M. Vlady et C. Pascal.

En l'an de grâce 1719, la direction des affaires du royaume de France est assurée par le Régent Philippe d'Orléans, en raison du jeune âge du roi Louis le quinzième. Intelligent, raffiné et tolérant, il est peu aimé par le peuple et carrément haî par la haute noblesse. Le Marquis de Pontcallec (Marielle) tente de fomenter une petite révolution en Bretagne. L'éminence grise du régent, l'abbé Dubois, (Rochefort) lui conseille de sévir, mais Philippe d'Orléans, bonasse, refuse.

Pour se détendre, le Régent, libéral le jour, devient libertin la nuit et prend son pied à tire-larigot. Partisan de purger le marécage de l'opposition, l'abbé joue à tiremarigot. Profitant des philippépiques sexuelles du Régent, Dubois (dont on fait les flûtes), qui est comme cul et chemise avec Philippe, lui monte le bourrichon et obtient des lettres de cachets.

Tavernier traite un genre rare dans le cinoche français : la chronique historique. Alliant humour, véracité et numéros d'acteurs, il démonte les mécanismes de l'Histoire, réduite aux humeurs de ses dirigeants. Moins ambitieux mais plus réussi que le Taviani de la semaine dernière.

Diffusion le mardi 15 à 20h35 sur A2

#### OSCAR ET VALENTIN

Téléfilm de F. Dupont-Midy avec Henri Tisot, Ronny Coutteure, Cerise, Jacques Bonnafé et Marthe Villalongua.

Valentin Vanderlove (un patronyme redondant pour un acteur rond-dedans) vend de l'essence (et non de l'amour) à Lille. Oscar Duroc (H. Tisot) arrive de Marseille pour licencier du personnel dans sa succursale lilloise de la Société Française des Peluches. Las, le car-os d'Oscar a un os, car le voici dans le garage de Valentin (R. Couteure) auquel - tiens - il ressemble comme deux gouttes de pluie.

L'ETRANGE AFFAIRE DE L'ONCLE HARRY

Film de R. Siodmak (1945) avec Georges Sanders et G. Fitzgerald.

Appelé sur un hold-up compliqué de prise d'otages, les inspecteurs Harry Callahan et Di Georgio règlent le problème à coups redoublés. L'étendue des dégâts provoque la mutation d'Harry au service du personnel où on lui adjoint une charmante auxiliaire, Kate Moore.

![](_page_30_Picture_67.jpeg)

![](_page_31_Picture_8.jpeg)

Ah ! La mort dans l'âme je quitte ma mon Maître. A peine le seuil du por-<br>douce et m'envole littéralement sur tail franchi, je rencontre Thor. Ce

### **LE LOGICIEL DE LA SEMAINE MENU**

### **SPELLBOUND <sup>i</sup> de Mastertronics pour**

**douce** et m'envole littéralement sur tail franchi, je **rencontre** Thor. Ce mon destrier jusqu'au château de

### **Commodore, Amstrad et Spectrum**

Être magicien ne **pose pas de problême à la majorité des humains. Être** chevalier ne semble pas particulièrement plus complexe à cette même majorité d'hommes. Là où les choses se compliquent peut-être un peu, c'est lorsqu'il s'agit de cumu**ler les deux fonctions. Ça vous fait**  rire ? Sachez pourtant que lorsque vous avez une double qualification, vous faites partie d'une si petite par**tie de la population active qu'on ne**  saurait ne pas faire appel **à** vous dès qu'un problème quelconque surgit. Ma veine, si l'on peut dire, c'est d'être chevalier et magicien. Du coup, je viens de me retrouver balancé dans une situation quasiment inextricable.

#### **forgeron par passion sanglote comme un perdu** : le sort de Gimbel a littéralement dissous son mar**teau et sans lui Thor se sent perdu. Parcourant les couloirs** et les salles, je collecte tous les objets qui trainent et les rassemble dans la pièce où dort d'un sommeil sans songe l'elfe familier de Gimbel. Et l'heure tourne... Arriverai-je à vaincre le temps?

Que je vous raconte un peu : j'étais tranquillement on train de conter fleurette à ma promise lorsqu'un

NON-NON! ON NE VOUS CONNAIT PAS, IC.

Dans ce jeu d'aventure, on ne s'énerve pas sur un analyseur syntaxique récalcitrant ! Toutes les commandes passent par le joystick, **grâce au merveilleux principe des**  menus déroulants. La qualité de présentation exceptionnelle est due autant au graphisme très réussi qu'à la sonorisation très sympathique. L'animation ne manque pas d'humour et les pièges disséminés dans le château de Thor ne manquent pas d'imagination. Une merveille de programme **à** un prix incomparable

**messager couvert de poussière est arrivé, porteur d'un message de la**  plus haute importance pour notre pays. Le grand Maitre de la Magie Gimbel, mon ancien professeur, vient de se lancer dans une expérience plus que douteuse. Le sort, bien que soigneusement préparé, s'est retourné contre lui et il ne lui reste plus que quelques heures à vivre si personne ne vient remettre de l'ordre dans son château. L'histoire vous parait un tant soit peu alambiquée ? Sachez qu'en magie, rien n'est impossible ! Dans le cas présent, Gimbel a provoqué une inversion des forces réparties dans son manoir en lançant son charme. Pour annuler les effets du sort et permettre au vieux sage de regagner sa demeure, il faut impérativement réactiver les forces dans leur **forme première.** 

**AMSTRAD Catacombes**<br>**Stéphane VALLOIS** page 5<br>**AMSTRAD** Fugitif Stéphane VALLOIS page 5 **AMSTRAD** Fugitif Laurent BOUSQUET page 28 **APPLE** Oenologie André PIGNIARD page 25 **CANON X07** Formule 1 Alain FOUSSE page 7 **CBM 84** Wiltor **Emerich FRENANDES** page 23<br>**EXL 100** Pin Ball Daniel COCHAUX page 8 **FX 702** P Mosquito-Hunt Xavier de Beauchène page 8 **MSX** Time Pilote Philippe ILLOUL page **24 DRIC** L'héritier Sylvain GAUTHIER page 27 **SPECTRUM** 008 P. FOULON page 2<br> **Ti 99/4A** (be) Ti Lode<br>
Sylvain PERUZZI page 3<br> **Thomson T07-T07/70** Hebdo Runner<br>
J.M. MASSON.... page 6 **Thomson TO7-TO7/70** Les Martiens<br>
Olivier ANDRE Dage 6 page 6<br>Tir au Canon **VIC 20** Tir au Canon Patrick DEBYSER page 26 **zX 81** Super Hot Eric LECHAUDEL page 4

PUTAIN! DUUUR

![](_page_31_Picture_13.jpeg)

![](_page_31_Picture_14.jpeg)

![](_page_31_Picture_15.jpeg)

![](_page_31_Picture_18.jpeg)

\* 64 K RAM, lecteur de K7 intégré, moniteur couleur.

\*128K RAM, lecteur de disquette 3' intégré, moniteur couleur.